Міністерство освіти і науки України Національний технічний університет «Дніпровська політехніка» Навчально-науковий інститут електроенергетики (інститут) Електротехнічний факультет (факультет) Кафедра кіберфізичних та інформаційно-вимірювальних систем (повна назва)

# **ПОЯСНЮВАЛЬНА ЗАПИСКА кваліфікаційної роботи ступеню магістра**

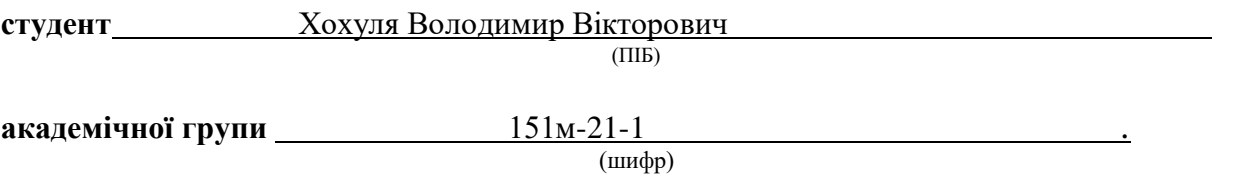

**спеціальності** 151 Автоматизація та комп'ютерно-інтегровані технології . (код і назва спеціальності)

**за освітньо-професійною програмою** 151 Автоматизація та комп'ютерно-інтегровані технології**\_\_\_\_\_\_\_\_\_\_\_\_\_\_\_\_\_\_\_\_\_\_\_\_\_\_\_\_\_\_\_\_\_\_\_\_\_\_\_\_\_\_\_\_\_\_\_\_\_\_\_\_\_\_\_\_\_\_\_\_\_\_\_\_\_\_\_\_\_\_\_\_\_\_\_\_\_**

(офіційна назва)

**на тему** Розробка та дослідження системи автоматичного керування процесом термічної обробки магнезиту **\_\_\_\_\_\_\_\_\_\_\_\_\_\_\_\_\_\_\_\_\_\_\_\_\_\_\_\_\_\_\_\_\_\_\_\_\_\_\_\_\_\_\_\_\_\_\_\_\_\_\_\_\_\_\_\_\_\_\_\_\_\_\_\_\_\_\_\_**

(назва за наказом ректора)

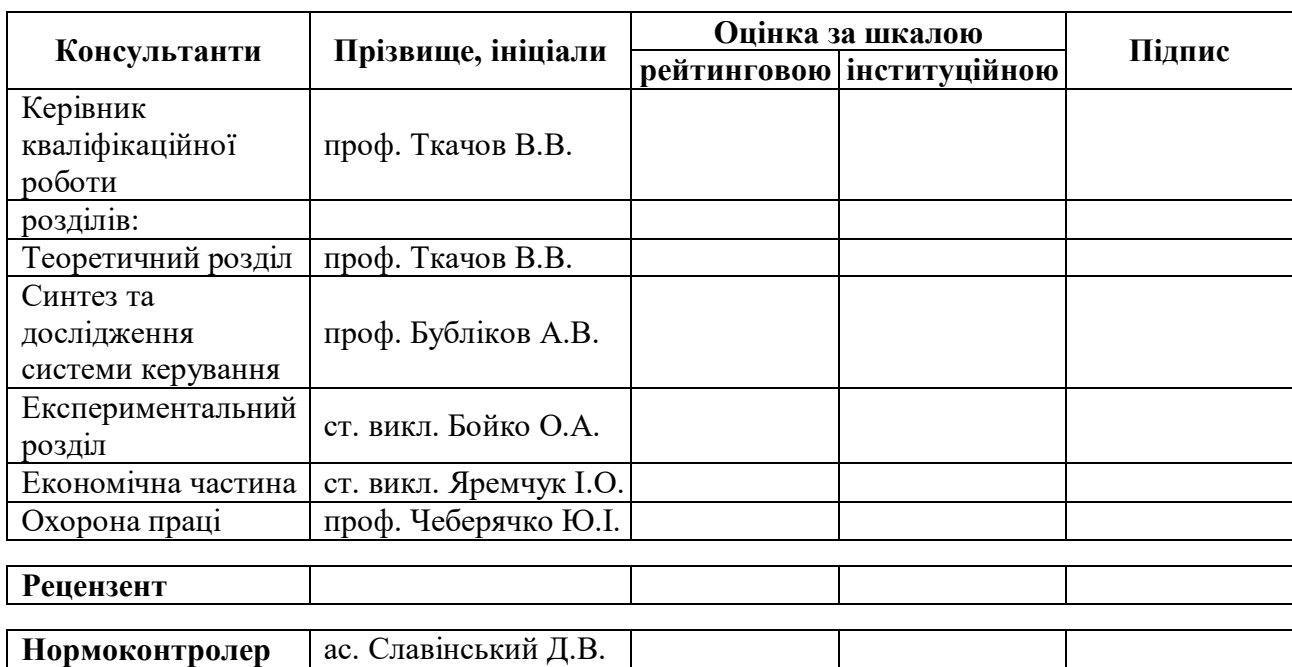

#### **ЗАТВЕРДЖЕНО:**

завідувач кафедри кіберфізичних та інформаційно-вимірювальних систем (повна назва)

 $\frac{Ey\delta\pi i \kappa \text{OB A.B.}}{\text{(mixture)}}$ (підпис) (прізвище, ініціали)

«\_\_\_\_\_»\_грудня\_2022\_року

# **ЗАВДАННЯ на кваліфікаційну роботу ступеня магістра**

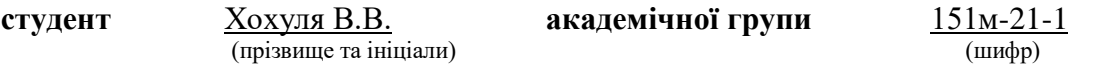

**спеціальності** 151 Автоматизація та комп'ютерно-інтегровані технології

**за освітньо-професійною програмою** 151 Автоматизація та комп'ютерно-інтегровані технології**\_\_\_\_\_\_\_\_\_\_\_\_\_\_\_\_\_\_\_\_\_\_\_\_\_\_\_\_\_\_\_\_\_\_\_\_\_\_\_\_\_\_\_\_\_\_\_\_\_\_\_\_\_\_\_\_\_\_\_\_\_\_\_\_\_\_\_\_\_\_\_\_\_**

(офіційна назва)

**на тему** Розробка та дослідження системи автоматичного керування процесом термічної обробки магнезиту

затверджену наказом ректора НТУ «Дніпровська політехніка» №918-с від 13.09.2022 р

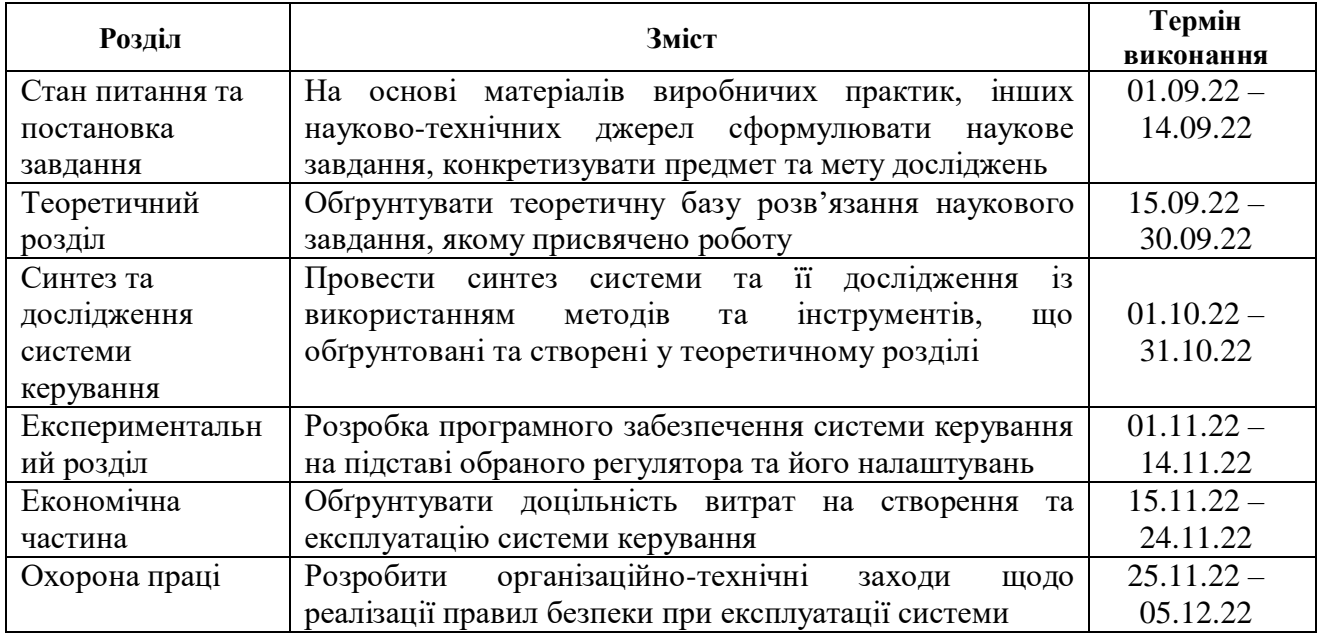

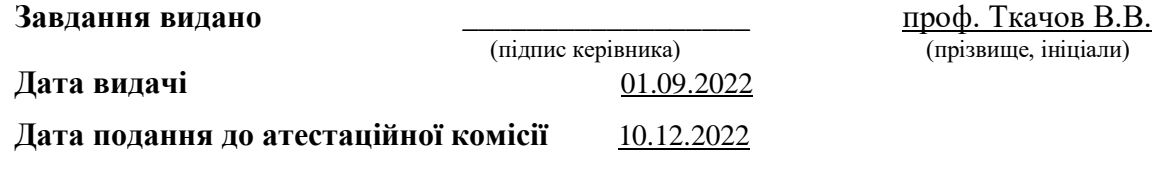

**Прийнято до виконання** \_\_\_\_\_\_\_\_\_\_\_\_ Хохуля В.В.

(підпис студента) (прізвище, ініціали)

#### **РЕФЕРАТ**

Пояснювальна записка: 90 с., 82 рис., 12 табл., 3 додатки, 9 джерел.

Об'єкт розробки – система автоматичного керування процесом термічної обробки магнезиту.

Предмет розробки – алгоритм автоматичного керування процесом термічної обробки магнезиту.

Зроблений аналіз обертової печі як об'єкта автоматизації, та за його результатами сформовані вимоги щодо якості функціонування системи автоматичного керування температурою топкових газів на виході печі.

Проведено синтез системи автоматичного керування за критеріями якості перехідного процесу при компенсації системою автоматичного керування дії збурень.

За допомогою створеної імітаційної моделі системи автоматичного керування температурою топкових газів на виході печі проведений обчислювальний експеримент, що підтвердив якість відпрацювання системою керування дії збурень при імітації реальних умов роботи обертової печі.

Із використанням SCADA-програми Zenon створене програмне забезпечення системи автоматичного керування та людино-машинний інтерфейс з перевіркою коректності його функціонування.

ОБЕРТОВА ПІЧ, ТЕМПЕРАТУРА ТОПКОВИХ ГАЗІВ, СИНТЕЗ СИСТЕМИ АВТОМАТИЧНОГО КЕРУВАННЯ, ІМІТАЦІЙНА МОДЕЛЬ, SCADA-ПРОГРАМА ZENON.

#### **ABSTRACT**

Explanatory note: 90 p., 82 fig., 12 table, 3 appendices, 9 sources.

The object of development is the automatic control system of the magnesite heat treatment process.

The subject of development is the algorithm for automatic control of the process of heat treatment of magnesite.

An analysis of the rotary kiln as an automation object was made, and according to its results, requirements for the quality of the automatic temperature control system of flue gases at the furnace outlet were formed.

The synthesis of the automatic control system according to the criteria of the quality of the transition process was carried out with compensation by the automatic control system of the action of perturbations.

With the help of the created simulation model of the automatic temperature control system of flue gases at the furnace outlet, a computational experiment was carried out, which confirmed the quality of the system for controlling the action of perturbations while simulating the real operating conditions of the rotary kiln.

Using the Zenon SCADA program, the software of the automatic control system and a human-machine interface with verification of its correct functioning have been created.

ROTARY KILN, TEMPERATURE OF FLUE GASES, SYNTHESIS OF AUTOMATIC CONTROL SYSTEM, SIMULATION MODEL, ZENON SCADA-PROGRAM.

# **ЗМІСТ**

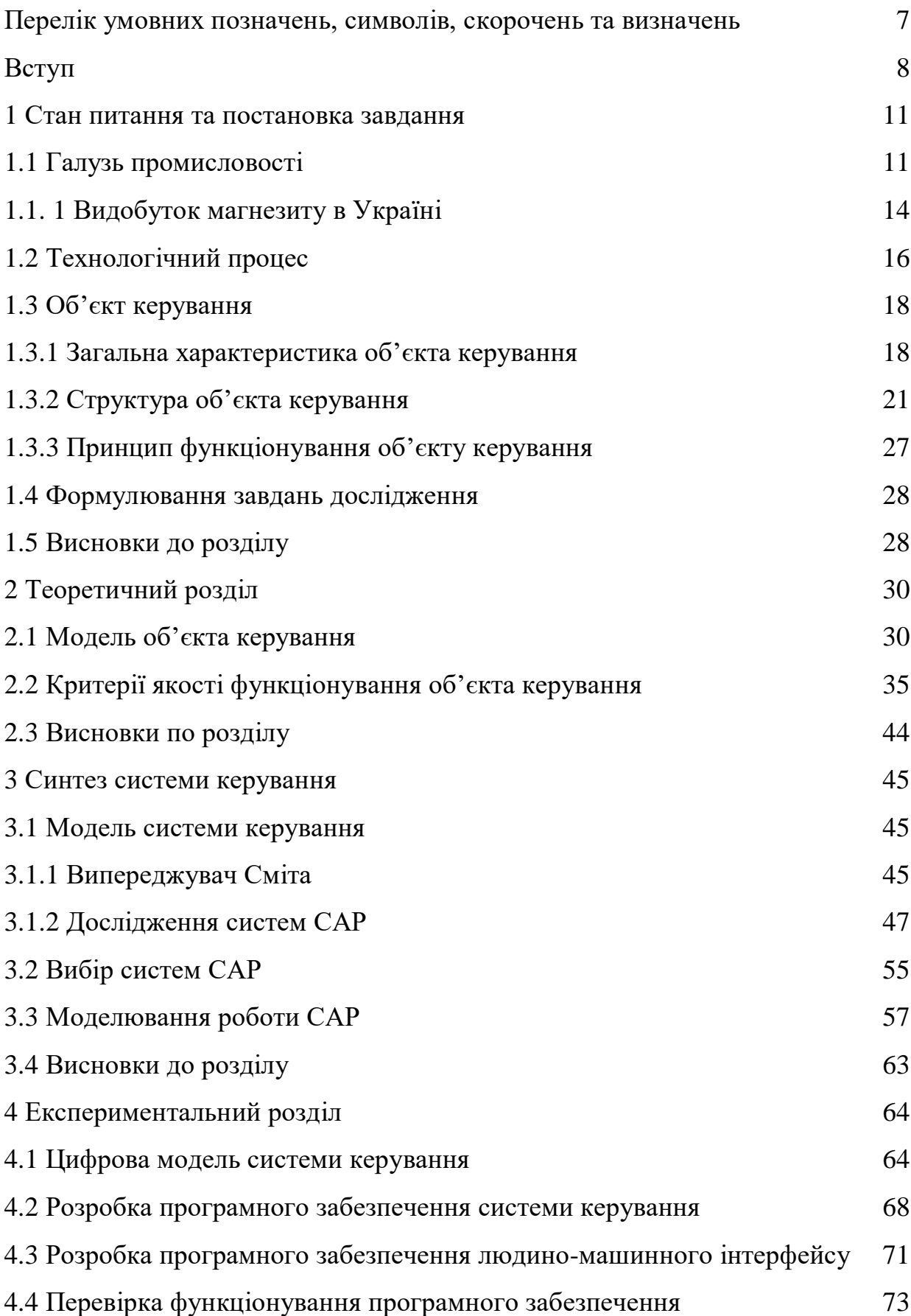

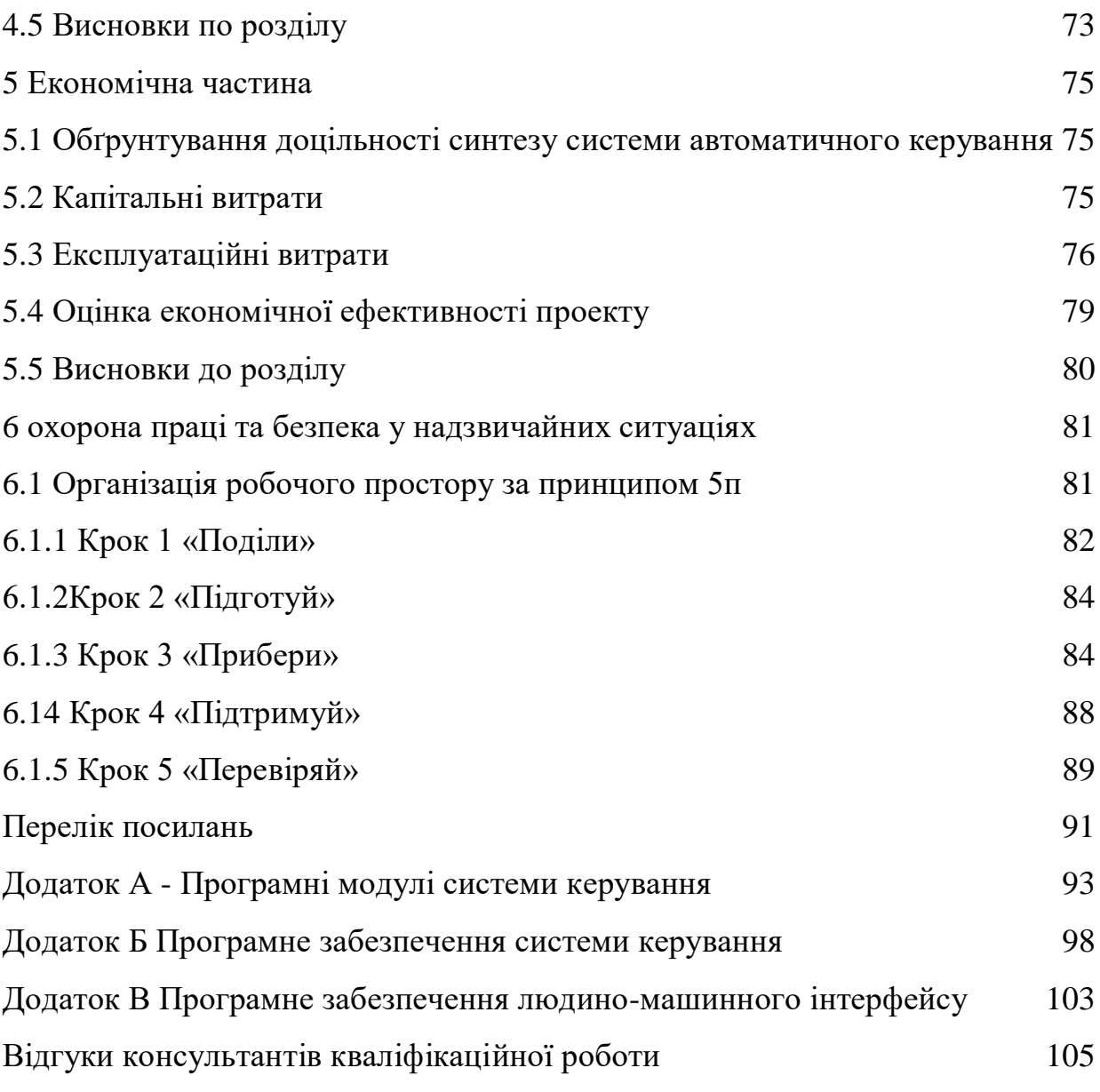

6

# **ПЕРЕЛІК УМОВНИХ ПОЗНАЧЕНЬ, СИМВОЛІВ, СКОРОЧЕНЬ ТА ВИЗНАЧЕНЬ**

- САК Система автоматичного керування;
- ЛМІ Людино-машинний інтерфейс;
- ПК Персональний комп'ютер;
- ПЗ Програмне забезпечення;
- ОК Об'єкт керування.

#### **ВСТУП**

**Актуальність теми.** Практична значимість магнезиту визначається широким використанням у промисловості. В даний час приблизно 2/3 світового виробництва оксиду магнію припадає на випал природного магнезиту та бруситу, а близько 1/3 - на екстракцію з морської води, підземних та поверхневих розсолів.

При виробництві магнезиту використовують як правило обертові випалювальні печі.

Барабанна піч обертальна має форму горизонтально розташованого циліндра, який повільно обертається навколо осі. Пекти призначена для фізикохімічної обробки сипучих матеріалів. Паливо спалюється всередині печі, гази, що гріють, рухаються назустріч оброблюваному матеріалу (протоку).

Нестабільність газодинамічних характеристик печі викликає відхилення в режимі горіння палива, внаслідок чого змінюється положення факела, що впливає положення зони випалу. Температура в цій зоні та її положення значною мірою визначають продуктивність печі та якість матеріалу на виході.

Процес випалу в обертових печах, що працюють на суміші каустичного і сирого магнезиту, є більш складним: крім випалу сировини, відбувається спікання каустичного магнезиту, частина поданого каустичного магнезиту відноситься потоком відхідних газів за межі робочої зони печі; при цьому співвідношення кількості каустичного магнезиту, що подається в піч, і кількості матеріалу на виході з печі становить приблизно 1,3...1,5, а при випалюванні сирого магнезиту аналогічне співвідношення дорівнює 2,2...2,6.

Автоматизація процесу випалу магнезиту дозволяє збільшити ефективність роботи технологічного обладнання та терміну його експлуатації за рахунок більш якісного керування технологічними параметрами.

**Мета і задачі дослідження.** Мета магістерської кваліфікаційної роботи полягає у підвищенні якості термообробки матеріалу за рахунок вдосконалення автоматичного керування технологічним процесом випалювання в обертовій печі. Головними критеріями якості роботи системи автоматичного керування є величина статичної похибки при компенсації дії збурень та швидкість цієї компенсації.

Для досягнення поставленої мети у кваліфікаційній роботі поставлені і вирішені такі наукові задачі:

створена імітаційна модель системи автоматичного керування температурою топкових газів на виході печі;

- проведені дослідження режимів роботи синтезованої системи керування температурою топкових газів на виході печі, що відповідає реальним умовам роботи з точки зору дії збурень.

**Об'єкт дослідження** – процес автоматичного керування температурою топкових газів на виході печі.

**Предмет дослідження** – закони та алгоритми автоматичного керування температурою топкових газів на виході печі.

**Методи дослідження.** Для дослідження системи автоматичного керування температурою топкових газів на виході печі використані методи теорії автоматичного керування. Дослідження проведені на основі обчислювальних експериментів з використанням комп'ютеризованих методів ідентифікації та синтезу систем автоматичного керування. Оцінювання ефективності процесу автоматичного керування здійснене з використанням методів математичної статистики.

**Наукова новизна отриманих результатів** полягає у наступному:

Встановлено, що модель системи автоматичного керування з використанням випереджувача Сміта достатня для вирішення поставленої задачі з визначеними показниками якості для системи керування. Об'єкт може бути представлено передаточною функцією другого порядку зі значним запізненням. При цьому доведено, що ПІД-регулятор на основі цієї моделі з використанням випереджувача Сміта у своїй структурі забезпечує задані показники якості навіть при значних коливаннях параметрів об'єкта керування у межах -2,5…+2,5 % (на практиці для таких потужних об'єктів, коливання за збуренням не перевищують 2,0 %) та навіть при коливаннях параметрів самого під регулятора у -30…+30%.

#### **1 СТАН ПИТАННЯ ТА ПОСТАНОВКА ЗАВДАННЯ**

#### **1.1 Галузь промисловості**

Практична значимість магнезиту і бруситу визначається широким використанням у промисловості вогнетривів (близько 90% сировини, що видобувається), сільському господарстві та медицині одержуваного з них оксиду магнію MgO (паленої магнезії). В даний час приблизно 2/3 світового виробництва оксиду магнію припадає на випал природних магнезиту та бруситу, а близько 1/3 - на екстракцію з морської води, підземних та поверхневих розсолів.

Магнезит представляє вуглекислу сіль магнію MgCO<sub>3</sub>. Теоретично він складається з 47,8% MgO та 52,2%  $CO_2$ , будучи крайнім членом двох ізоморфних рядів: з сидеритом (FeCO<sub>3</sub>) та кальцитом CaCO<sub>3</sub>). Проміжні члени цих рядів брейнерит (Mg,Fe)  $CO_3$  і доломіт CaMg (CO<sub>3</sub>). З подібно до магнезиту також використовуються як вогнетривка сировина. Практично в ньому завжди містяться різні кількості оксидів заліза, кальцію, марганцю, алюмінію та кремнію. Виділяється два природні різновиди магнезиту: кристалічний і криптокристалічний (аморфний).

Кристалічний магнезит утворює зернисті агрегати, складені витягнутими кристалами від часток мм до 1 см. Білий або жовтуватий, а від домішок углистого речовини - світло-або темно-сірий до чорного. Текстури агрегату: смугасті, радіально-променисті, масивні. Твердість 3,5...4, густина 3,02 г/см<sup>3</sup>.

Криптокристалічний (аморфний) магнезит зазвичай має білий колір і фарфороподібний вигляд. Він утворює натічні гроноподібні форми, має раковистий злам. Залежно від домішок може приймати кремовий, жовтуватий, бурий або сірий відтінок. На відміну від кристалічного має дещо вищу твердість  $(3,5...5)$  і меншу щільність  $(2,9...3 \text{ r/cm}^3)$ .

При нагріванні (випалюванні) до 700…1000 ºС магнезит втрачає більшу частину вуглекислоти і перетворюється на порошкоподібну масу (каустичний

або малообпалений магнезит), що характеризується лужними властивостями. Зміст  $CO<sub>2</sub>$  у ньому вбирається у 3...8%.

Порошок каустичного магнезиту разом з концентрованим розчином хлористого магнію MgCl2 або сірчанокислого магнію MgSO<sup>4</sup> утворює магнезіальний цемент (цемент Сореля), що володіє високими в'язкими та пластичними властивостями; він здатний пов'язувати різні органічні матеріали, знаходячи застосування у виробництві екологічно чистих будівельних оздоблювальних та термоізоляційних матеріалів, штучних жорнів та абразивів, а також у вигляді розчинів та бетону з органічними (тирса, деревні стружки) та мінеральними (пісок, гравій) наповнювачами. З каустичного магнезиту отримують металевий магній та різні хімічні сполуки.

При підвищенні температури випалу понад 1000 ºС каустичні властивості пропадають і при температурі 1450…1750 ºС вуглекислота зникає повністю утворюється так званий намертво обпалений магнезит (металургійний магнезит, штучний периклаз, зинтер-магнезит):

 $MgCO<sub>3</sub> \rightarrow MgO + CO<sub>2</sub>$ 

магнезит периклаз вуглекислота.

Утворення штучного периклазу за рахунок дегідратації бруситу відбувається при температурі близько 450 ºС:

 $Mg(OH)<sub>2</sub> \rightarrow MgO + H<sub>2</sub>O$ 

брусить периклаз вода.

Металургійний магнезит плавиться при температурі близько 2800 ºС, інертний до води та вуглекислоти. Залежно від домішок у вихідній сировині разом з ним фіксуються домішки кліноенстатиту, форстериту та інших мінералів. Намертво обпалений магнезит отримують головним чином кристалічного. Він дуже міцний при спіканні порошку, використовуючись для наварювання поду і стін мартенівських печей, для виготовлення вогнетривкої цегли, що використовуються в сталеливарному, сірчанокислотному та портландцементному виробництвах.

У невеликих кількостях оксид магнію використовується для отримання металевого магнію в хімічній промисловості, для виготовлення різних лікувальних препаратів у фармацевтичній промисловості (палена магнезія), для різних цілей гумової, паперової, цукрової та керамічної галузей.

У країнах з обмеженими ресурсами магнезитової сировини (Англія, Японія) налагоджено одержання оксиду магнію з морської води шляхом змішування останньої з обпаленим доломітом або вапняком:

 $CaO.MgO + MgCl<sub>2</sub> + 2H<sub>2</sub>O \rightarrow 2Mg(OH)<sub>2</sub> + CaCl<sub>2</sub>$ 

обпалений доломить морська вода гідроксид магнію хлористий кальцій

Утворюється в результаті реакції обміну гідроксид магнію випадає в осад і потім обпалюється до оксиду магнію. Економічна доцільність даного способу підтверджується зокрема тим, що, наприклад, США, незважаючи на наявність значних промислових родовищ магнезиту, більшу частину оксиду магнію отримують саме з морської води, а також з підземних розсолів.

Загальний обсяг світового видобутку природного магнезиту становить 15,7 млн. т, у тому числі частку кристалічного припадає 80% і криптокристалического (аморфного) - 20%. Провідними видобувними країнами є Китай (5 млн. т), Росія (3,6 млн. т), КНДР (1,8 млн. т) та Туреччина (1 млн. т), що виробляють майже 3/4 світового видобутку.

Найважливішими геолого-промисловими типами родовищ магнезиту та бруситу є:

1) стратиформні поклади кристалічного або оталькованного магнезиту спірного генезису в осадових карбонатно-магнезіальних товщах протерозоюраннього палеозою (Саткінські родовища на Південному Уралі, Савінське в Східному Саяні, Удерейське на Єнісейському кряжі, в КНДР, Іспанії, Бразилії), які включають близько 85% світових запасів;

2) штокверкові та штокверково-жильні утворення криптокристалічного магнезиту в ультрабазитах екзогенно-інфільтраційного та гідротермального

генези (Халілівське родовище на Південному Уралі, родовища Закавказзя та Казахстану; родовища Югославії, Греції, Туреччини, Італії, Індій);

3) неправильні тіла брусититів і бруситових мармурів контактовометаморфічного генезису серед товщ доломітів з лінзами магнезитів поблизу контактів з інтрузивами гранітоїдів (Кульдурське та інші родовища на Малому Хінгані, Габбське в США, Покіондонг в КНДР ).

Різко підлегле значення мають стратиформні лінзовидно-пластові поклади криптокристалічного магнезиту та гідромагнезиту з прошарками мергелів, глин, пісковиків та конгломератів осадового континентально-озерного генези, міоценового та плейстоценового віку (родовища Югославії, Куби, Турції). Проте в останнє десятиліття за кордоном у теригенних товщах були виявлені великі скупчення криптокристалічного магнезиту на Кубі (родовище Реденсон) та в Австралії (родовище Кунварарі); у перспективі роль родовищ цього буде зростати [1].

#### **1.1. 1 Видобуток магнезиту в Україні**

Основний геолого-промисловий магнезит – кристалічний магнезит древніх осадових товщ. Він забезпечує більшу частину здобутої у світі магнезії. На території України не виявлено.

В Україні присутні лише талько-магнезитові (брейне-ритові) метаморфічні утворення – у Середній Наддніпрянщині, у центральній частині Українського щита.

Так, Правдинське родовище талько-магнезиту є частиною масиву ультраосновних порід. Представлено крутопадаючим пластоподібним відкладенням талько-магнезитів та карбонатизованих серпентинітів. За хімічним складом обидві ці різновиди мало відрізняються. Зміст компонентів, що лімітують (%): Mg – 36,7; SiO<sub>2</sub> - 30,12; Al<sub>2</sub>O<sub>3</sub> - 0,55; CaO - 0,47. Довжина покладу  $-800$  м, ширина – 150...350 м, потужність – 100...180 м.

Руди родовища придатні для форстеритових вогнетривів при додаванні 25% металургійного магнезитового порошку.

У Запорізькій області існує аналогічне Веселинське родовище із запасами 132 260 тис. т.

Сіль калійно-магнієва в Україні пов'язана з викопними солями Стебницького та Калуш-Голінського родовищ Прикарпатського калієносного басейну та Сиваського комплексного родовища у рапі.

На Калуш-Голинському родовищі раніше видобуто із солей 1,5 тис. т магнію. На Калуш-Голинському металургійному заводі вироблявся металевий магній. Залишок запасів сирих солей родовища дозволяє довести їх видобуток до рівня 1980-х років і знову отримувати потрібний Україні металевий магній.

Сиваське родовище – унікальне комплексне родовище солей натрію, калію, магнію, брому та йоду в рапі із запасами 7 949 тис. т, які – за природними умовами внутрішнього водосховища – невичерпні. При комплексному промисловому видобутку із ріпи Сиваша її складових компонентів потреби вітчизняної вогнетривкої підгалузі в чистій магнезії будуть значною мірою задоволені.

Бішофіт – водний хлорид магнію (MgCl2\*6H2O). Промислові поклади бішофіту відкриті в Дніпровсько-Донецькій западині під час пошуків нафтогазових родовищ на глибині 2001…5000 м у відкладеннях біля м. Краматорськ.

Бішофіт, як і ріпа Сиваша, при вдосконаленій технології вилучення магнезії з успіхом може бути використаний для виготовлення високоякісних вогнетривів.

Оксиди магнію із власної сировини виробляє ВАТ «Бром» (м. Красноперекопськ, АР Крим) у процесі переробки рапи Сиваша. Після вилучення брому з розсолів виробляється магнезія загартована технічна, оксид магнію «фармакопейна» та оксид магнію для тваринництва та ветеринарії.

Поки що основні потреби України в магнезії – обсягом до 500 тис. т на рік – задовольняються за рахунок імпорту.

Доломіт, що містить не менше 19 % Mg, також є сировиною для отримання вогнетривких матеріалів. Так, найкращі конвертерні вогнетриви отримують саме із щільних, масивних доломітів.

Металургійний доломіт поділяють на доломіт для випалення та заправлення мартенівських печей та для заправки та підсипання порогів мартенівських печей. На території нашої країни промислові запаси доломіту відомі в Донецькій складчастій споруді, де потужні пласти до 160 м доломіту залягають у відкладеннях вапняково-доломітової товщі турнейського та візейського ярусів карбону потужністю до 500 м (Микитівське, Єленівське, Стильське-Шевченківське, Новотроїцьке). місце народження).

У центральній частині Українського щита доломіти виявлено у кристалічних породах докембрію, середня потужність їх 150 м, потужність розкривних порід сягає 65 м (Криворізьке родовище, Завальєвське та Негребівське рудопрояви).

У складчастій зоні Карпат продуктивна товща представлена доломітами середнього тріасу. Потужність доломітів коливається від 80 до 170 м. Глибина залягання – до 6,0 м (Кузинське родовище, запаси знято з обліку, оскільки розміщено у заповідній зоні).

Значне нарощування запасів доломіту можливе за рахунок відомих родовищ на Донеччині, а також довивчення Завальєвського та Негребовського родовищ [2].

#### **1.2 Технологічний процес**

Процес випалу сирого магнезиту в печі, що обертається, є надзвичайно складним, з точки зору можливості автоматизації. Якщо розглядати процес випалу, в обертовій печі, не вникаючи в деталі, то він є процесом термічного розкладання сирого магнезиту, ускладнений наявністю різного роду домішок у складі (рис. 1.1).

У ході випалу сирого магнезиту відбувається зменшення товщини шару, зниження об'єму матеріалу, причому ступінь зміни об'єму матеріалу залежить від

великої кількості факторів, найбільш значущими з яких є хімічний і фракційний склад сировини, що надходить, розподіл температур по довжині печі, або температурний профіль печі (положення і протяжність зон підігріву, каустизації, випалу), умови перебігу потоку газів у просторі печі. Відмінність ступеня зміни обсягу матеріалу призводить до змін умов течії потоку газів та, як наслідок, газодинамічних характеристик печі в цілому.

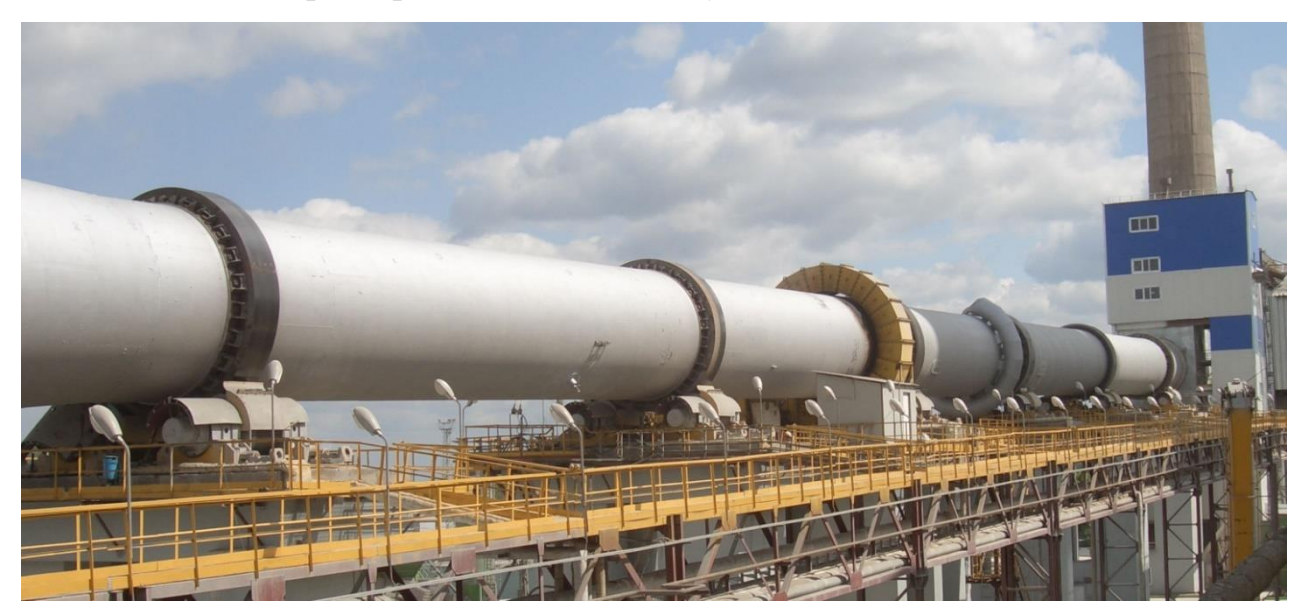

Рисунок 1.1 – Технологічна ділянка випалу магнезіту – обертова піч

Нестабільність газодинамічних характеристик печі викликає відхилення в режимі горіння палива, внаслідок чого змінюється положення факела, що впливає положення зони випалу. Температура в цій зоні та її положення значною мірою визначають продуктивність печі та якість порошку на виході.

Процес випалу в обертових печах, що працюють на суміші каустичного і сирого магнезиту, є більш складним: крім випалу сировини, відбувається спікання каустичного магнезиту, частина поданого каустичного магнезиту відноситься потоком відхідних газів за межі робочої зони печі; при цьому співвідношення кількості каустичного магнезиту, що подається в піч, і кількості порошку на виході з печі становить приблизно 1,3...1,5, а при випалюванні сирого магнезиту аналогічне співвідношення дорівнює 2,2...2,6.

При випалі сировини відбувається дисоціація вуглекислого кальцію і магнію, причому активно проходить твердо-фазні реакції.

# **1.3 Об'єкт керування**

## **1.3.1 Загальна характеристика об'єкта керування**

Технічні характеристики обертової печі для випалу магнезіальних порошків ЦМП-3 наведені в табл. 1.1.

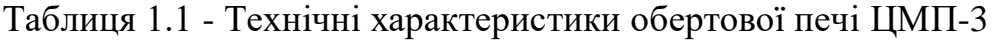

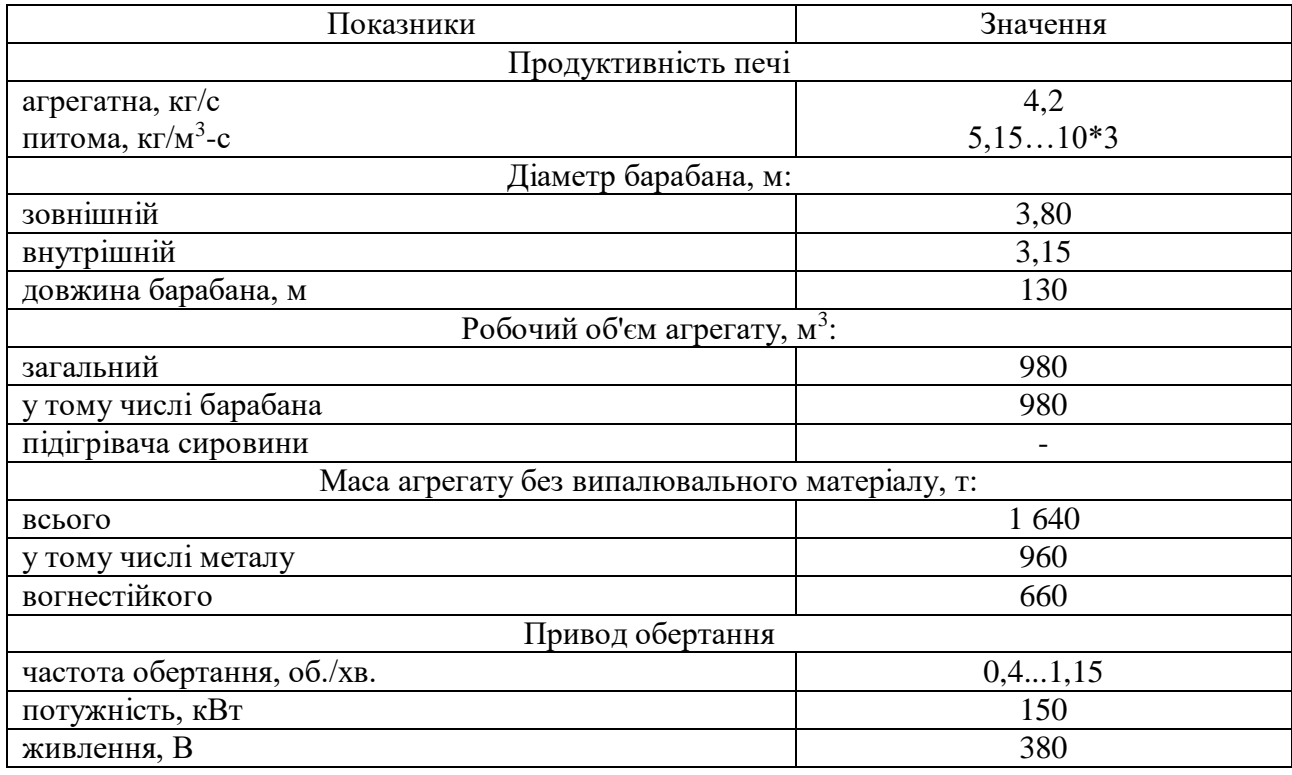

Традиційно керування процесом випалу в нормальному режимі відбувається так:

1. завантаження сирого магнезиту встановлюється стабільним, щоб пил по довжині печі переміщався рівномірніше і не накопичувався в пересипному колодязі;

- 2. завантаження каустичного магнезиту регулюється для керування температурою в пиловій камері;
- 3. розрідження в пиловій камері регулюється в невеликих межах для стабілізації положення зони випалу;
- 4. подача газу змінюється з метою полегшення керування зміною температури та положенням зони випалу: якщо температура починає швидко змінюватися, зміни температури паруються регулюванням

подачі газу; зміна подачі газу є додатковим каналом керування положенням факела, а отже, і зони випалу;

5. швидкість обертання печі регулюється залежно від перебігу технологічного процесу, при падінні температури швидкість обертання печі зменшується, відповідно зменшується завантаження сирого та каустичного магнезиту.

Даний спосіб керування час від часу призводить до перевантаження печі, внаслідок чого температура в зоні випалу падає, зона випалу зміщується у бік виходу з печі (гарячої головки печі), якість матеріалу падає, різко зростає температура на виході з холодильника, існує ймовірність виходу шлюбу та загоряння транс портерних стрічок. Для повернення процесу нормальний режим піч ставиться «на швидкість»: завантаження знижується на 30…50 %, швидкість обертання печі зменшується, інколи ж, коли цих заходів недостатньо, збільшуються подача газу та розрідження в пилової камері з метою зміщення зони випалу у бік завантажувального кінця печі за допомогою «витягування» смолоскипа.

Постановка печі «на швидкість» призводить до низки негативних наслідків:

- 1. збільшується теплове навантаження на футерування: зменшення завантаження та зменшення швидкості обертання печі, що супроводжується при необхідності збільшенням подачі газу, веде до швидкого розігріву футерування, тобто до теплового удару.
- 2. зростає ймовірність обриву навару та виникнення аварійних ситуацій: теплові удари призводять до появи місцевих температурних перенапруг, що спричиняє обрив навару; обрив великих ділянок навару є причиною зупинення технологічного процесу через різке підвищення температури на виході з холодильника та загрозу загоряння транспортерних стрічок; крім того, великі шматки навару з температурою понад 1000 градусів можуть щільно закупорити пересипну криницю і призвести до тривалого виходу печі з ладу;
- 3. зменшується середнє завантаження печі: як правило, оптимально організований безперервний технологічний процес вигідніший за періодичний, яким є випал з постановкою печі на підігрів.
- 4. збільшується питома витрата палива: зменшення середнього завантаження та розігрів футерування призводять до збільшення питомої витрати палива на одиницю продукції.
- 5. якість готової продукції стає непостійною: змінюється температурний режим печі, переміщається зона випалу, змінюється товщина шару матеріалу, процес випалу протікає нерівномірно.
- 6. змінюється газодинамічний режим печі: порушується оптимальне співвідношення паливо/повітря, змінюється швидкість переміщення газів у просторі печі, змінюються величини розріджень по довжині печі внаслідок зміни товщини шару матеріалу.
- 7. збільшується пиловий винос: зменшення температури в зоні випалу призводить до збільшення довжини зони каустизації, збільшення товщини шару матеріалу викликає збільшення швидкості руху газів у просторі печі.

Існує теза про само-стабілізацію ходу технологічного процесу випалу через дію комплексу зворотних зав'язків: перевантаження печі веде до збільшення товщини шару матеріалу і, як наслідок, до зростання перепаду розріджень по довжині печі та подовження зони каустизації через зміщення зони випалу у бік гарячої головки печі; це спричиняє значне зростання пило-виносу, при якому уноситься істотна кількість матеріалу, товщина шару зменшується і процес випалу нормалізується.

Проте ціна такої «само-стабілізації» — перевитрата сировини, палива, зростання пиловиносу, погіршення якості продукції, а також ризик пропуску необпаленого матеріалу, що є передумовою аварії (загоряння транспортерних стрічок та повної зупинки виробництва).

#### **1.3.2 Структура об'єкта керування**

Процес випалу в печі, що обертається, працює на суміші, може керуватися по п'яти каналах:

- регулювання завантаження сирого магнезиту;
- регулювання завантаження каустичного магнезиту;
- регулювання витрати палива (природного газу);
- регулювання розрідження в пиловій камері;
- регулювання швидкості обертання печі.

У літературі описуються і практично застосовуються всілякі способи керування піччю, засновані на окремому або комбінованому з іншими використанням перерахованих каналів регулювання.

Практики, що професійна займаються керуванням процесом випалу, протягом тривалого періоду часу застосовували і застосовують в даний час керування процесом випалу за допомогою всіх п'яти каналів регулювання.

Але основними регулюючими параметрами, які мають найбільший вплив на параметри технологічного процесу, параметри що характеризують стан обертової печі, є:

- швидкість обертання барабану печі;
- продуктивність подачі сировини;
- продуктивність газового пальника.

Ці параметри значно впливають на перебіг процесу в подальшому, а перевищення чи заниження його допустимого значення може призвести до необоротних наслідків, що дадуть нам неякісну продукцію.

Контрольованими параметрами є;

- температура газів на виході з печі;
- температура матеріалу на виході печі.

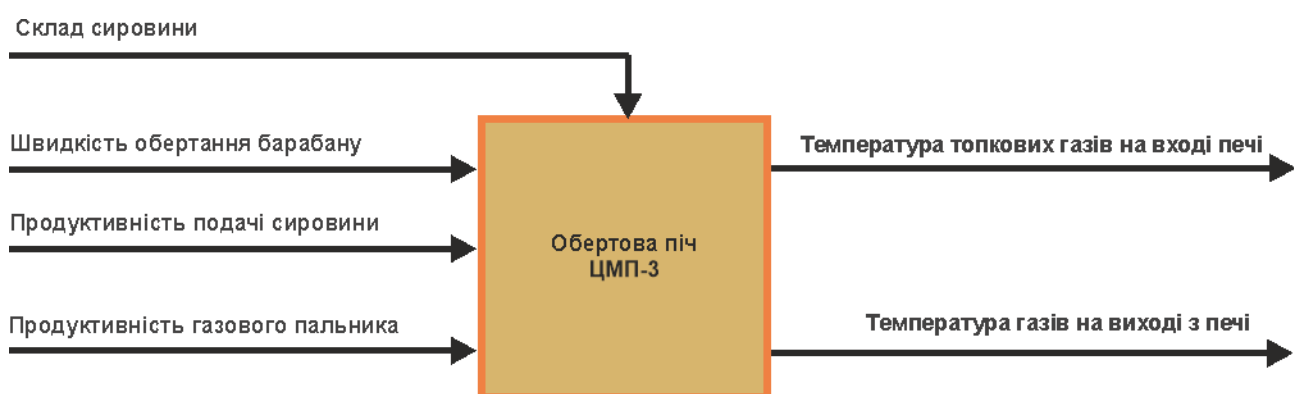

Рисунок 1.2 - Структура обертової печі ЦМП-3

В свою чергу склад суміші магнезиту (сировини) на вході печі також має свій вплив, але менш значний. Виходячи з цього, цей параметр на вході обертової печі буде збурюючим фактором.

На першому етапі створення системи керування автоматичного керування процесом термічної обробки магнезиту слід створити ефективну підсистему керування за одним обраним каналом керування, наприклад, «швидкість обертання барабана печі - температура топкових газів на виході печі», які мають наступні технологічні параметри:

- швидкість обертання барабана печі, об./хв.  $0, 4...1, 15;$
- температура топкових газів на виході,  $^{\circ}C$  560...620.

Силовий привід робочого обертання печі (завантаженої печі) це електродвигун потужністю 150 кВт з живленням від трьохфазної мережі ~380 В.

Роботою технологічного обладнання – піччю обертовою для прожарювання магнезиту ЦМП-3 керує програмований логічний контролер. На рис. 1.4 показана структурна схема підсистеми керування.

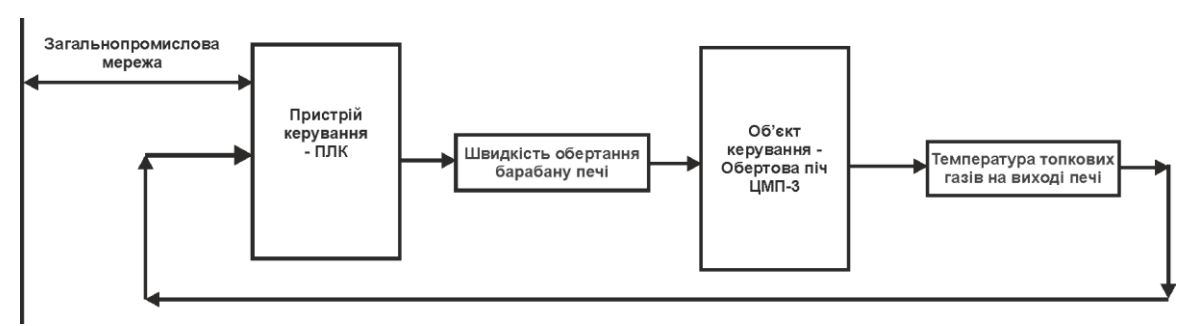

Рисунок 1.3 – Структурна схема підсистеми керування

Датчик температури забезпечує необхідною інформацією систему керування з метою підтримки заданого режиму роботи технологічного обладнання.

Підсистема керування має підтримувати заданий за технологічними параметрами процес прожарювання магнезиту у обертовій печі ЦМП-3.

Система керування має вихідний сигнал для керування частотним перетворювачем електроприводу обертання печі.

Вимірювання температури топкових газів на виході обертової печі у діапазоні 560…620 <sup>º</sup>С здійснюється датчиком температури Т.ХА-420-Кл1-1 (рис. 1.5) з діапазоном вимірювання 0…800 <sup>º</sup>С, який має вихідний сигнал у стандартному струмовому діапазоні 4…20 мА. Датчик має захисний металевий чохол. Технічні характеристики датчика наведені в табл. 1.1 [3].

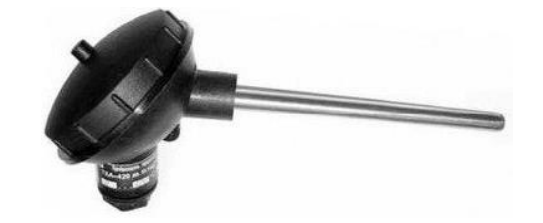

Рисунок 1.4 – Датчик температури Т.ХА-420-Кл1-1

Система керування регулює швидкість обертання барабану печі. Привід має трифазний двигун ~380 / 150 кВт. Для керування електроприводом обрано трьох фазний частотний перетворювач CHINT NVF2G-200/PS4, 380В потужністю 200 кВт з ланцюгом керуванням 4…20 мА каналом RS-485 [4].

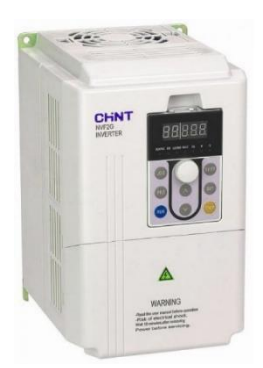

Рисунок 1.5 – Частотний перетворювач CHINT NVF2G-200/PS4, 380В

В якості пристрою керування використано програмований логічний контролер компанії VIPA 214-2BS33.

Контролер має час арифметичної операції над речовим числом 40 мкс, об'єм пам'яті програм 144 кбайт, об'єм робочої пам'яті 96 кбайт та інтерфейс RS-485 (рис. 1.6).

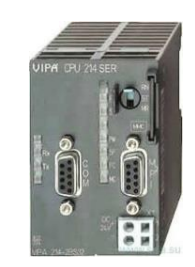

Рисунок 1.6 – Програмований логічний контролер VIPA 214-2BS33

Для підключення аналогового датчику температури, з стандартним струмовим сигналом 4...20 мА, використовується модуль аналогового вводу VIPA 231-1BD40 (рис. 1.7).

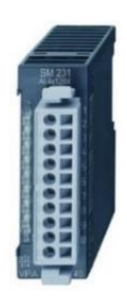

Рисунок 1.7 – Модуль аналогового вводу VIPA 231-1BD40

Частотний перетворювач швидкості обертання барабану печі, який має вхідний струмовий канал керування 4…20 мА підключено до модулю аналогового виводу VIPA 232-1BD40 (рис. 1.8).

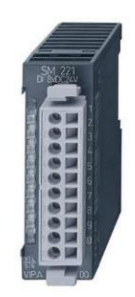

Рисунок 1.8 – Модуль аналогового виводу VIPA 232-1BD40

У якості джерел живлення обрано два блок живлення SPD24301 з вихідною напругою +24 В та потужністю 30 Вт (рис. 1.9), один використовується для живлення контролера і його модулів, другий для живлення датчика.

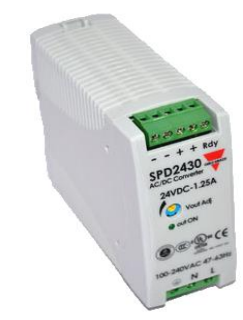

Рисунок 1.9 – Блок живлення Carlo Gavazzi SPD24301

Функціональна схема автоматизації наведена на рис. 1.10.

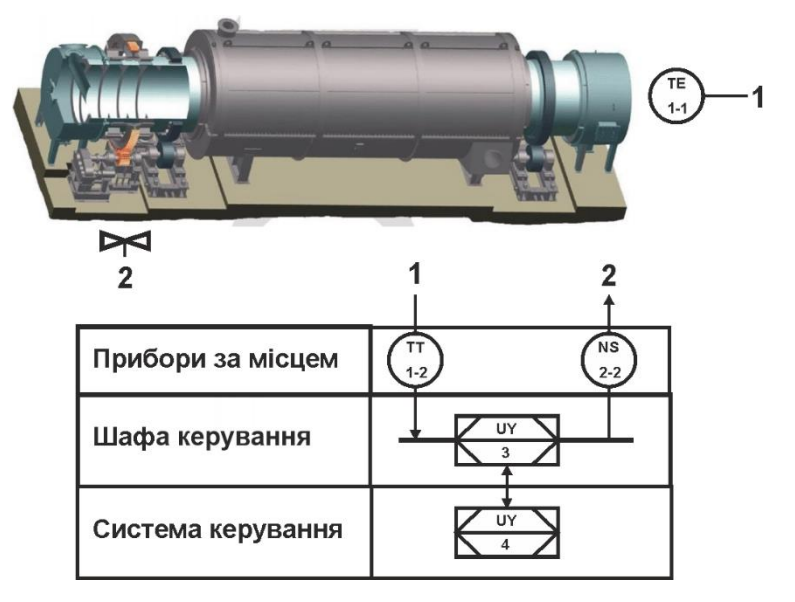

Рисунок 1.10 – Функціональна схема автоматизації

У якості пристрою керування використовується програмований логічний контролер (UY 3) - VIPA 214-2BS33. Програмований логічний контролер підключено до технологічного обладнання АСУ ТП, за що відповідає система автоматизації більш високого рівня (UY 4), зв'язок між ними реалізовано за допомогою інтерфейсу RS-485.

Для вимірювання температури топкових газів на виході печі використовуються датчик температури (ТЕ 1.1 - Т.ХА-420-Кл1-1) та перетворювач 4...20 мА (ТТ 2.2 - Т.ХА-420-Кл1-1).

На підставі отриманого значення з датчика температури програмований логічний контролер (UY 4 - VIPA 214-2BS33) формує керуючий впливи по підтримці заданого режиму роботи.

Для керування швидкістю обертання барабану печі використовуються частотний перетворювач (NS-2.1 - CHINT NVF2G-200/PS4) з перетворювачем 4...20 мА (NS-2.2 - CHINT NVF2G-200/PS4, 380В).

Схема електрична принципова підсистеми керування піччю ЦМП-3 представлена на рис (рис. 1.11).

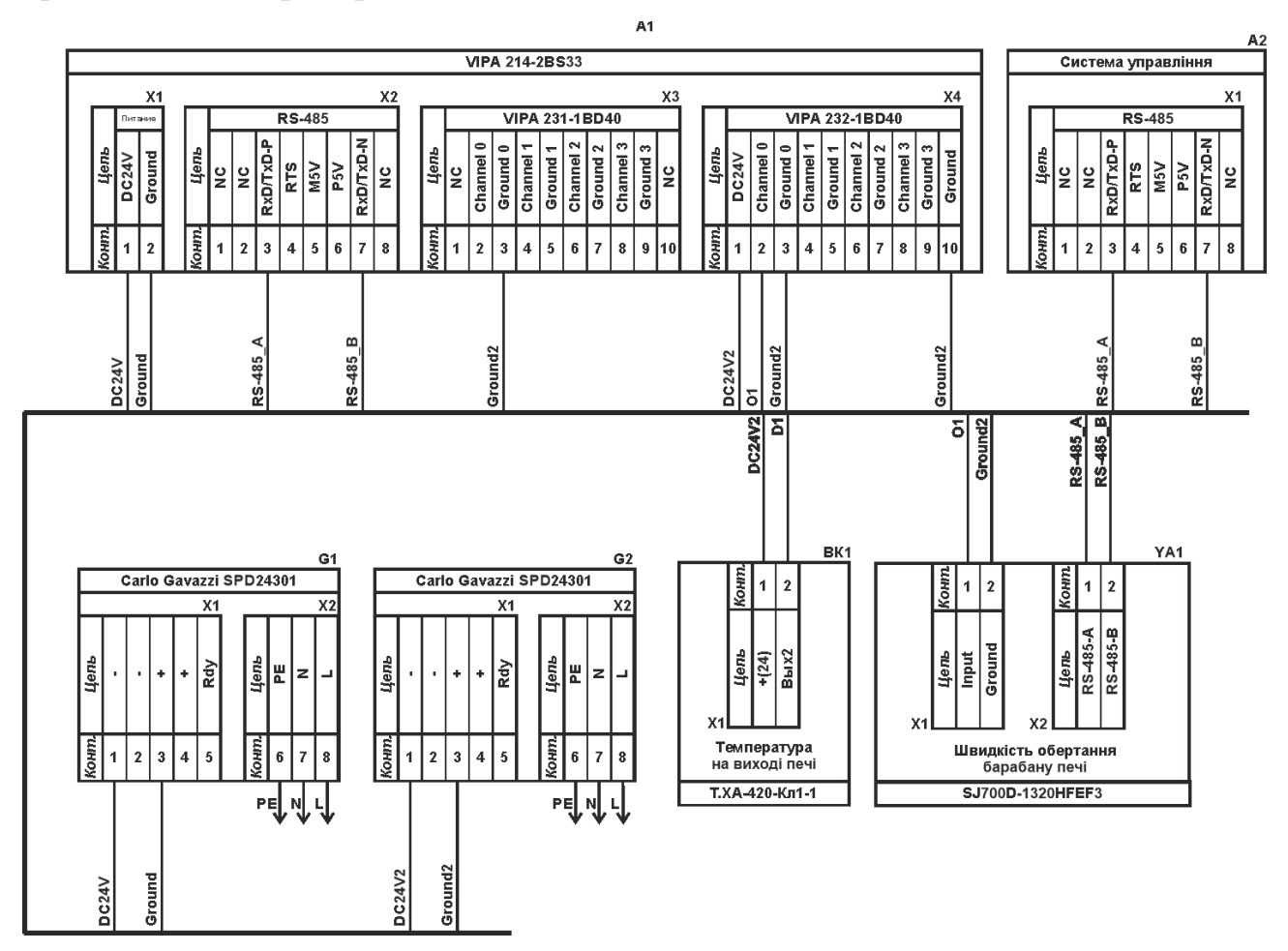

Рисунок 1.11 – Схема електрична принципова підсистеми керування

В підсистемі використовуються два блока живлення. Блок живлення Carlo Gavazzi SPD24301 (G1) підключено до програмованого логічного контролеру VIPA 214-2BS33 (A1). Блок живлення Carlo Gavazzi SPD24301 (G2) підключено до модулю аналогового вводу VIPA 231-1BD40 (A1 – X3), виводу VIPA 232- 1BD40 (A1 – X4), до датчику температури (BK1).

Датчик температури підключено до модулю аналогового вводу VIPA 231- 1BD40 (A1 – X3) до каналу 0 за допомогою стандартного сигналу 4...20 мА.

Для керування частотним перетворювачем швидкості обертання барабану печі YA1 використовується модуль аналогового виводу VIPA 232-1BD40

(A1 – X4), керування YA1 здійснюється по каналу 0 за допомогою стандартного сигналу 4…20 мА.

Зв'язок між програмованим логічним контролером VIPA 214-2BS33 (A1) та АСК ТП верхнього рівня (А2) реалізовано за допомогою інтерфейсу RS-485 (A1 – X2). Налаштування початкових параметрів керування частотним перетворювачем для заданого діапазону швидкості обертання барабану печі YA1 також використовується інтерфейсу RS-485 (A1 – X2).

#### **1.3.3 Принцип функціонування об'єкту керування**

Автоматизоване керування ходом технологічного процесу основною метою має стабілізацію з високою точністю температурного режиму обертової печі з внесенням мінімальних збурень в хід процесу, а також керування плавною зміною параметрів режиму при необхідності оптимального налаштування ходу технологічного процесу.

Таким чином, автоматизоване керування ходом технологічного процесу реалізується як керування завантаженням сирого магнезиту, витратою природного газу в залежності від зміни температури на виході з печі, газоході, і від даних про завантаження і температуру матеріалу на вході печі.

Таким чином, регулятор теплового режиму печі, що обертається, являє собою багатоконтурну багато-зв'язкову систему.

Значною мірою невдачі попередників пояснюються прагненням автоматизувати працю випалювача, а чи не керування технологічним процесом випалу. В результаті автоматика не могла виконати роботу випалювача краще, ніж сам випалювач. Це було основною причиною, чому такі системи не приживалися з виробництва.

Алгоритм регулювання полягає у виробленні параметрів завантаження печі, витрати природного газу та розрідження, необхідних для оптимізації ходу технологічного процесу випалу, з урахуванням значень, спостережуваних та обчислюваних параметрів технологічного процесу.

#### **1.4 Формулювання завдань дослідження**

За результатом аналізу роботи технологічного об'єкта автоматизації у попередніх підрозділах можна зробити висновок про його складність для автоматичного керування.

Для досягнення основної мети – забезпечення раціональних значень критеріїв якості роботи системи автоматичного керування температурою топкових газів на виході в залежності від швидкості обертання печі за умови дії збурень, необхідно виконати наступні завдання дослідження:

- з метою проведення обчислювальних експериментів створити імітаційну модель системи автоматичного керування температурою топкових газів на виході обертової печі;
- перехідний процес має бути монотонним, з максимальною швидкодією, та перерегулюванням на рівні 5 %;
- обґрунтувати метод синтезу системи автоматичного керування з урахуванням особливостей роботи об'єкта керування та обраних критеріїв якості роботи системи, та на основі цього провести розрахунок регулятора температури топкових газів на виході обертової печі;
- провести дослідження режимів роботи синтезованої системи керування топкових газів на виході печі при дії збурення, що відповідає реальним умовам роботи технологічного обладнання прожарювання магнезиту, та визначити такі налаштування регулятора, при яких забезпечуються оптимальні значення критеріїв якості керування.

### **1.5 Висновки до розділу**

Об'єктом дослідження є одна з локальних систем автоматичного керування обертовою піччю прожарювання магнезиту, завданням керування якої є забезпечення заданої температури топкових газів на виході печі.

Предметом дослідження є закони автоматичного керування температурою топкових газів на виході печі.

При виконанні кваліфікаційної роботи необхідно обґрунтувати метод синтезу системи керування, провести дослідження впливу різних налаштувань регулятора температури топкових газів на виході печі на критерії якості керування з метою визначення оптимальних параметрів регулятора.

# **2 ТЕОРЕТИЧНИЙ РОЗДІЛ**

#### **2.1 Модель об'єкта керування**

У промисловості найбільш поширеним способом отримання математичної моделі є ідентифікація об'єкта керування. Ідентифікація - це процес побудови математичної моделі об'єкта керування, заснований на обробці спостережуваних вхідних і вихідних сигналів.

Процес ідентифікації об'єкта керування складається з трьох етапів: структурна ідентифікація, параметрична ідентифікація та оцінка адекватності моделі.

Спочатку, було виконано повне налаштування людино-машинного інтерфейсу SCADA системи zenon, що входить до складу системи дослідження обертової печі для випалу магнезіальних порошків ЦМП-3.

У результаті виконання плану експерименту проведено дослідження об'єкта керування та отримані дані динамічної характеристики, дані при Побразному керуючому впливі, дані статичної характеристики та перевірочні дані.

Для імітаційної моделі залежності топкових газів на виході печі в залежності від швидкості її обертання, вхідними даними для проведення ідентифікації об'єкта керування є експериментальні дані кривої розгону, при цьому вхідною величиною є температура топкових газів на виході печі, а вихідною – швидкість обертання печі. Початкові дані є наступними – мінімальна, за технологічними параметрами, швидкість обертання печі 0,4 об./с (0 %), чому відповідає мінімальна температура топкових газів на виході печі. Експериментальні данні були отримані при температурі навколишнього середовища 30 ºС.

Далі було виконано отримання динамічної характеристики об'єкта керування. Для цього було встановлено завдання на вході об'єкту керування 0,4 об./с (0 %). Після досягнення усталеного режиму на виході об'єкта керування було встановлено було встановлено завдання на вході об'єкту керування 1,15 об./с (100 %). Після досягнення усталеного режиму на виході об'єкта керування експеримент було закінчено, отримали динамічну (рис. 2.1).

Аналіз динамічної характеристики об'єкту керування показав, що після подачі керуючого впливу, вихідна характеристика зразу не починає збільшуватися - об'єкт керування має значне запізнення.

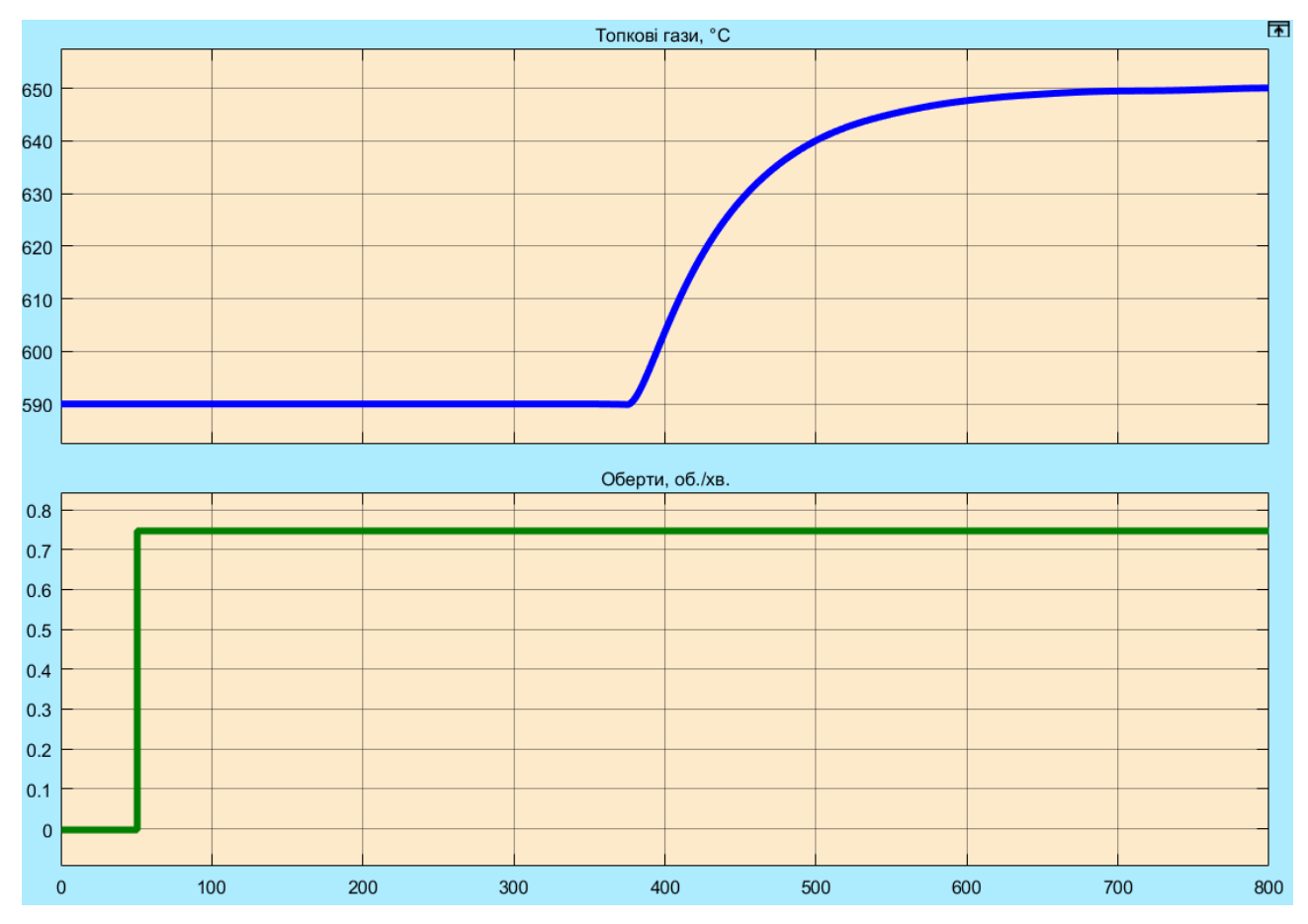

Рисунок 2.1 – Динамічна характеристика

Характер перехідного процесу монотонний, присутня інерційність, а кількість явних перегинів дорівнює два. На підставі цього можливо зробити висновок, що модель об'єкта керування може бути представлена у вигляді аперіодичної ланки першого порядку.

$$
W(s) = \frac{k \cdot e^{-\tau s}}{(T_1 s + 1) \cdot (T_2 s + 1)}
$$
(2.1)

де  $W(s)$ – передавальна функція;  $k$  – коефіцієнт підсилення;  $T_1$  – перша постійна часу (с),  $T_{2}$ — друга постійна часу (с);  $\tau$  – затримка.

Далі було виконано отримання даних для побудови статичної характеристики (рис. 2.2).

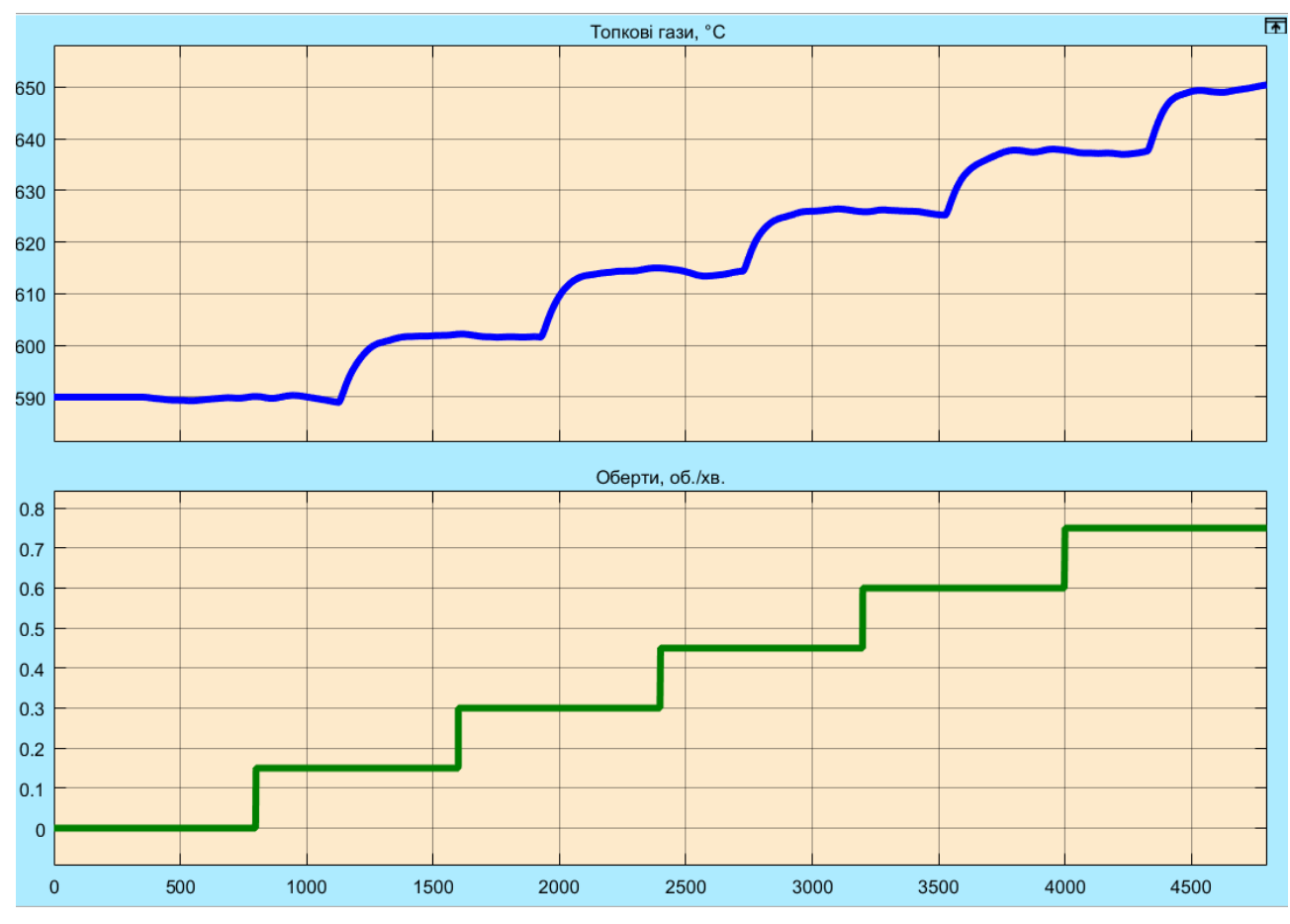

Рисунок 2.2 – Статична характеристика

Дані статичної характеристики були отримані за наступним алгоритмом:

- привели об'єкт керування до начальних умов;
- запустили процес реєстрування;
- подали 20 % керуючого впливу, дочекалися досягнення усталеного режиму на виході об'єкту;
- подали 40 % керуючого впливу, дочекалися досягнення усталеного режиму на виході об'єкту;
- подали 60 % керуючого впливу, дочекалися досягнення усталеного режиму на виході об'єкту;
- подали 80 % керуючого впливу, дочекалися досягнення усталеного режиму на виході об'єкту;
- подали 100 % керуючого впливу, дочекалися досягнення усталеного режиму на виході об'єкту;

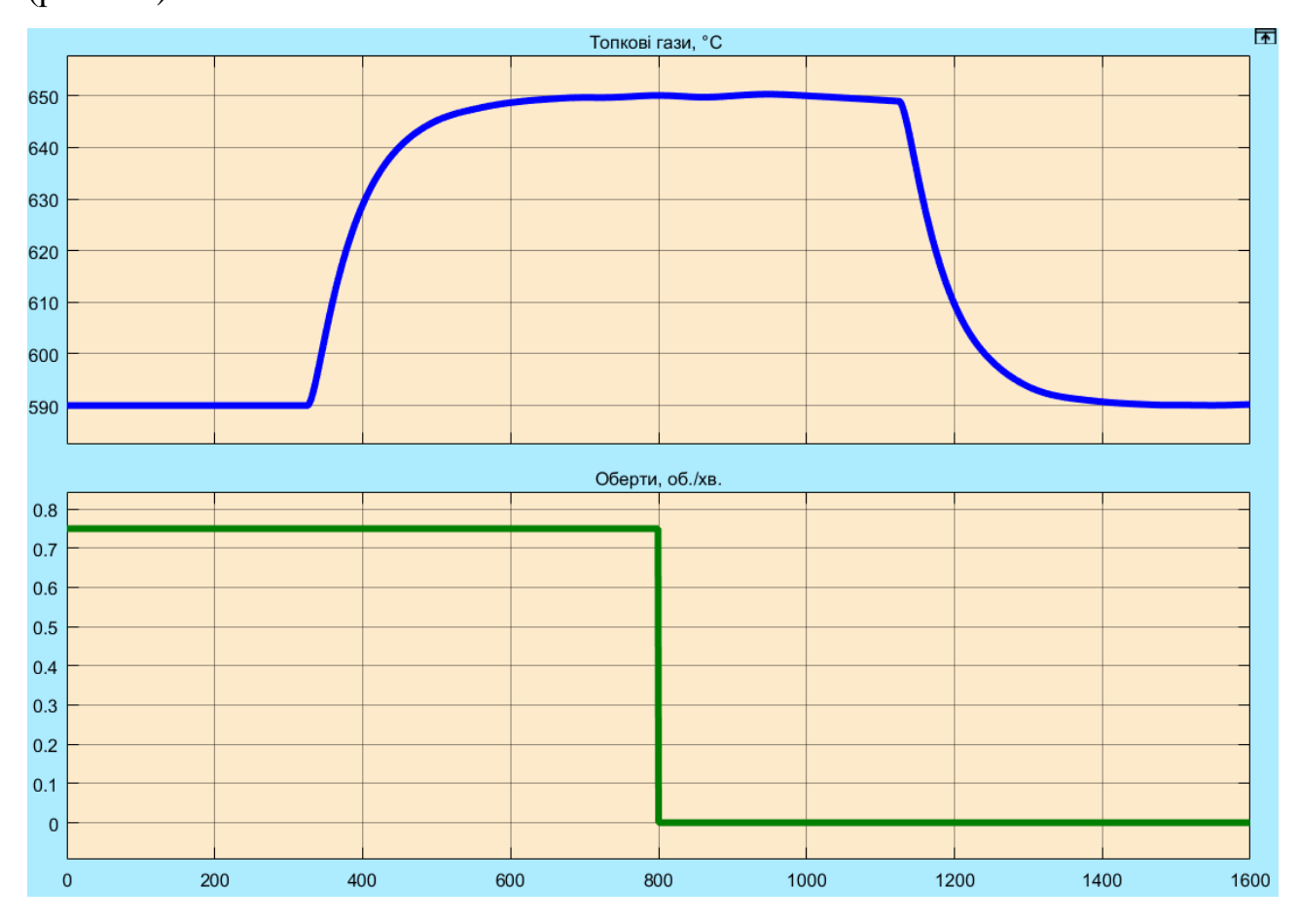

Далі отримали дані характеристики при П-образному керуючому впливі (рис. 2.3).

Рисунок 2.3 – Характеристика при П-образному керуючому впливі

Проаналізувавши отриманий результат сміливо можна стверджувати, що об'єкт керування є симетричним, тобто не треба мати дві окремі моделі на «збільшення сигналу» та «на зменшення сигналу» керування.

Далі було виконано отримання перевірочних даних (рис. 2.4). Для цього період псевдовипадкового впливу було налаштована на 10 с. Реєстрація відбувалася на протязі 4 000 с.

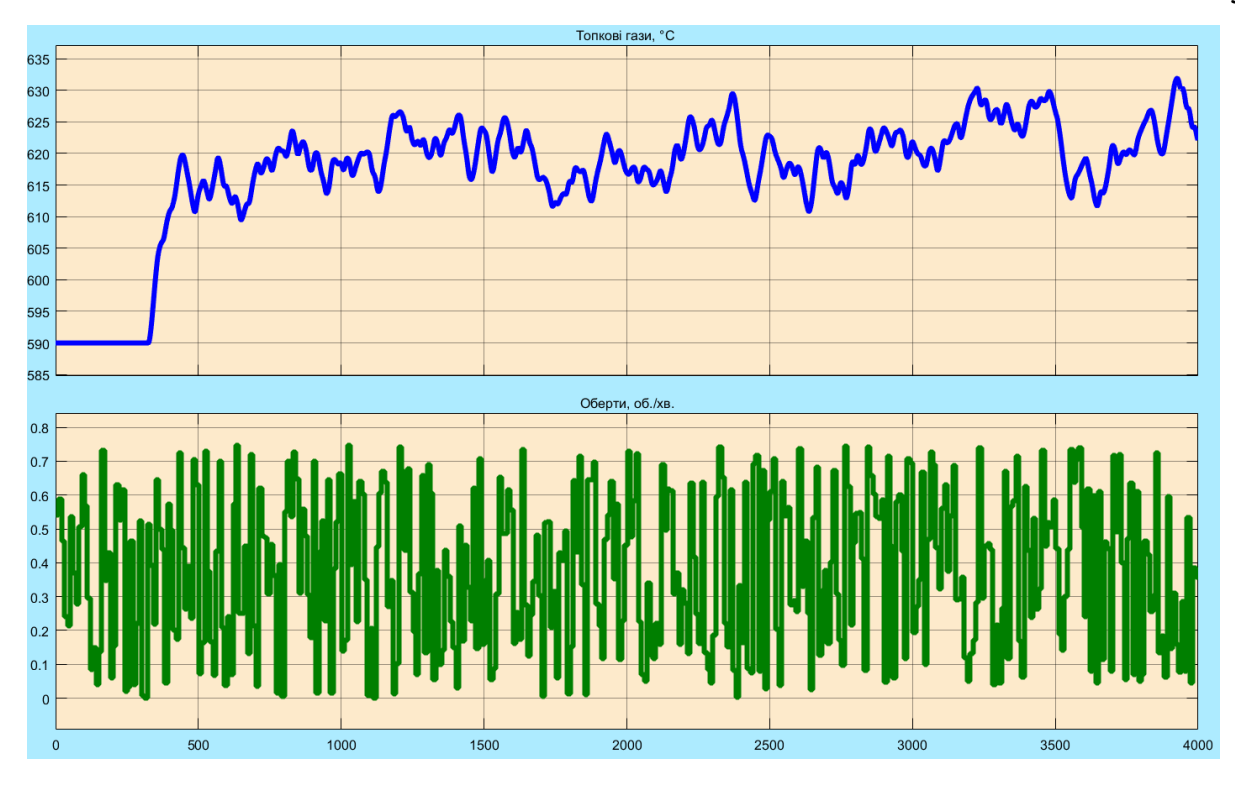

Рисунок 2.4 – Отримання перевірочних даних

За результатами параметричної ідентифікація модель об'єкту керування у математичному пакеті MATLAB має наступний вигляд передавальної функції:

$$
W(s) = \frac{79,976 \cdot e^{-325s}}{(64,663 s + 1) \cdot (7,8128 s + 1)}
$$
(2.2)

Модель об'єкту керування за перевірочними даними відповідає на 95,24% експериментальним даним и наведена на рис. 2.5, а результат моделювання на рис. 2.6.

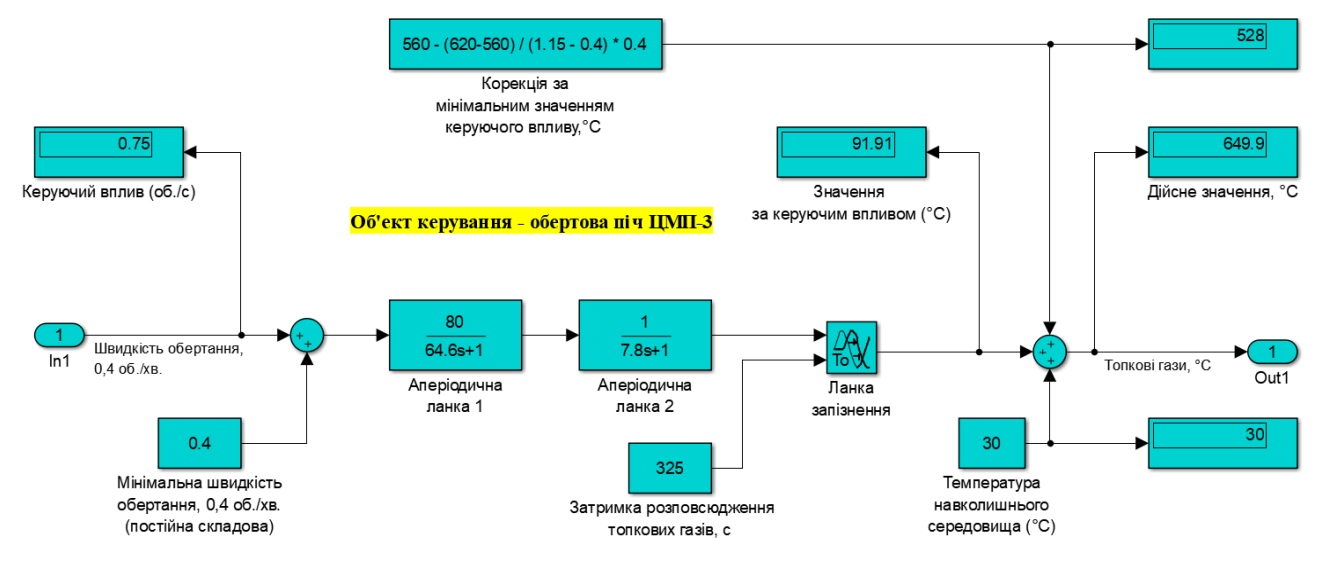

Рисунок 2.5 – Модель об'єкта керування

Динамічна характеристика

(результат моделювання)

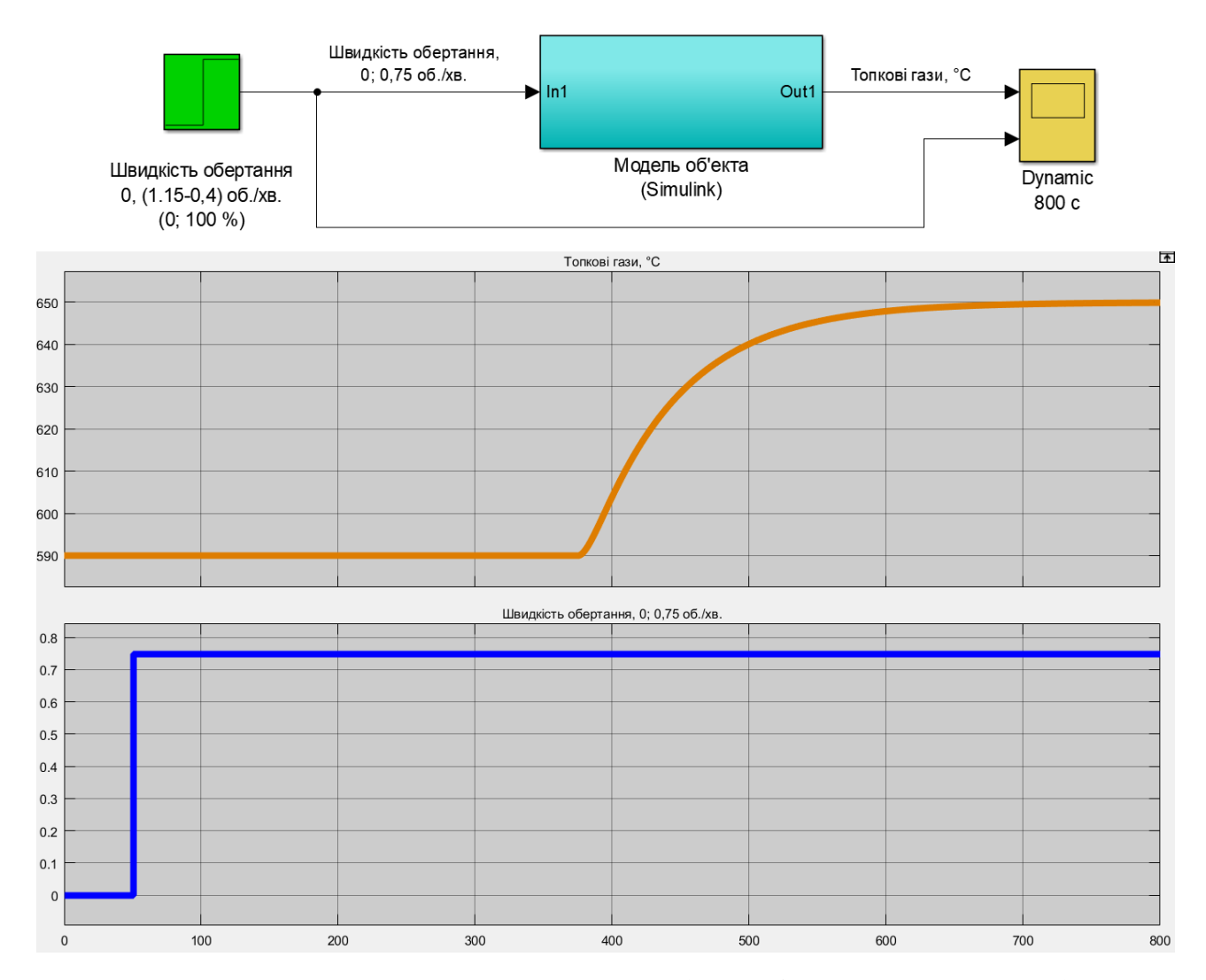

Рисунок 2.6 – Результат моделювання (динамічна характеристика)

У результаті виконання експерименту проведено всеосяжне дослідження об'єкта керування та отримані динамічна характеристика, дані для побудови статичної характеристики, дані при П-образному керуючому впливі та перевірочні дані.

#### **2.2 Критерії якості функціонування об'єкта керування**

На базі оптимального регулятора було розроблено модель об'єкта керування. Необхідно порівняти показники якості системи керування на базі оптимального регулятора з перехідним процесом отриманим при максимальному значенню керуючого впливу та при значенні керуючого впливу яке забезпечує стабілізацію дійсного значення на рівні уставки.

В нашому випадку статичний зсув дійсного значення на виході складається з статичного зсуву за мінімальним вхідним керуючим впливом  $Umin = 0.4$  об./хв. і дорівнює 560 °С, та температури навколишнього середовища 30 ºС. Таким чином статичний зсув дійсного значення на виході  $s = 560 + 30 = 590$  °С(рис. 2.5). Постійні складові керуючого сигналу та статичний зсув дійсного значення на виході інтегровані у модель об'єкту керування.

Для отриманої моделі об'єкта керування розрахуємо значення уставки:

 $R = K \times (Umax - Umin) \times 60\% 100\%$  (2.3)

де – R - значення уставки; K – загальний коефіцієнт посилення об'єкта керування;  $Umax$  – максимальне значення керуючого впливу;  $Umin$ – мінімальне значення керуючого впливу. Розрахуємо значення керуючого впливу, яке забезпечує стабілізацію дійсного значення на рівні уставки:

 $R = 79.976 * (1.15 - 0.4) * 60 / 100 \approx 36.$ 

Враховуючі s = 560 +30 = 590 ºС, значення уставки зі зсувом буде

$$
R_s = R + s \tag{2.4}
$$

 $R_s = 36 + 590 \approx 626$  °C.

Розрахуємо значення керуючого впливу, яке забезпечує стабілізацію дійсного значення на рівні уставки:

$$
U_{\rm cr} = R / K \tag{2.5}
$$

де  $U_{cr}$  - значення керуючого впливу, яке забезпечує стабілізацію дійсного значення на рівні уставки; s - статичний зсув дійсного значення.

 $U_{cr}$  = 36 / 79,976 = 0,45.
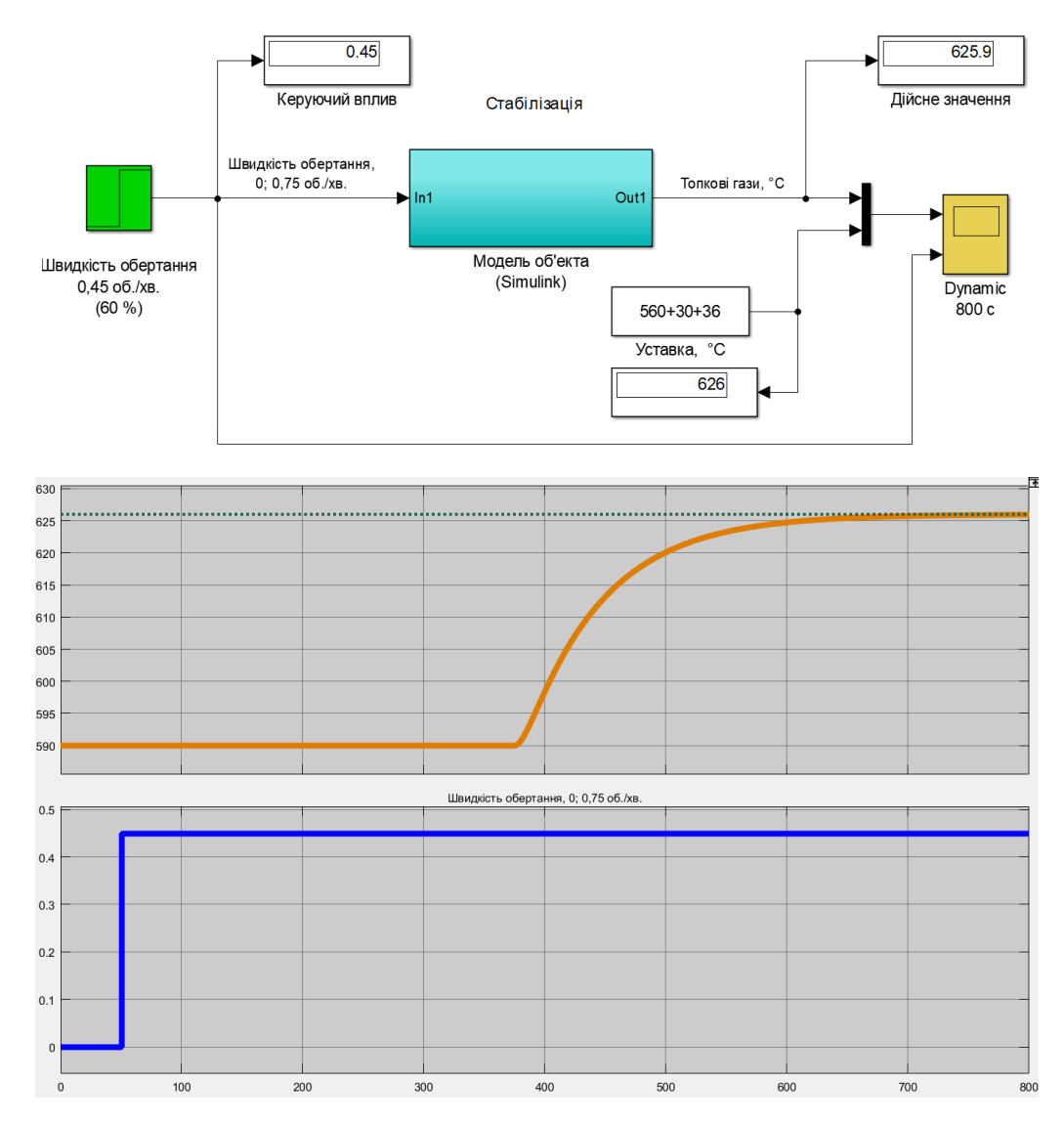

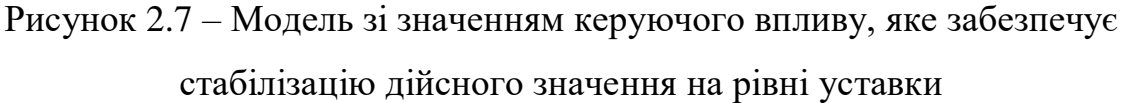

Розрахуємо параметри оптимального регулятора на базі принципу максимуму Понтрягіна для об'єкта відповідного аперіодичній ланці другого порядку:

$$
\begin{cases}\nt_1 = T_1 \cdot \ln\left[\frac{R \cdot e^{\frac{t_2}{T_1}} + K \cdot U_{max}}{K \cdot U_{max}}\right] \\
t_1 = T_2 \cdot \ln\left[\frac{R \cdot e^{\frac{t_2}{T_2}} + K \cdot U_{max}}{K \cdot U_{max}}\right]'\n\end{cases} \tag{2.6}
$$

де  $t_1, t_2$  – час моментів перемикання (с),  $T_1, T_2$  – постійні часу об'єкта керування (с).

За допомогою скрипту GetAdequacy.m розраховані параметри оптимального регулятору

 $t_1 = 65, 7$  c,  $t_2 = 69.7$  c,  $u = 0,45$ .

Схема і результат моделювання наведено на рис. 2.8.

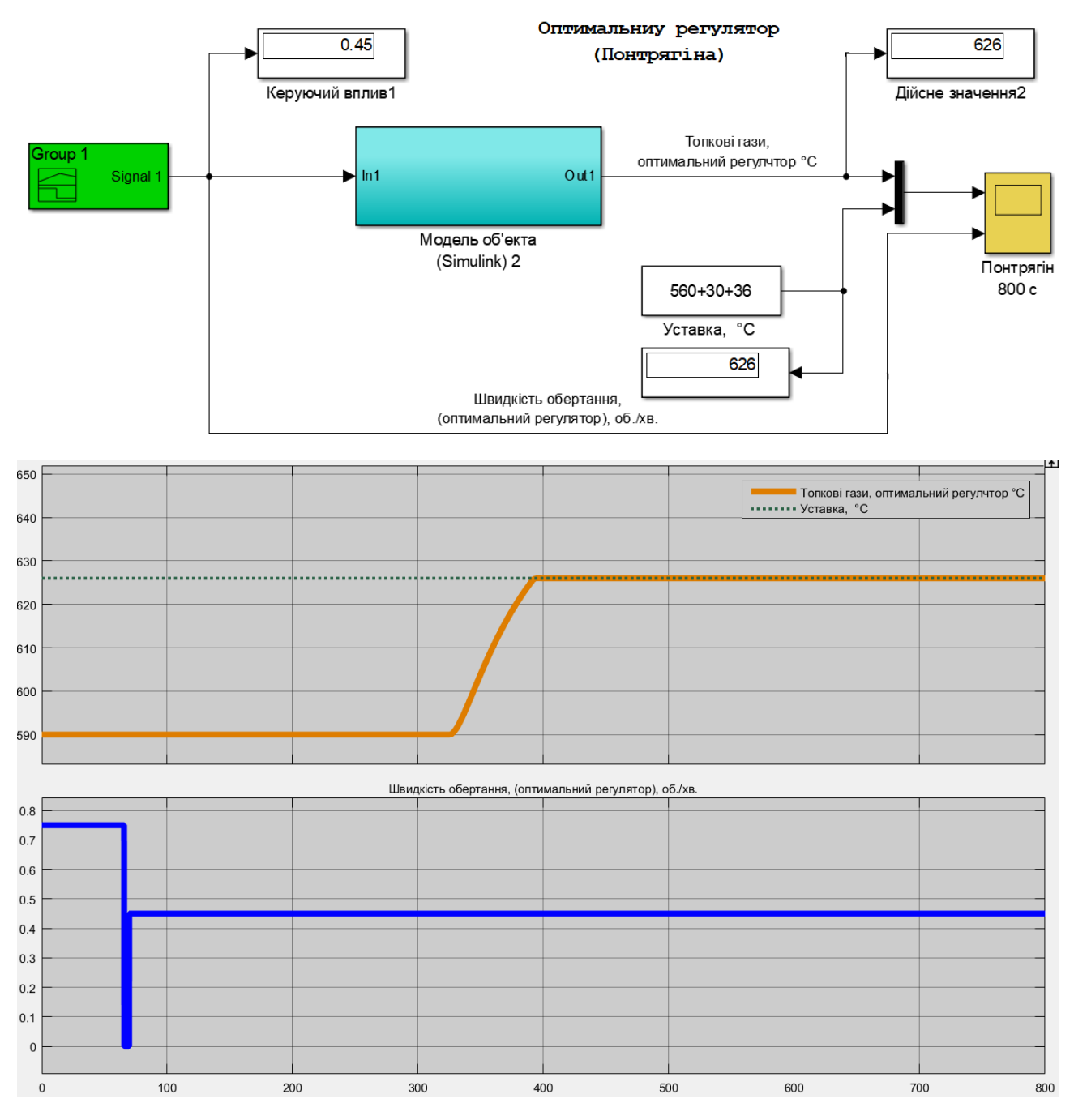

Рисунок 2.8 – Модель оптимального регулятора

На рис. 2.9 наведені порівняльні характеристики двох регуляторів (з режимом стабілізації та оптимальний регулятор.

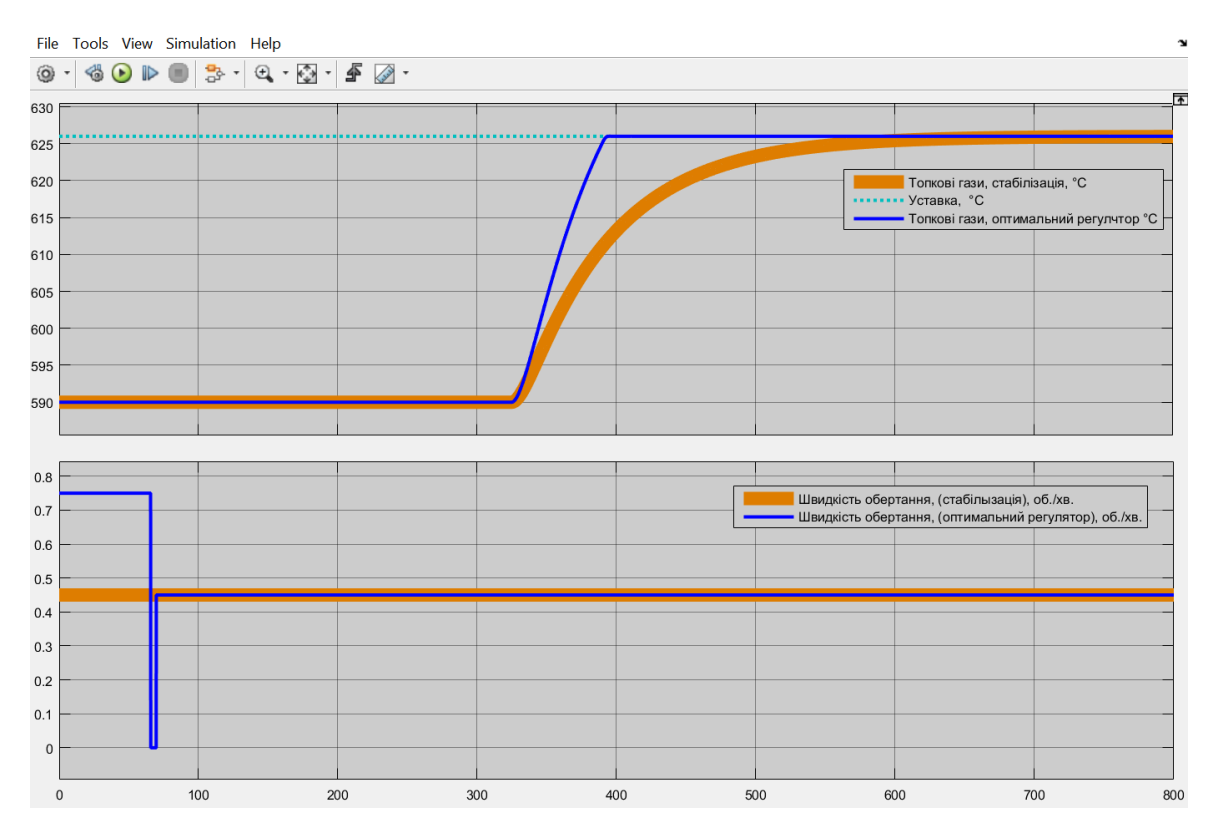

Рисунок 2.9 – Характеристики регулятора з режимом стабілізації та оптимальний регулятор

Далі визначимо для кожної характеристики такі показники якості як:

перерегулювання:

$$
C_{\Pi} = Y_{max} - s - R,\tag{2.7}
$$

де  $C_{\Pi}$  – показник перерегулювання,  $Y_{max}$  – максимальне дійсне значення, s – статичний зсув дійсного значення, R - значення уставки.

Допустиме перерегулювання (10 %):

 $(560 + 30) + 36 * 1,1 = 629.6$ °C.

$$
Y_{max}=R_{\rm s}=626;
$$

$$
C_{\Pi} = 626 - 590 - 36 = 0.
$$

Перерегулювання відсутнє для режиму стабілізації (розімкнута система) та оптимального регулятору (рис. 2.8, рис. 2.9).

час наростання:

$$
C_{\rm TH} = t(Y - s = R_{90\%}) - t(Y - s = R_{10\%}), \qquad (2.8)
$$

де  $C_{\text{VH}}$  – показник часу наростання (c),  $t$  – час перехідного процесу (c),  $t(Y - s = R_{90\%})$  – момент досягнення дійсним значенням 90 % значення уставки (рівень кінця наростання) (c),  $t(Y - s = R_{10\%})$  – момент досягнення дійсним значенням 10 % значення уставки (рівень початку наростання) (с).

$$
C_{\rm HH} = t(Y - s = R_{90\%}) - t(Y - s = R_{10\%})
$$

Час наростання для режиму стабілізації (розімкнута система) (рис. 2.10).  $C_{\text{VH}} = 479.6 - 338.3 = 141.3 \text{ c}.$ 

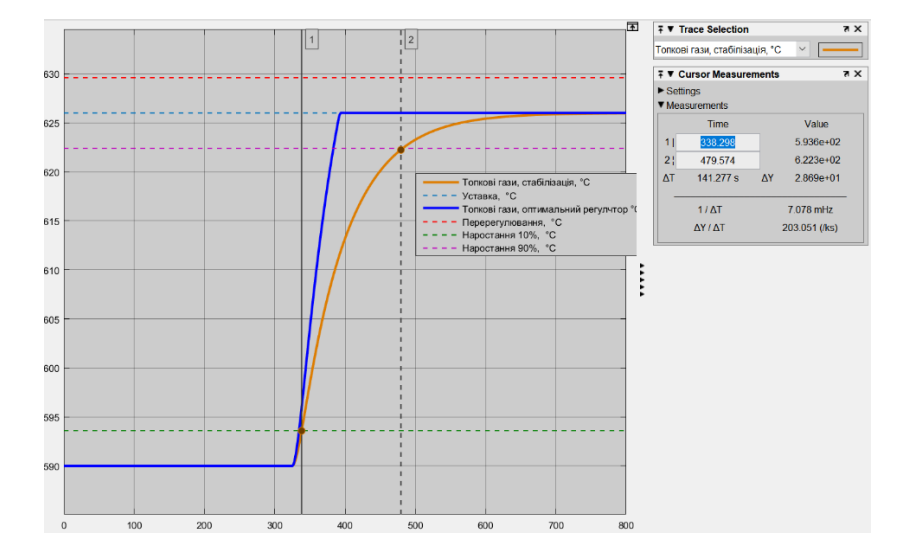

Рисунок 2.10 – Час наростання для режиму стабілізації

Час наростання для та оптимального регулятору (рис. 2.11).  $C_{\text{VH}}$  = 383,4 - 334,5 = 48,9 c.

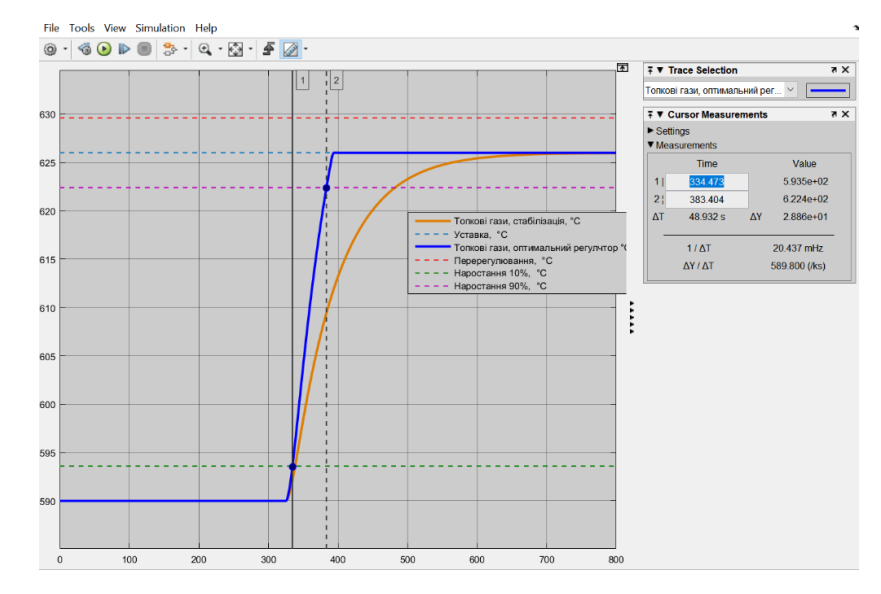

Рисунок 2.11 – Час наростання для оптимальної системи

час встановлення:

$$
C_{\rm YB} = t(Y - s = R_{97,5\%}) - t(Y \neq Y(t_0)), \tag{2.9}
$$

де  $C_{\text{VB}}$  – показник часу встановлення (c),  $t(Y - s = R_{97,5\%})$  – момент досягнення дійсним значенням 97,5 % значення уставки (рівень встановлення) (c),  $t(Y \neq Y(t_0))$  – момент початку зміни дійсного значення, тобто без врахування затримки (с).

Час встановлення для режиму стабілізації (розімкнута система) (рис. 2.12).  $C_{\text{YB}} = 563,8 - 327,2 = 236,6 \text{ c}.$ 

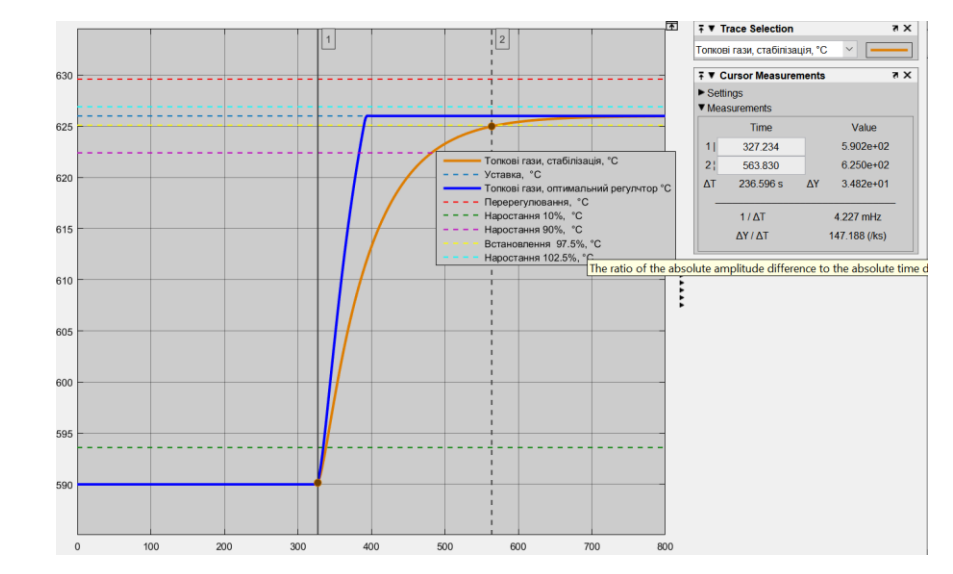

Рисунок 2.12 – Час встановлення для режиму стабілізації

Час встановлення для оптимальної системи (рис. 2.13).

 $C_{\text{VB}}$  =389,4 - 327,2 = 62,2 c.

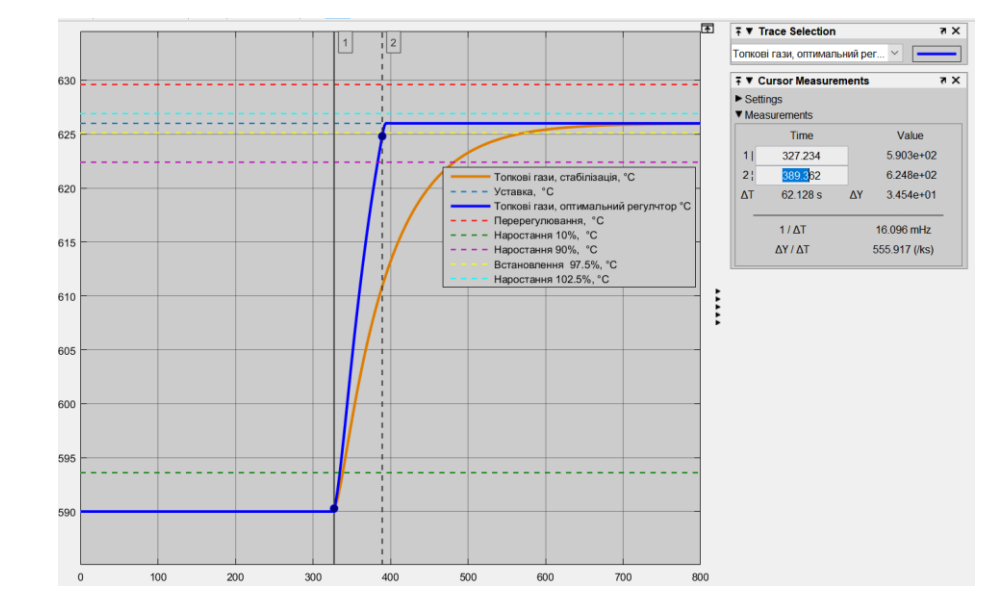

Рисунок 2.13 – Час встановлення для оптимальної системи

інтегральний критерій якості за помилкою керування:

$$
C_{\text{IIIK}} = \int_{t(Y \neq Y(t_0)}^{t(Y - s = R_{97,5\%})} (R - Ydt)^2, \qquad (2.10)
$$

42

де С<sub>ІПК</sub> – інтегральний критерій якості за помилкою керування.

інтегральний критерій якості за керуючим впливом:

$$
C_{\text{IKB}} = \int_{t(Y \neq Y(t_0)}^{t(Y - s = R_{97,5\%})} U^2 dt,
$$

де С<sub>ІКВ</sub> – інтегральний критерій якості за керуючим впливом,  $U$  – керуючий

вплив.

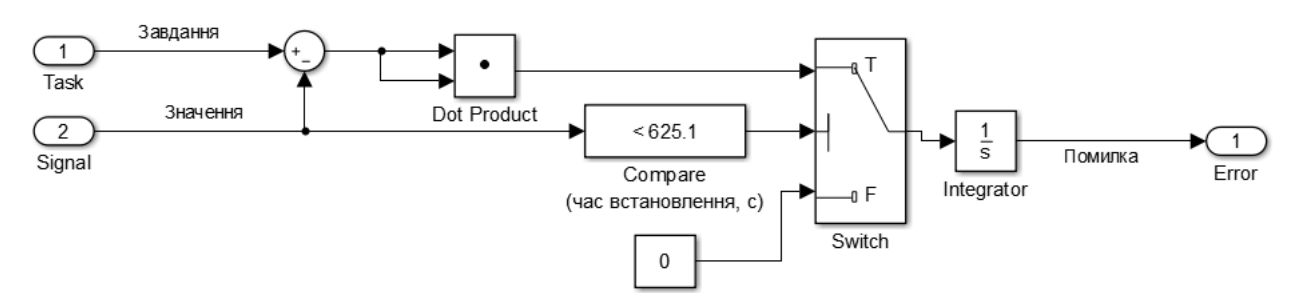

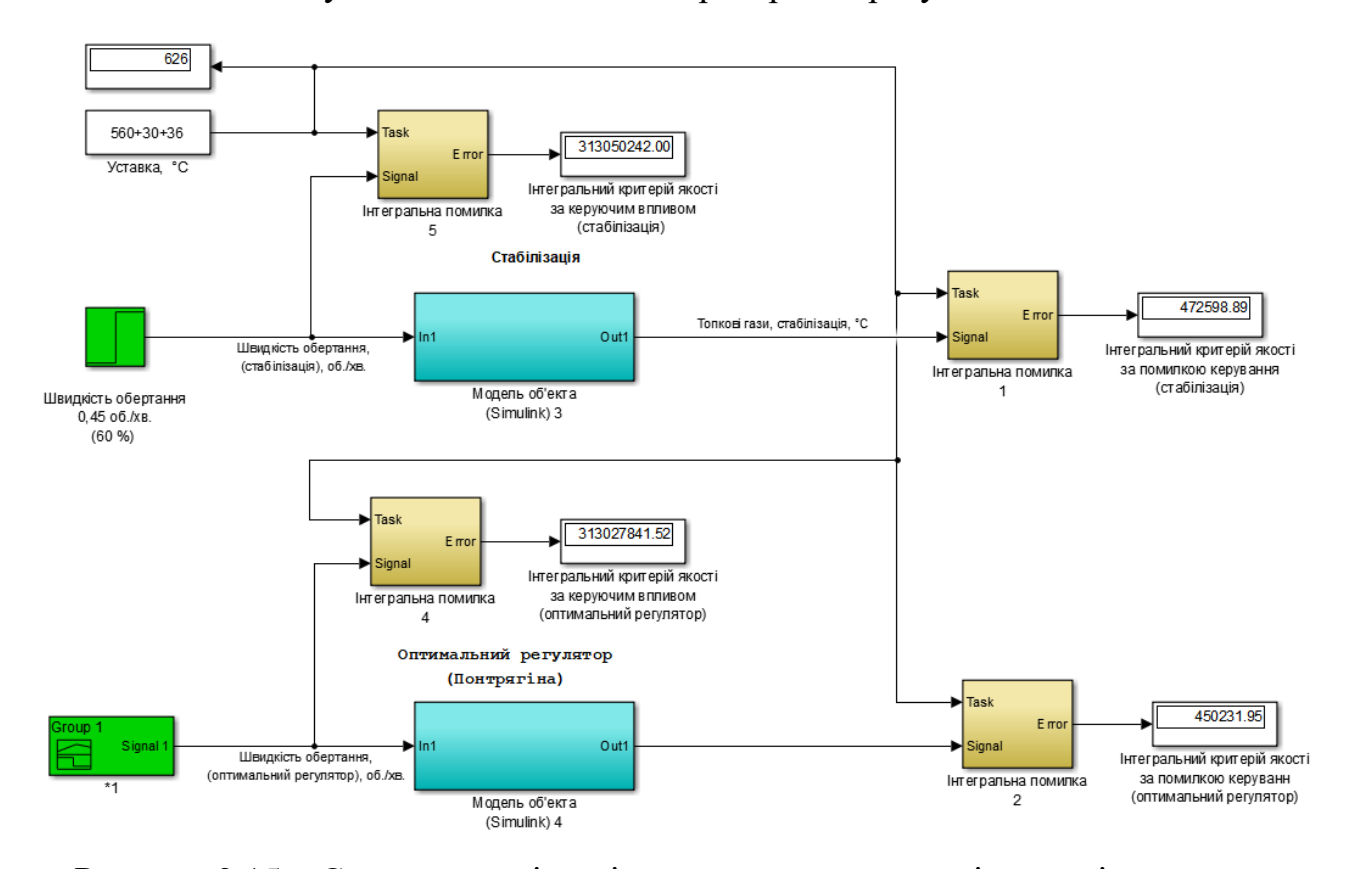

Рисунок 2.14 – Схема інтегратор квадрату помилки

Рисунок 2.15 – Схема для оцінки інтегральних показників якості керування Інтегральний критерій якості за помилкою керування для режиму стабілізації:

 $C_{\text{IIIK}} = 472599.$ 

Інтегральний критерій якості за помилкою керування для для оптимального регулятору:

 $C_{I\overline{I}I\overline{K}} = 450 232.$ 

Інтегральний критерій якості за керуючим впливом для для режиму стабілізації:

 $C<sub>IKB</sub> = 313 050 242.$ 

Інтегральний критерій якості за керуючим впливом для для оптимального регулятору:

 $C<sub>IKB</sub> = 313 027 842.$ 

Таблиця 2.1 – Порівняння параметрів систем керування

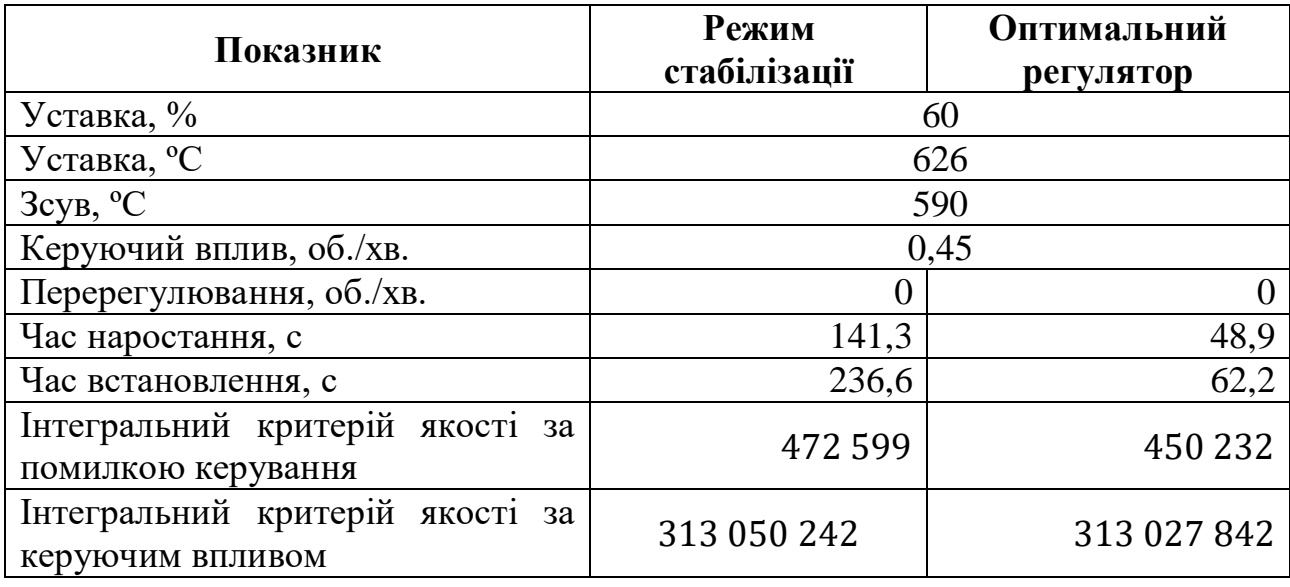

Таблиця 2.2 – Допустимі параметри об'єкта керування

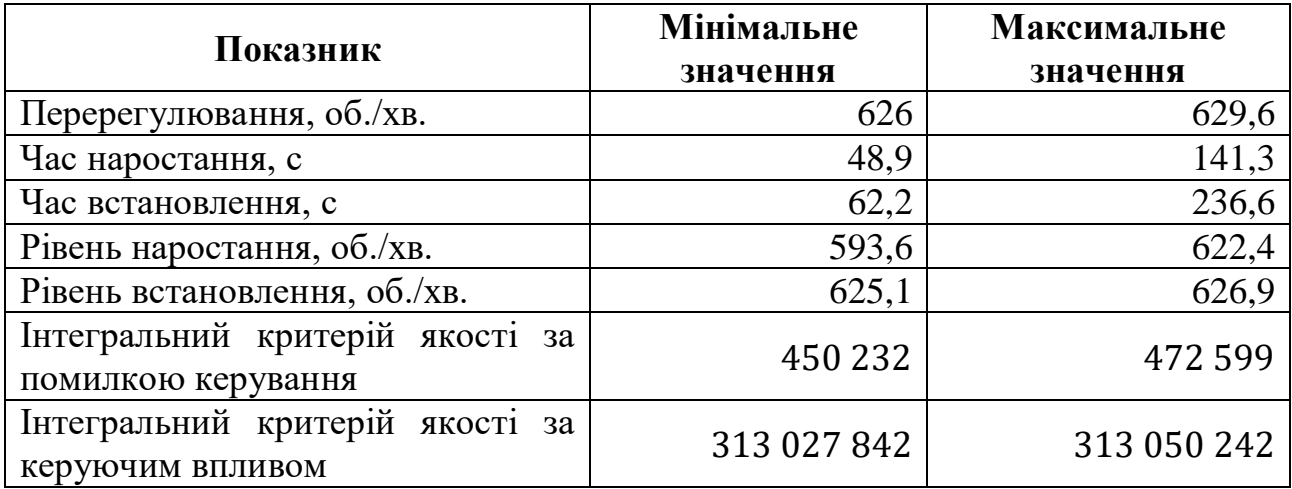

## **2.3 Висновки по розділу**

Проаналізувавши отримані показники якості можна зробити висновок, що показники якості при використанні оптимального за швидкодією регулятора дають кращий результат. Час наростання становить 48,9 с, час встановлення становить 62,2 с. Подальшим напрямком роботи є синтез системи керування та обрання конкретного типу регулятора для цієї системи.

### **3 СИНТЕЗ СИСТЕМИ КЕРУВАННЯ**

#### **3.1 Модель системи керування**

У результаті проведеної ідентифікації моделі, та досліджень згідно з висунутими критеріями якості розглянемо поведінку об'єкту керування з використанням декількох типів регуляторів, та перевіримо на відповідність критеріям якості.

За результатами параметричної ідентифікація модель об'єкту керування у математичному пакеті MATLAB має наступний вигляд передавальної функції:

$$
W(s) = \frac{80 \cdot e^{-325s}}{(64,7 s + 1) \cdot (7,8 s + 1)}
$$
(3.1)

Окремо слід зазначити що наш об'єкту керування має дуже велику затримку, яка в свою чергу значно перевищує постійну часу:

 $\tau = 325$  с >>  $T_1 + T_2 = 64.7 + 7.8 = 72.5$  с. Для автоматизації таких об'єктів існують певні способи проектування систем керування.

#### **3.1.1 Випереджувач Сміта**

У практиці автоматизації технологічних процесів в енергетиці, металургії, хімії, промисловому комплексі та ряді інших галузей часто доводиться вирішувати завдання керування об'єктами зі значним транспортним запізненням. Часові затримки (тобто запізнення) призводять до того, що інформація про перебіг процесу надходить до регулятора пізніше, ніж це потрібно, що може призвести до втрати стійкості замкнутої системи регулювання. Складність керування об'єктами з часовими затримками характеризується відношенням величини запізнення до сталої часу об'єкта. Підвищити якість керування таким об'єктом можна двома способами: зменшити запізнення в об'єкті шляхом зміни конструкції об'єкта або застосувати більш складні структури систем керування, що дозволяють зменшити негативний вплив запізнення. До таких структур відносяться системи автоматичного

регулювання (САР) з випереджувачем Сміта [5…0]. Його рекомендується застосовувати при відношенні

$$
\frac{\tau}{\tau+T} = (0, 2...0, 5) \tag{3.2}
$$

 $\tau$  де  $\tau$  – час запізнення об'єкта; Т – стала часу об'єкта.

Однак, для керування об'єктами із запізненням найчастіше застосовують традиційні ПІД-регулятори, що не завжди забезпечує задану якість регулювання. Випереджувач (предиктор) Сміта містить додатковий контур зворотного зв'язку з блоком моделювання, в якому міститься модель об'єкта із запізненням, а також модель об'єкта без запізнення (рис. 3.1). Еквівалентні структури САР з випереджувачем Сміта розглянуто в ряді робіт [5…8]. Регулюючий вплив в САР з випереджувачем Сміта розраховують за формулою [3.3].

$$
U = K \cdot \varepsilon(t) + \frac{K}{T_i} \int \varepsilon(t)dt - \frac{1}{T_i} \int (u(t) - u(t - \tau))dt
$$
\n(3.3)

де K – коефіцієнт підсилення; Ті – стала часу інтегрування; ε (t) – розузгодження; τ – запізнення.

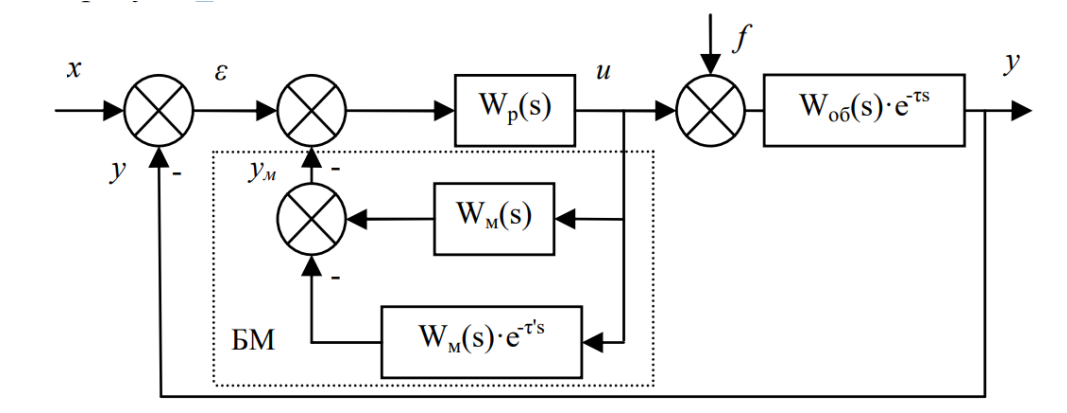

Рисунок 3.1 – Структура САР з випереджувачем Сміта: x – завдання; ε – розузгодження; u – регулюючий вплив; f – збурення; y – значення регульованої величини; Wp(s) – передаточна функція регулятора; W<sub>06</sub>(s) $\cdot e^{-r's}$  – передаточна функція об'єкта регулювання; Wм(s) – передаточна функція моделі об'єкта

Таким чином, на виході з блоку моделювання отримуємо сигнал такий самий, який згодом з'явиться на виході з системи, і подаємо його на вхід регулятора доки не з'явиться сигнал від головного зворотного зв'язку. САР з випереджувачем Сміта не набули значного поширення, оскільки їхня реалізація є дещо складнішою, ніж САР з ПІД-регулятором, та потребує точної ідентифікації об'єкта регулювання. Найвища якість регулювання досягається при тотожній рівності передаточних функцій моделі (що міститься у предикторі Сміта) і реального об'єкта регулювання

$$
W_{\scriptscriptstyle M}(s)e^{-\tau^{\prime}s} = W_{o\bar{o}}(s)e^{-\tau s} \tag{3.4}
$$

З метою виявлення переваг і недоліків традиційного ПІД-регулятора у порівнянні з регуляторами з випереджувачем Сміта для САР об'єкта із запізненням було проведено моделювання в програмному пакеті Simulink середовища Matlab.

Для дослідження САР з випереджувачем Сміта обрали ПІ-регулятор та ПІД-регулятор, оскільки вони забезпечують високу точність регулювання, а предиктор Сміта – компенсацію запізнення [5].

Початкові значення параметрів моделі об'єкта необхідно обирати якомога ближчими до параметрів самого об'єкта, тобто в ідеальному випадку:

$$
W_{06}^{\rm M}(s) = W_{06}(s) \tag{3.5}
$$

#### **3.1.2 Дослідження систем САР**

Початкові параметри для розрахунку регуляторів, які використовується в нашій САР з випереджувачем Сміта становлять:

 $K = 80$ ;  $T1 = 64, 6$  c;  $T2 = 7.8$  c  $D = 0$  c.

Значення D дорівнює нулю, так як за принципом дії регулятора з випереджувачем Сміта затримка відсутня.

Приведені параметри моделі для розрахунку регулятора, розраховані за допомогою скрипта getObjectParameters становлять:

$$
K = 79.7;
$$
  

$$
T = 67.4;
$$

Tau  $= 4.8$ .

Визначимо параметри регуляторів за методом Зіглера-Ніколса:

1. Для П-регулятора

 $Kp = T / (K * tau) = 67.4 / (79.7 * 4.8) = 0.18$ 

2. Для ПІ-регулятора

 $Kp = 0.9 *T / (K * tau) = 0.9 * 67.4 / (79.7 *4.8) = 0.16$ 

 $Ti = 3 * \text{tau} = 3 * 4,8 = 14,4$ 

 $Tt = 1$  (не розраховується, завжди дорівнює 1).

3. Для ПІД-регулятора

$$
Kp = 1,1 * T / (K * tau) = 1,1 * 67,4 / (79,7 *4,8) = 0,19
$$

 $Ti = 2 * \text{tau} = 2 * 4.8 = 9.6$ 

 $Tt = 1$  (не розраховується, завжди дорівнює 1)

$$
Td = 0.5 * \tan = 0.5 * 4.8 = 2.4
$$

 $N = 5...10 = 7.5$ 

Для проведення досліджень використаємо модель об'єкта з передаточною функцією (3.1), а його схема наведена на рис. 3.2.

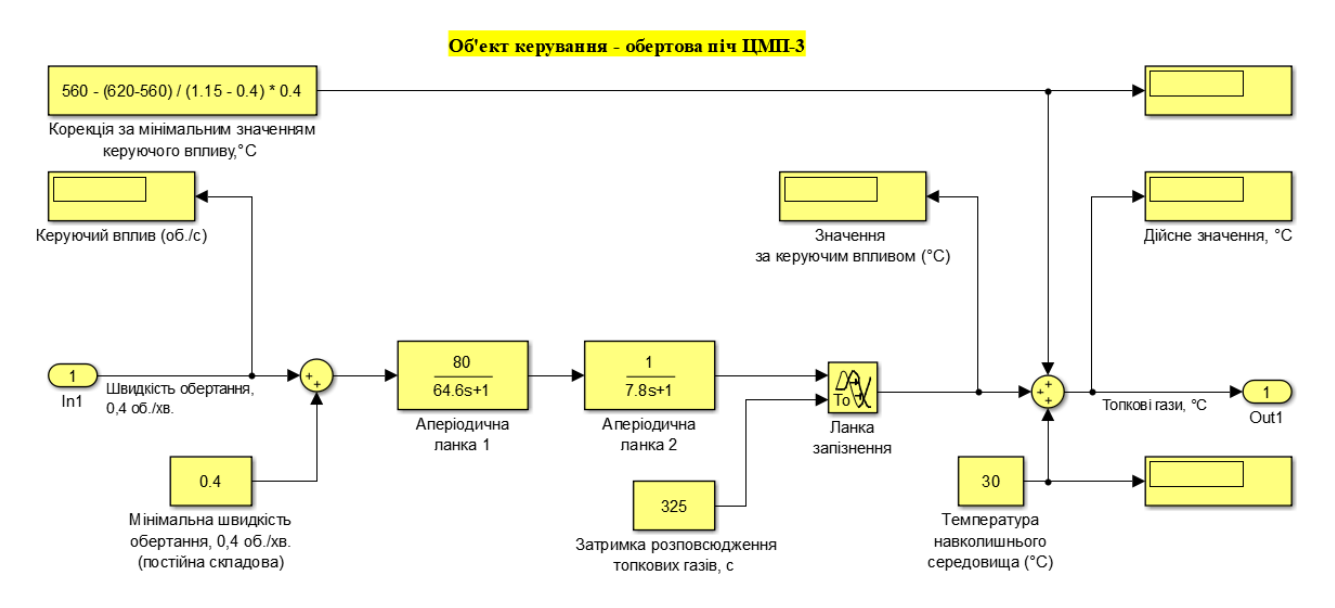

Рисунок 3.2 – Модель об'єкта керування

Структурна схем САР з ПІ-регулятором наведена на рис. 3.3, а структурна схема самого ПІ-регулятора на рис. 3.4, перехідний процес зображено на рис. 3.5,

граничні значення для визначення параметрів якості регулювання зображено на рис. 3.6., параметри якості моделювання наведені у табл. 3.1.

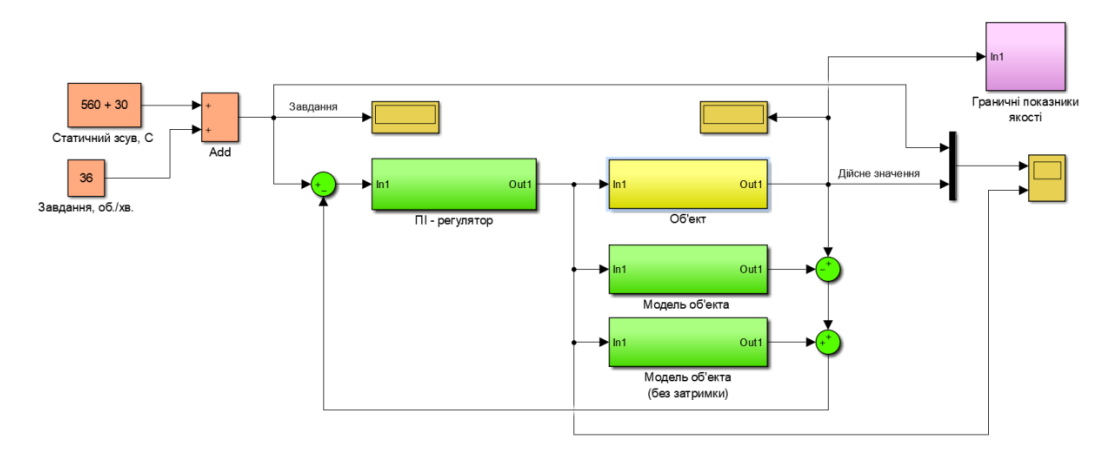

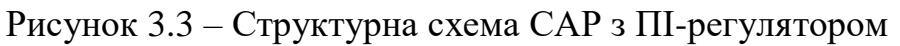

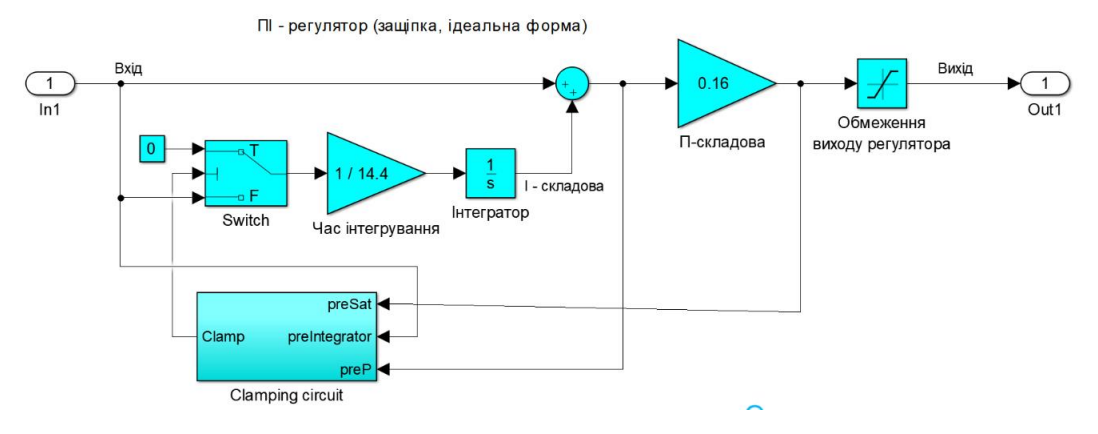

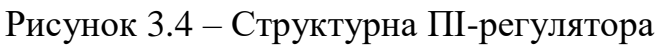

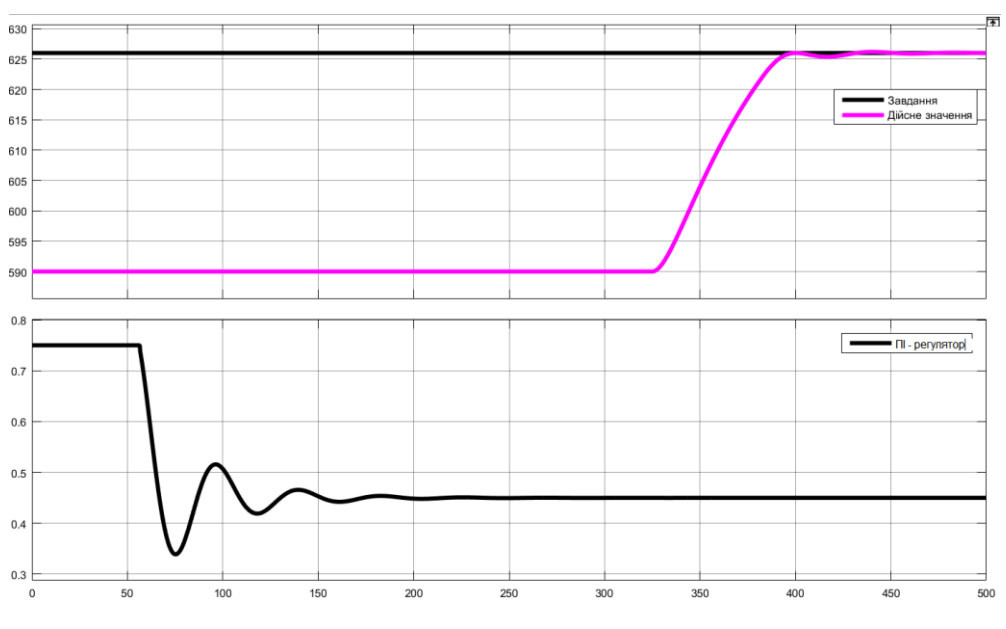

Рисунок 3.5 – Результат моделювння з ПІ-регулятором

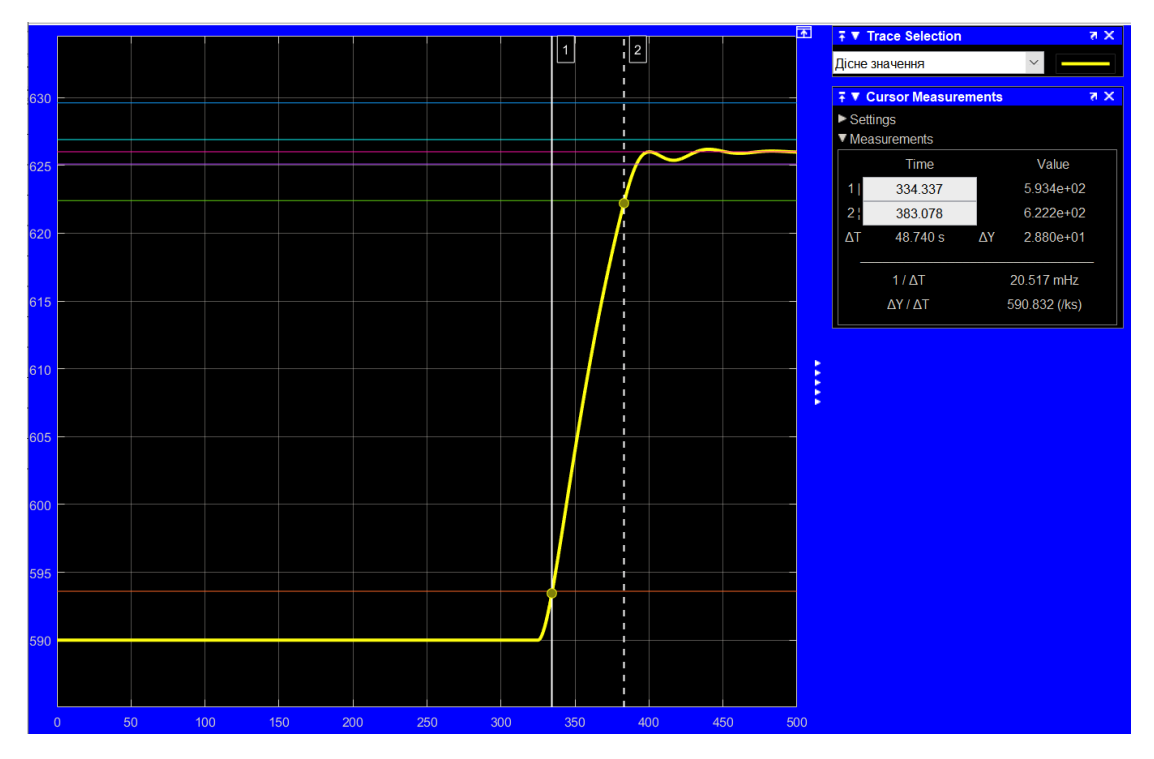

Рисунок 3.6 – Визначення параметрів якості регулювання з ПІ-регулятором

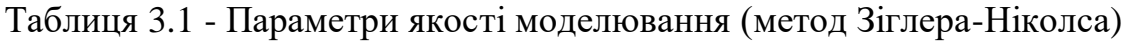

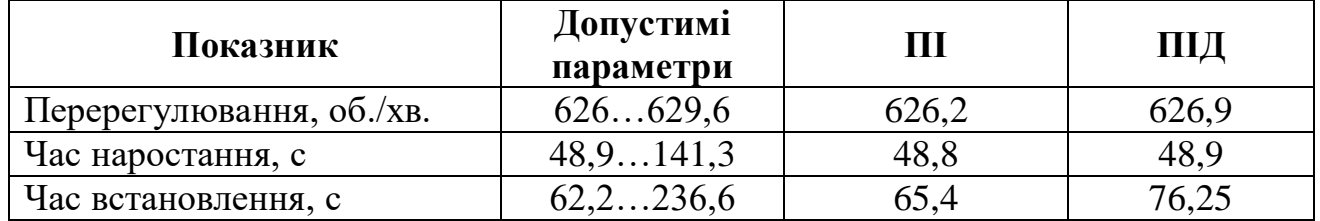

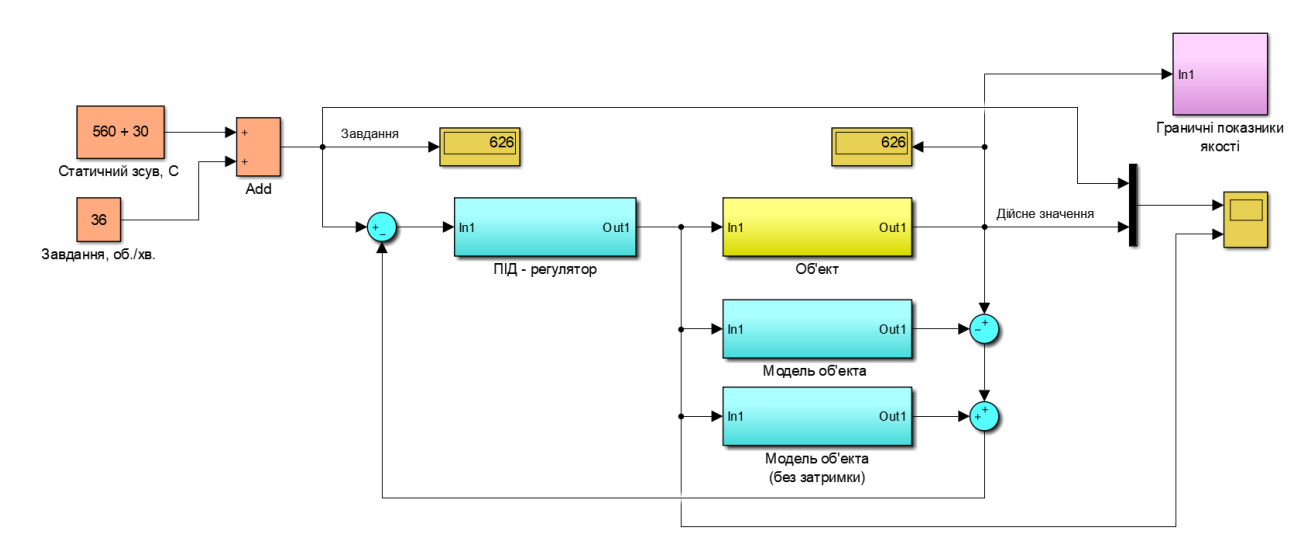

Рисунок 3.7 – Структурна схема САР з ПІД-регулятором

ПІД - регулятор (защілка, ідеальна форма)

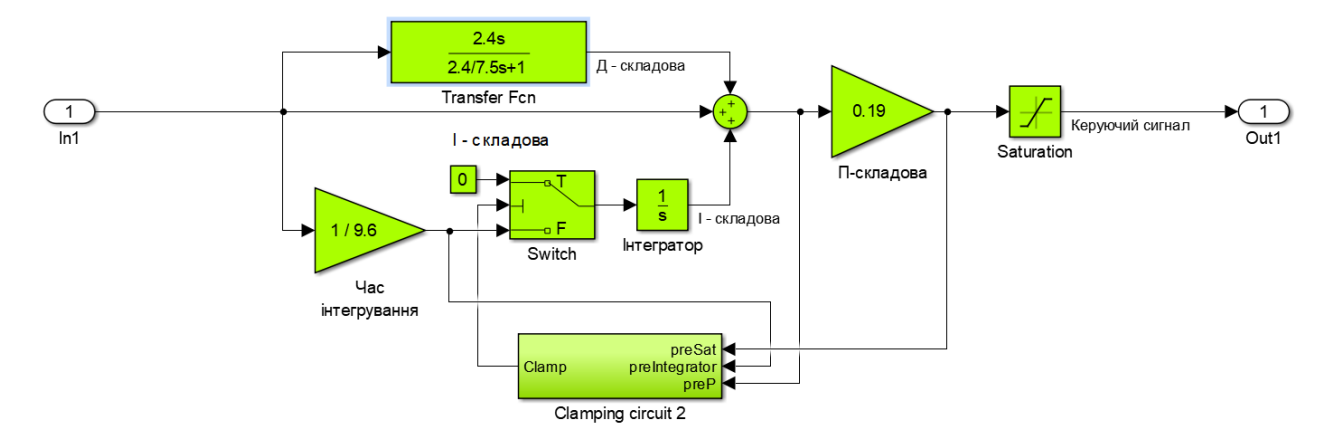

Рисунок 3.8 – Структурна ПІ-регулятора

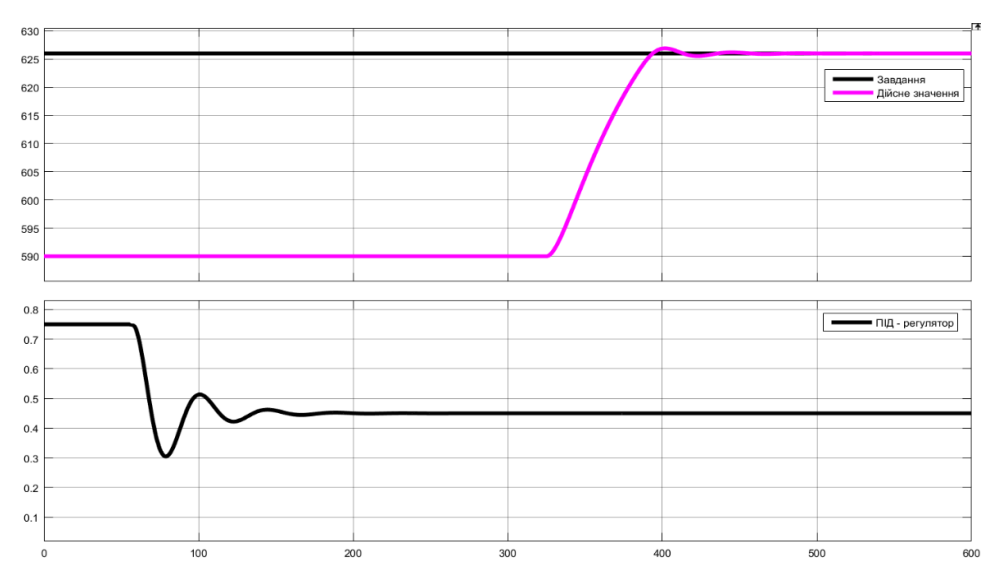

Рисунок 3.9 – Результат моделювння з ПІД-регулятором

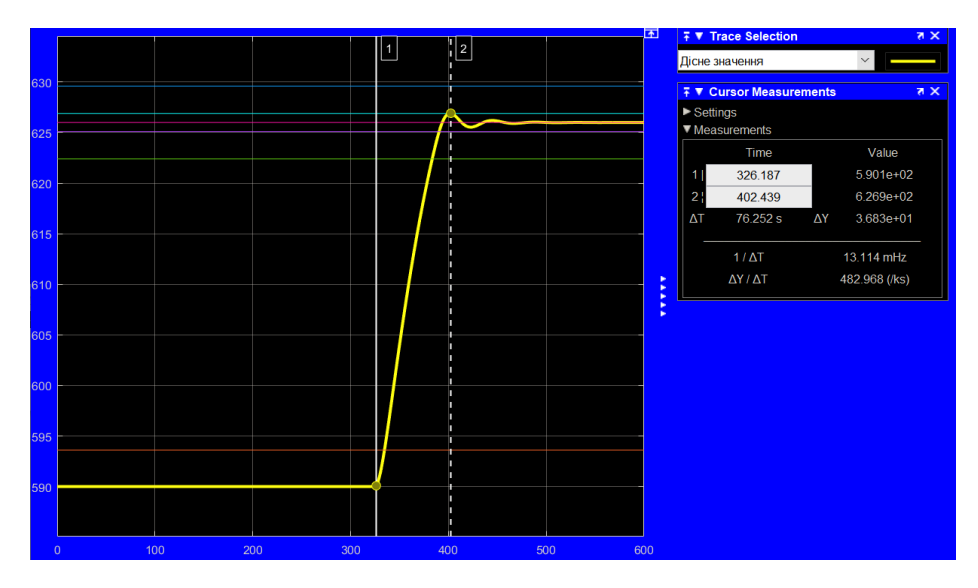

Рисунок 3.10 – Визначення параметрів якості регулювання з ПІД-регулятором

Проведемо дослідження за САР з параметрами регуляторів, розрахованих за методом AMIGO (розрахунок проводили за допомогою скрипта getControlAMIGO):

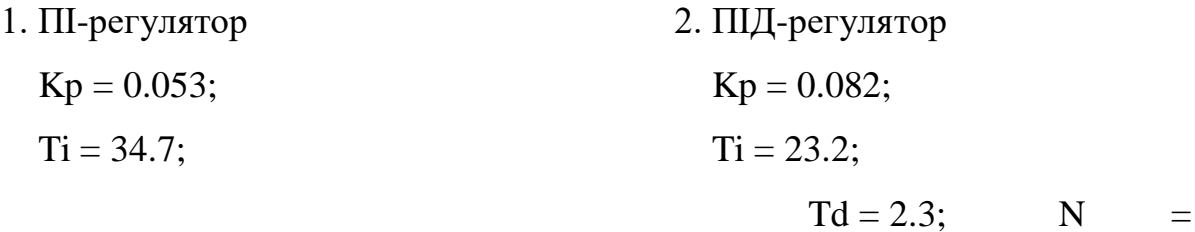

10.0.

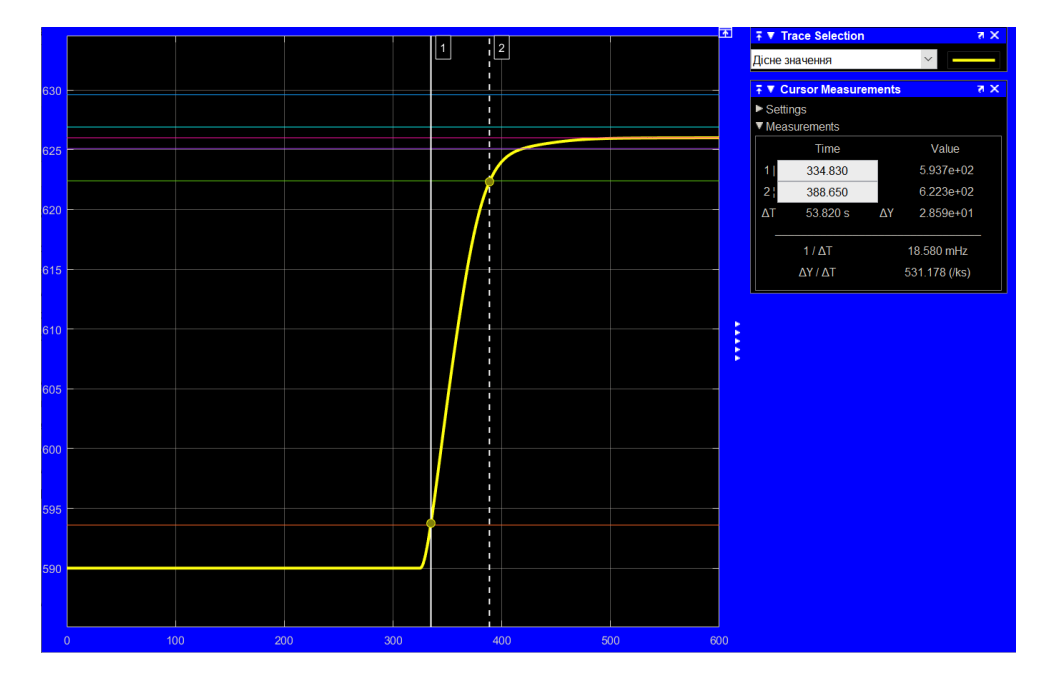

Рисунок 3.11 – Визначення параметрів якості регулювання з ПІ-регулятором

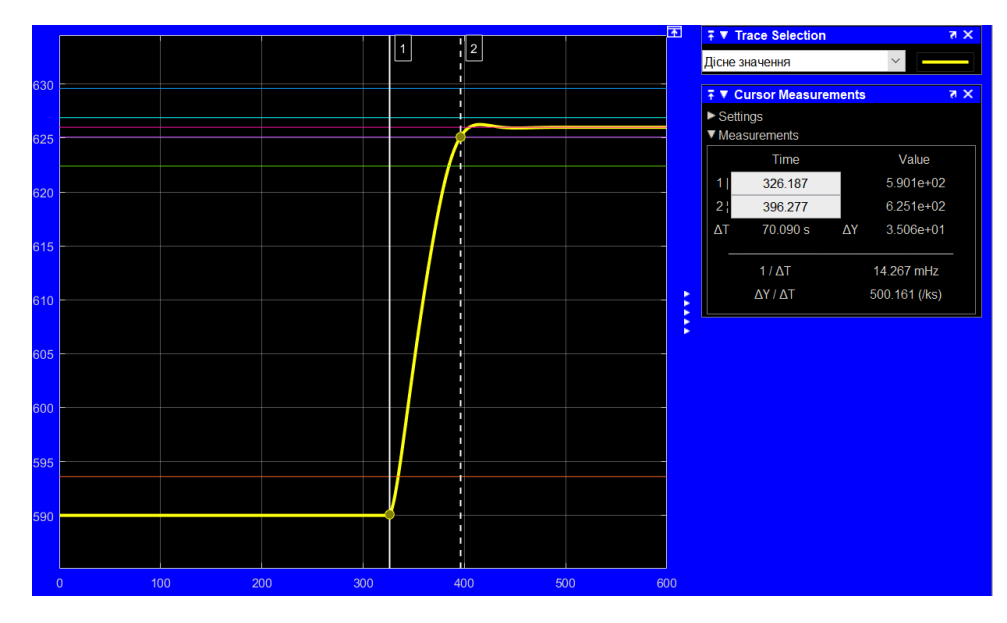

Рисунок 3.12 – Визначення параметрів якості регулювання з ПІД-регулятором

| Показник                 | Допустимі<br>параметри | Ш    | ПІД   |  |  |
|--------------------------|------------------------|------|-------|--|--|
| Перерегулювання, об./хв. | 626629,6               | 626  | 626,6 |  |  |
| Час наростання, с        | 48.9141.3              | 53,8 |       |  |  |
| Час встановлення, с      | 62, 2236, 6            |      |       |  |  |

Таблиця 3.2 - Параметри якості моделювання (метод AMIGO)

Дослідження за САР з параметрами регуляторів, розрахованих за у MATLAB методом PIDTUNE не дає коректних результатів, так як розрахунок ведеться без урахування затримки, так як вона скомпенсована властивостями моделі.

pidtune (model, 'PI')  $Kp = 0.0181$ ,  $Ki = 0.000537$ 

pidtune (model, 'PIDF')  $Kp = 0.0207$ ,  $Ki = 0.000512$ ,  $Kd = 0.0778$ ,  $Tf = 3.41$ .

Дослідження за САР з параметрами регуляторів, розрахованих за у

MATLAB методом TUNE (штатний ПІД-контролер) дає коректні результати.

Схема моделювання ПІ-контролера наведена на рис. 3.13.

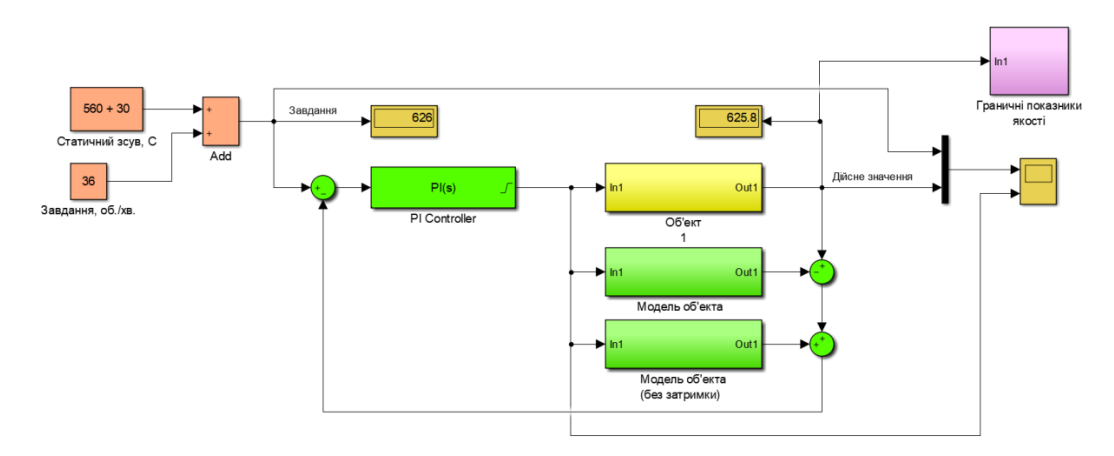

Рисунок 3.13 – Структурна схема САР з ПІ-контролером

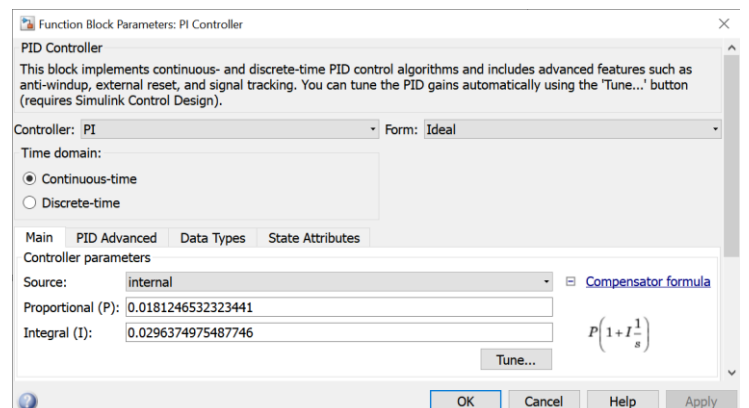

Рисунок 3.14 – Параметри налаштування з ПІ-контролера

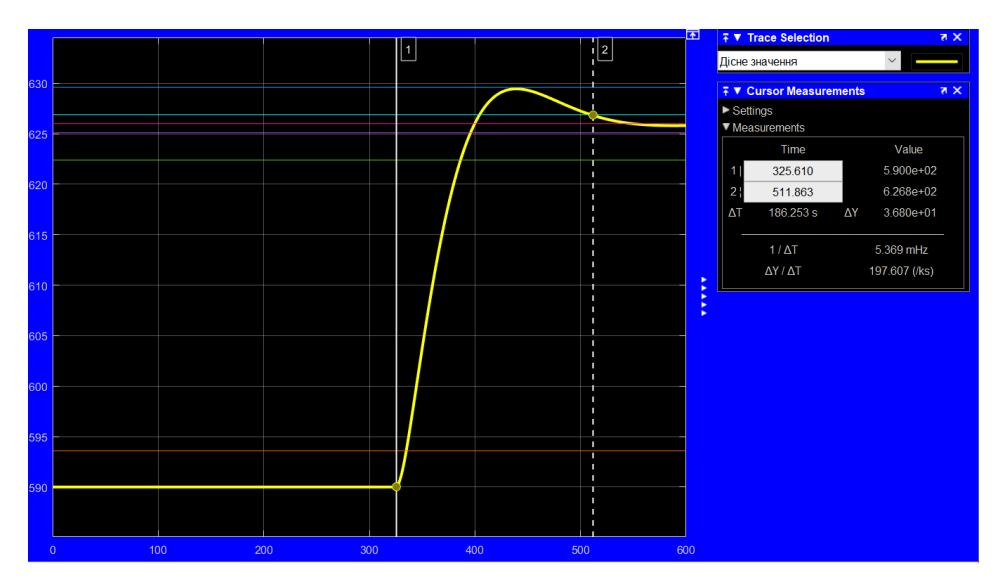

Рисунок 3.15 – Визначення параметрів якості регулювання з ПІ-регулятором

Схема моделювання ПІД-контролера наведена на рис. 3.16.

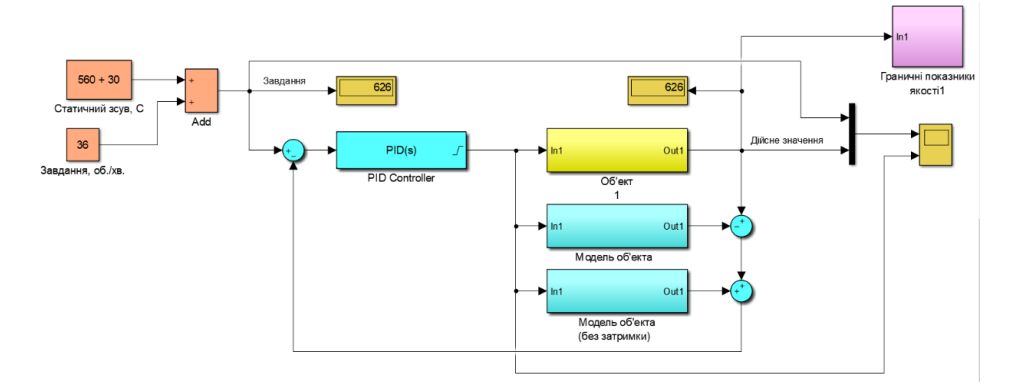

Рисунок 3.16 – Структурна схема САР з ПІД-контролером

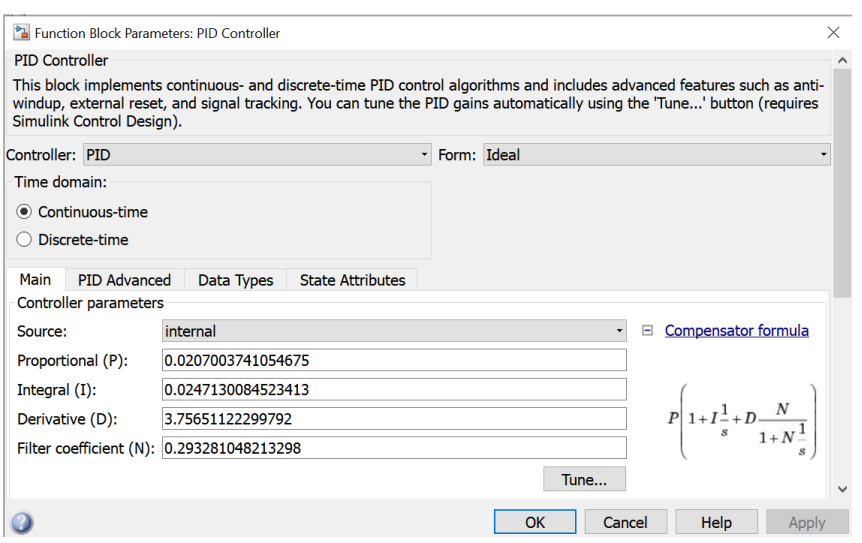

Рисунок 3.17 – Параметри налаштування з ПІД-контролера

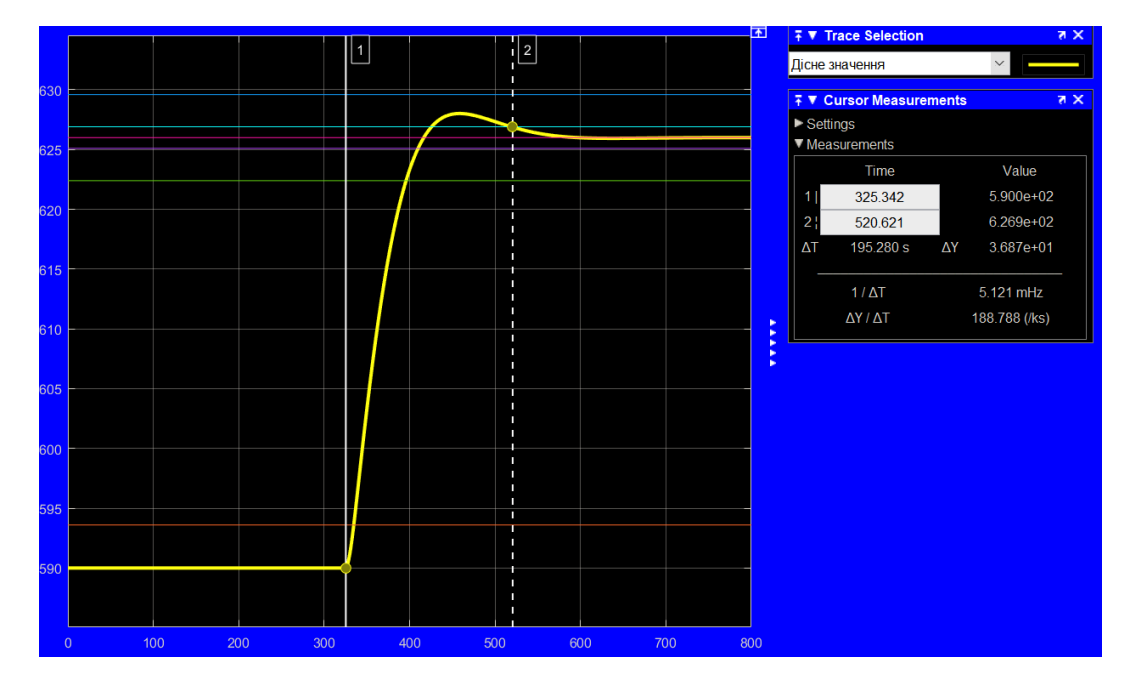

Рисунок 3.18 – Визначення параметрів якості регулювання з ПІД-регулятором

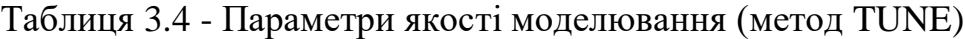

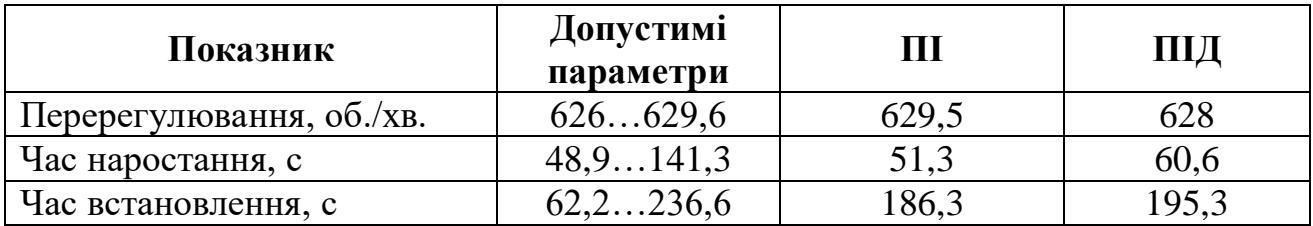

# **3.2 Вибір систем САР**

Використовуючи показники якості оптимального регулятора як найкращі та керуючого впливу яке забезпечує стабілізацію дійсного значення на рівні уставки як найгіршого розрахуємо відносні показники якості усіх варіантів систем керування:

$$
C_{\text{BII}A} = \frac{C_{\text{r}} - C}{C_{\text{r}} - C_{\text{K}}} \cdot 100\%,
$$
\n(3.5)

## $C_{\text{R}\Pi\beta}\epsilon$ [0%; 100%],

де  $C_{\text{BII}A}$  – відносний показник якості (%);  $C_{\Gamma}$  – найгірше значення показника якості;  $C_K$  – найкраще значення показника якості;  $C$  – показник якості системи керування.

В таблиці 3.5 наведені показники якості для всіх модельованих САР.

| Показник                    | Допустимі<br>параметр<br>И |           | Метод<br>Зіглера-<br>Ніколса |          | Метод<br><b>AMIGO</b> | Метод<br><b>Matlab</b><br><b>TUNE</b> |           |  |
|-----------------------------|----------------------------|-----------|------------------------------|----------|-----------------------|---------------------------------------|-----------|--|
|                             |                            | Ш         | ПІД                          | Ш        | ПІД                   | Ш                                     | ПІД       |  |
| Перерегулювання,<br>06./xB. | 626629,6                   | 626,<br>2 | 626,<br>9                    | 626      | 626                   | 629,5                                 | 628       |  |
| Перерегулювання,<br>$%$ .   | 0100                       | 5,5       | 25,0                         | $\theta$ |                       | 97,2                                  | 55,5      |  |
| Час наростання, с           | 48,9141,                   | 48,9      | 48.9                         | 53,8     | 53,8                  | 51,3                                  | 60,6      |  |
| Час встановлення, с         | 62, 2236,                  | 65,4      | 76,2<br>5                    | 92,0     | 92,0                  | 186,3                                 | 195,<br>3 |  |

Таблиця 3.5 - показники якості для всіх модельованих САР

Отримані показники якості для регуляторів ПІ та ПІД, налаштування яких відбувалось за методами Зіглера-Ніколса, AMIGO та Matlab TUNE, мають гарні показники, які вкладаються в визначені граничні межі, найкращі показники виділені у таблиці кольором.

Порівнюючи отримані криві перехідних процесів в САР з випереджувачем Сміта, параметри регуляторів яких розраховані за різними методами можна сказати, що використання схеми з випереджувачем Сміта дозволяє успішно вирішити проблему керування технологічними об'єктами, які мають значне запізнення, та дозволяє значно покращити показники якості роботи систем керування.

За результатами аналізу функціонування моделей та враховуючі структуру регулятора для подальших досліджень обрана імітаційна модель системи

керування на базі ПІД регулятора з обмеженням інтегральної складової за методом защіпки, розрахованих за методом Matlab TUNE. Цей вибір засновано на відомості, що ПІД-регулятор забезпечує більшу стійкість системи керування при змінюванні параметрів об'єкта керування та збурюваннях.

### **3.3 Моделювання роботи САР**

Приведемо характеристику перехідного процесу для змінених параметрах об'єкта керування (рис. 3.19).

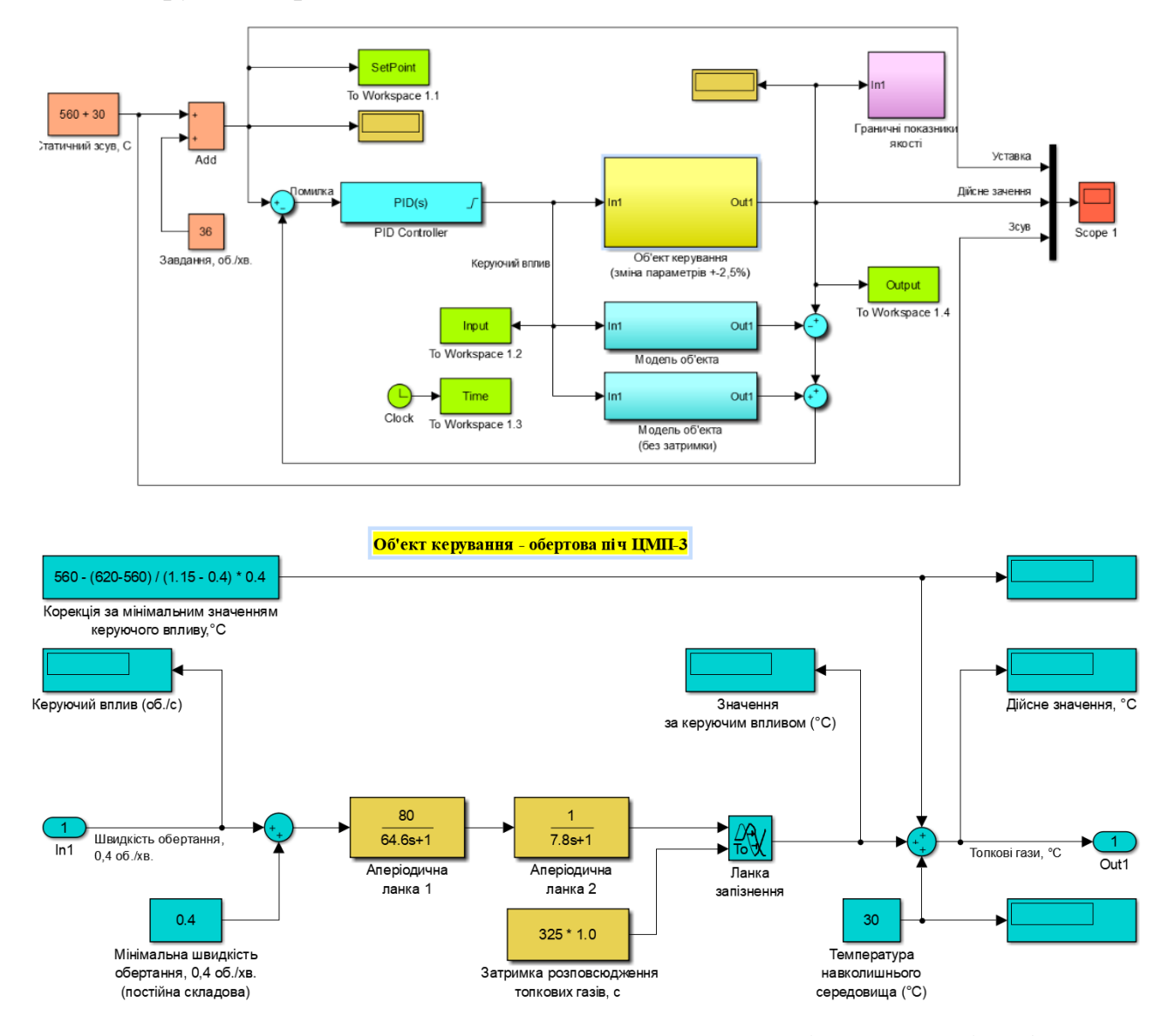

Рисунок 3.19 – Схеми для визначення допустимих змін параметрів об'єкта

## керування

Початкові значення - K = 80, Т1 = 64,6 с, Т2 = 7,8 с, D = 325 c. Будемо поступово змінювати ці параметри у межах -2,5…+2,5 %. Для обертових печей це типове значення динамічних змін їх властивостей, пов'язаних зі зміною складу матеріалу, та коливань параметрів пальника.

Результат моделювання при зміни параметра K на -2,5% наведено на рис. 3.20 – граничні межі не перевищено.

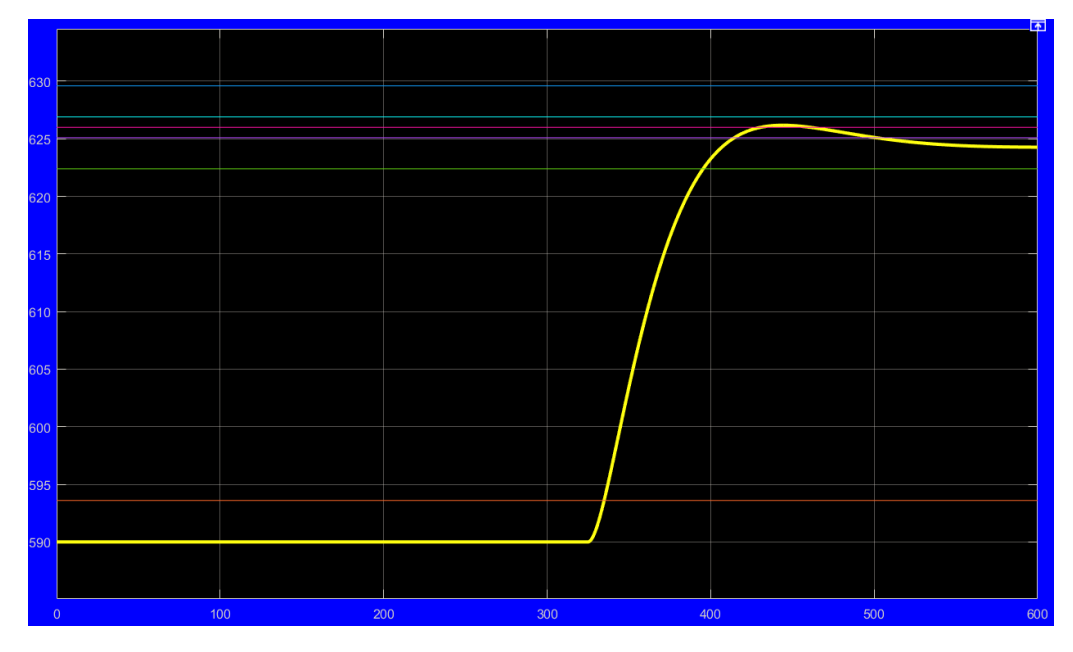

Рисунок 3.20 – Результат моделювання при зміни параметра K на -2,5%

Результат моделювання при зміни параметра K на +2,5% наведено на рис. 3.21 – граничні межі не перевищено.

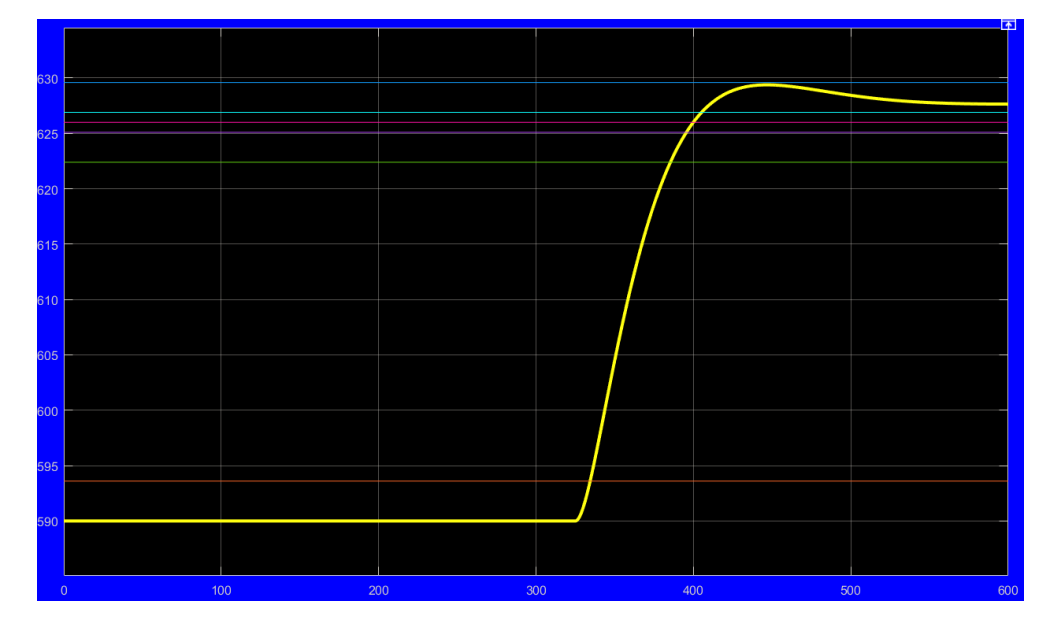

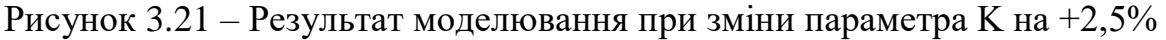

Результат моделювання при зміни параметра T1 та T2 на -2,5% наведено на рис. 3.22 – граничні межі не перевищено.

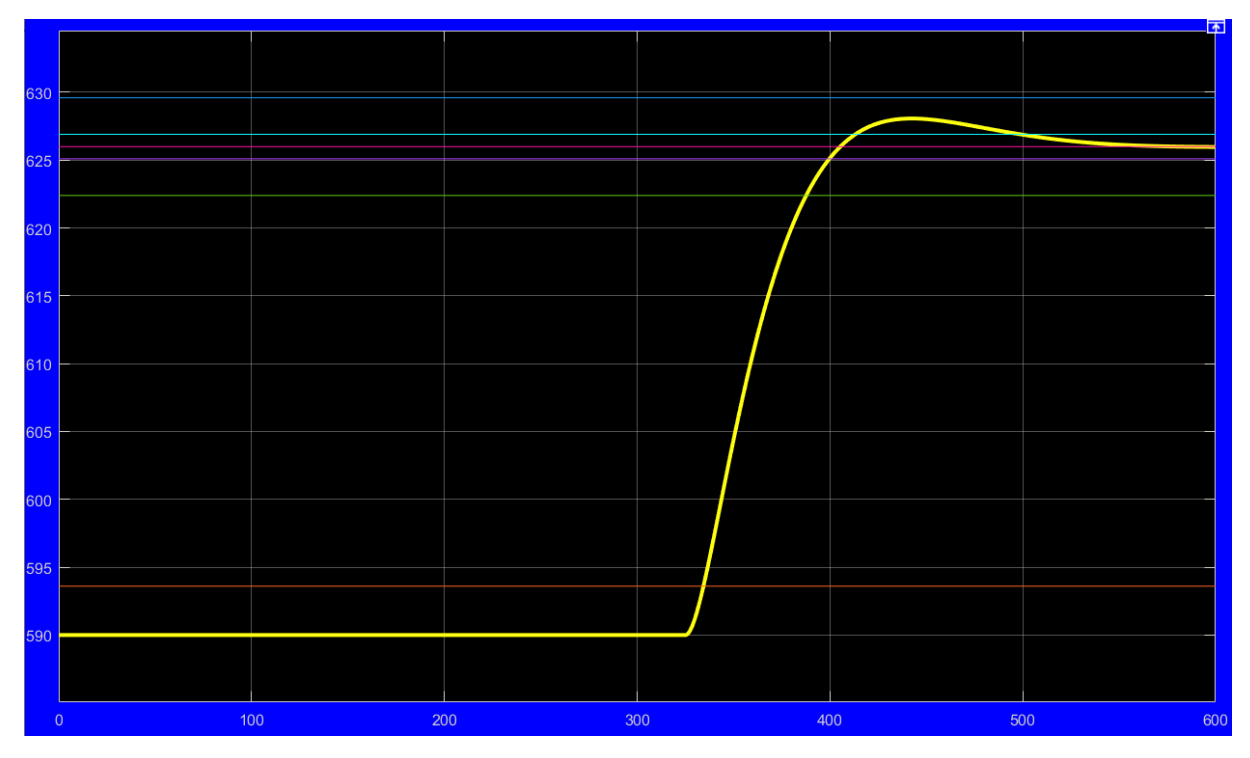

Рисунок 3.22 – Результат моделювання при зміни параметра T1 та T2 на -2,5%

Результат моделювання при зміни параметра T1 та T2 на +2,5% наведено на рис. 3.23 – граничні межі не перевищено.

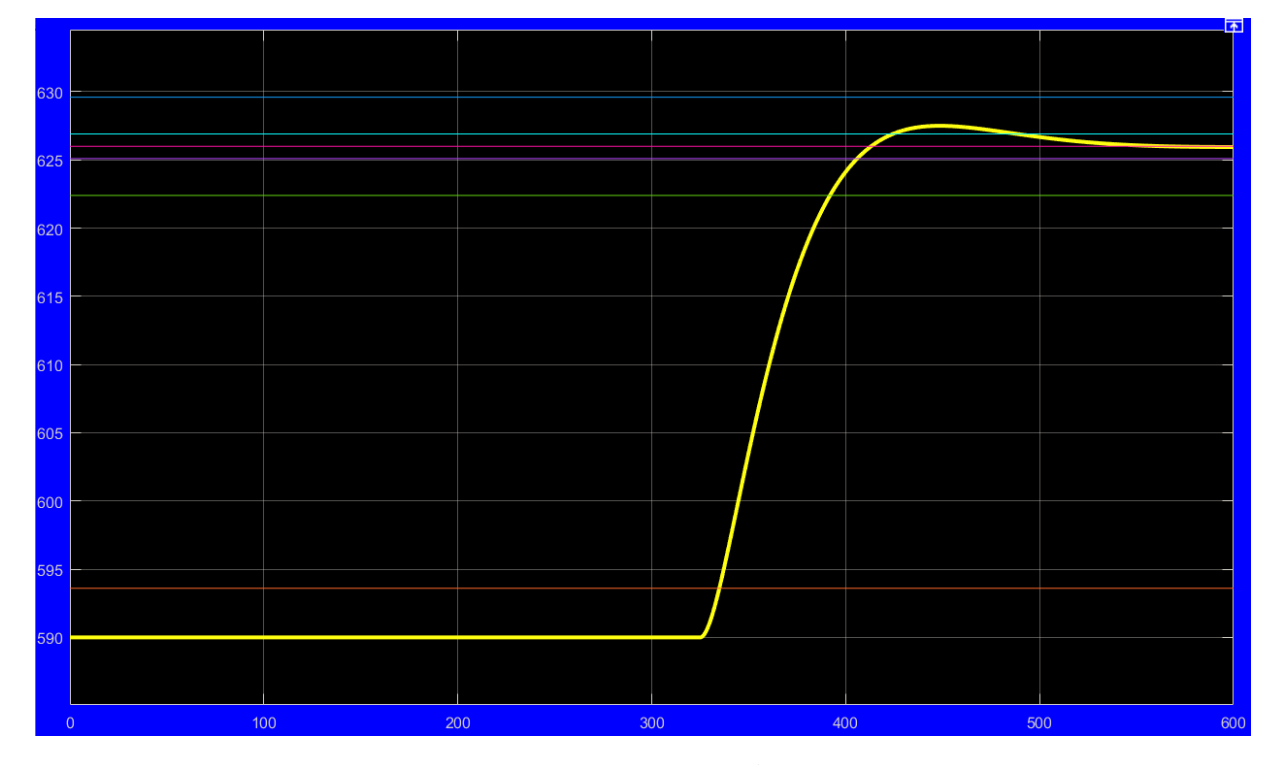

Рисунок 3.23 – Результат моделювання при зміни параметра T1 та T2 на +2,5%

Результат моделювання при зміни параметра D на -2,5% наведено на рис. 3.24 – граничні межі не перевищено.

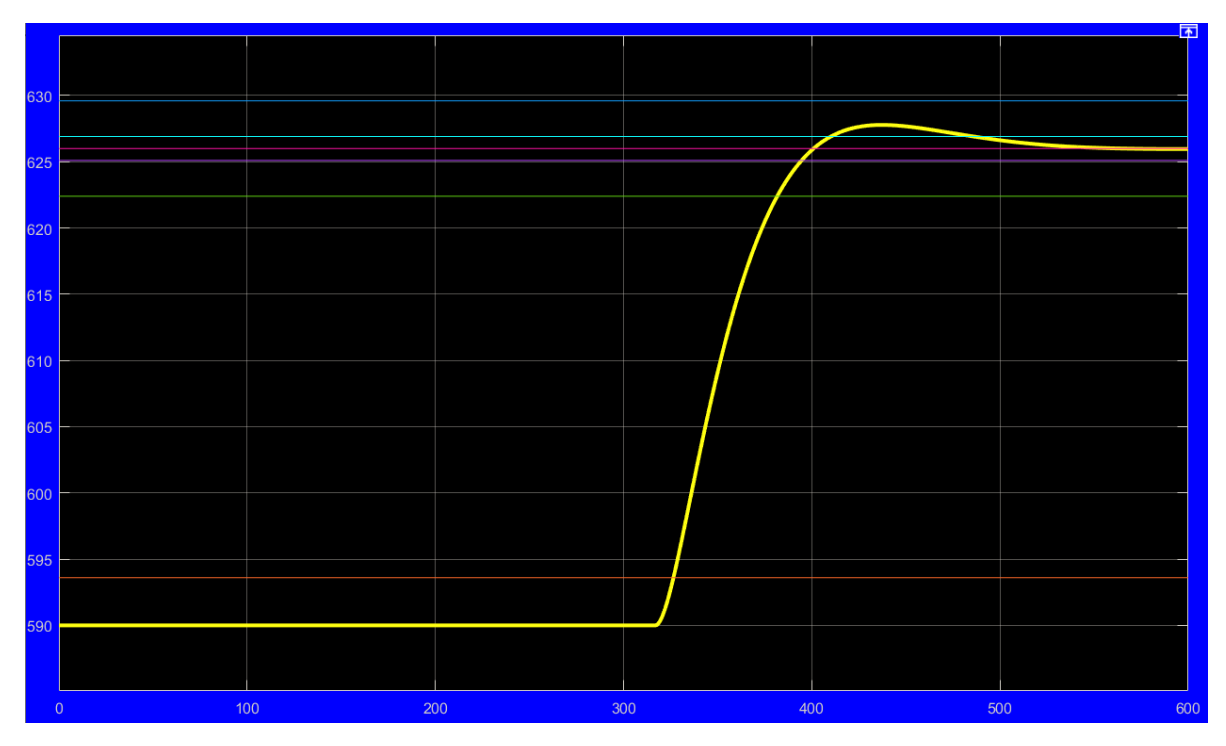

Рисунок 3.24 – Результат моделювання при зміни параметра T1 та T2 на -2,5%

Результат моделювання при зміни параметра D на +2,5% наведено на рис. 3.25 – граничні межі не перевищено.

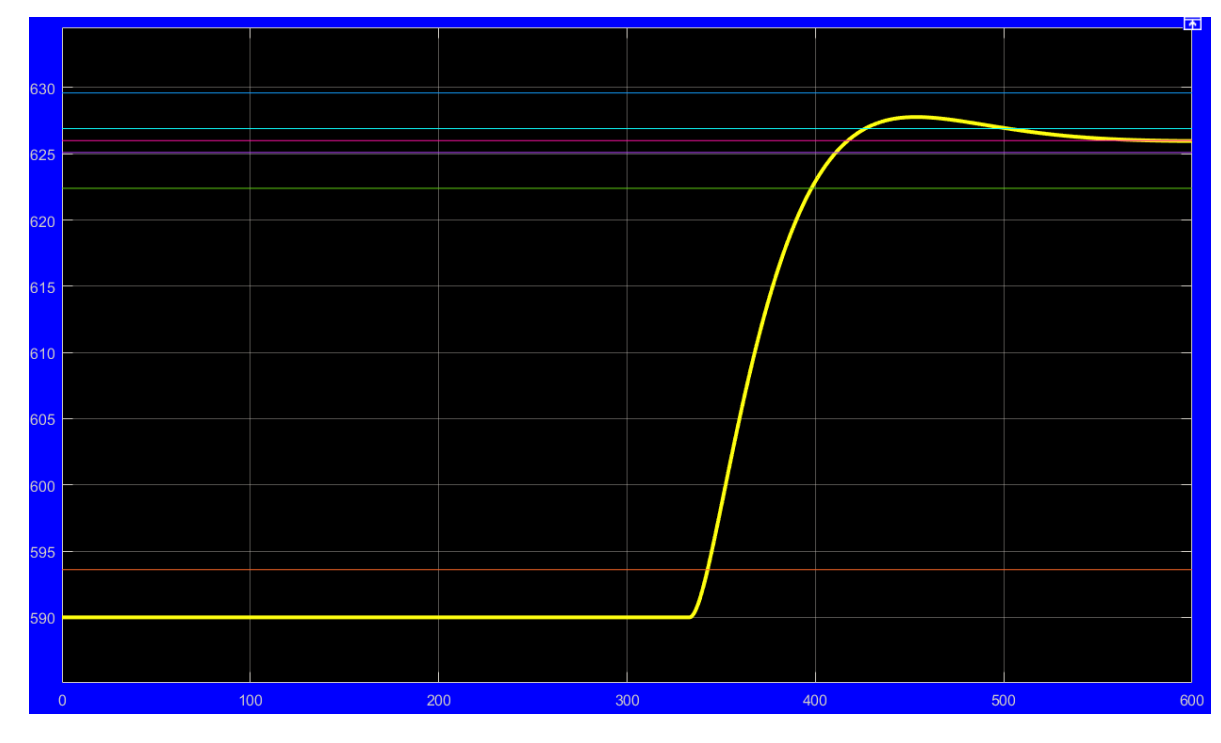

Рисунок 3.25 – Результат моделювання при зміни параметра D на +2,5%

Подальші дослідження системи керування направленні на отримання параметрів регулятора, які забезпечують швидкодію системи керування наближену до оптимальної при зміні коефіцієнта посилення регулятора в межах  $-30...+30$  % від номінального значіння Кр = 0,02.

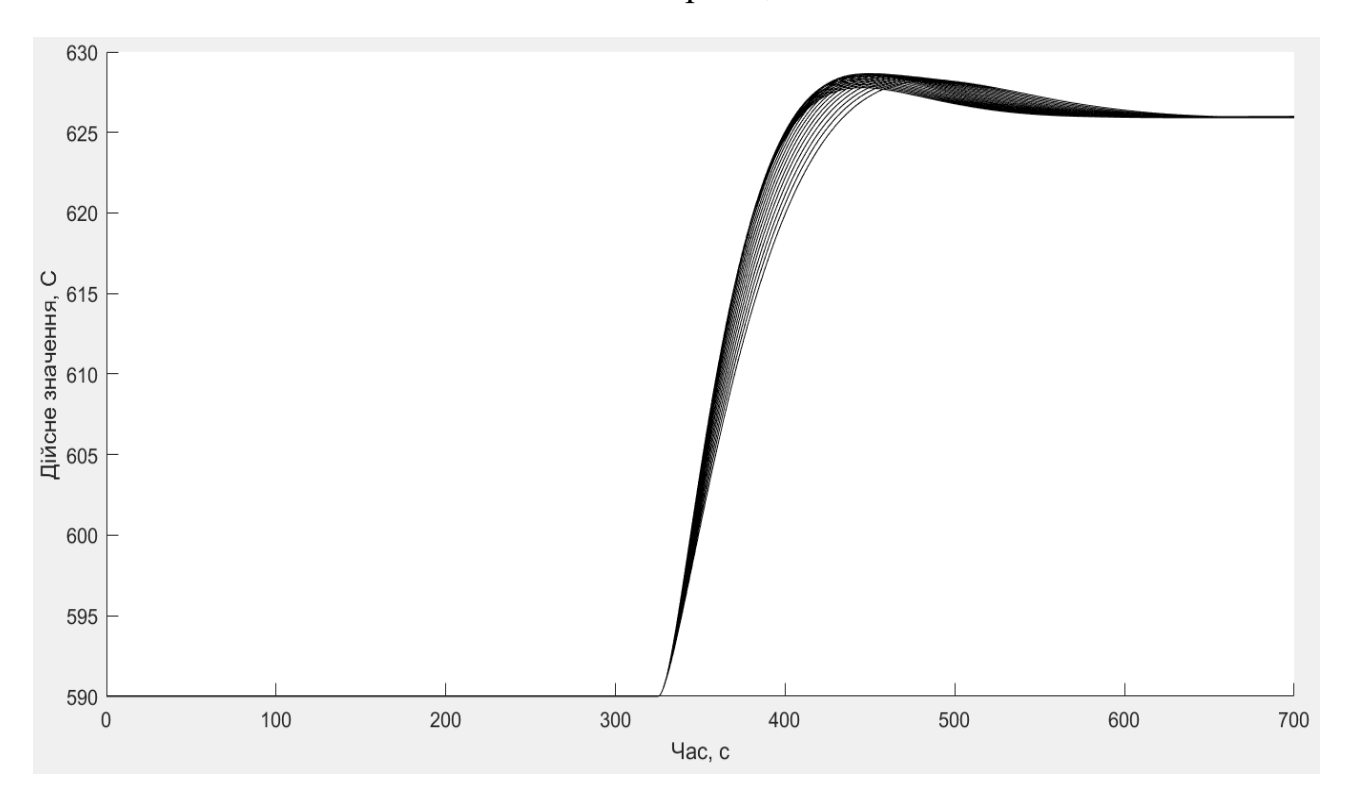

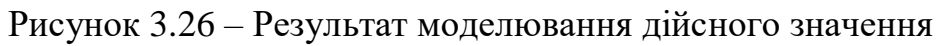

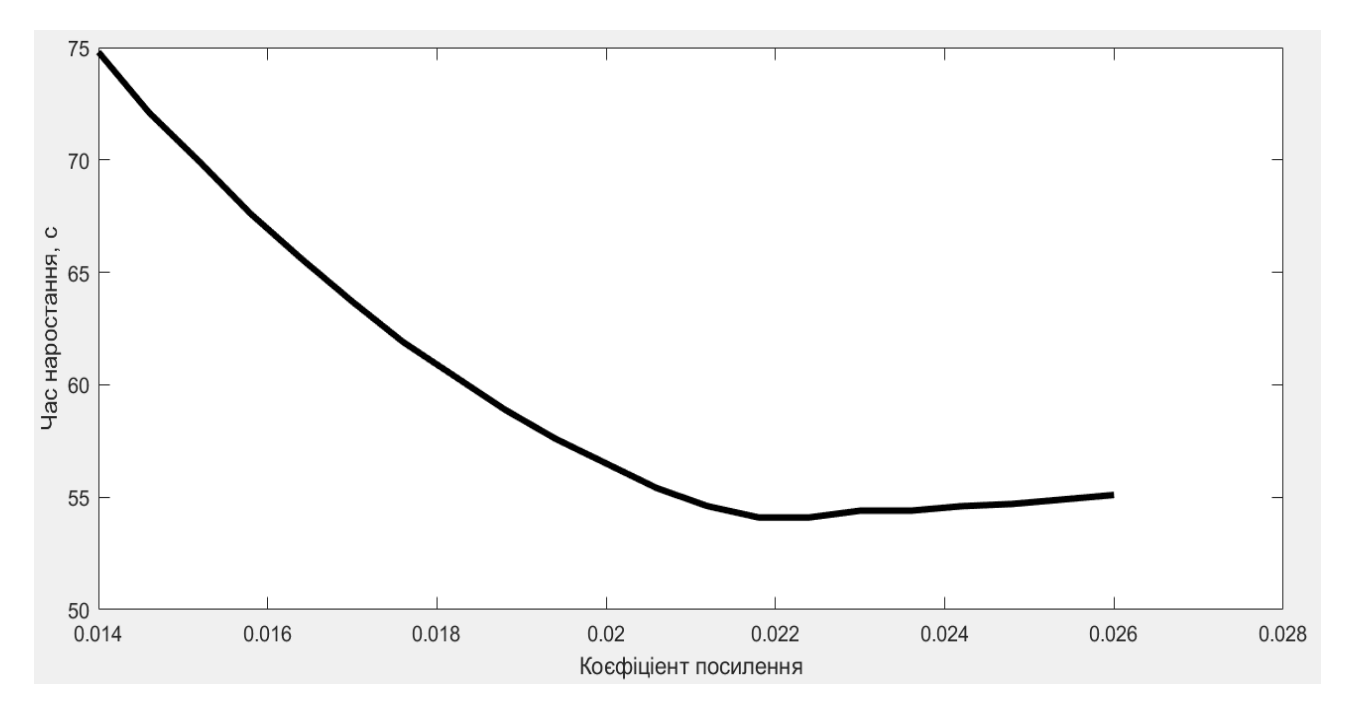

Рисунок 3.27 – Результат моделювання часу наростання

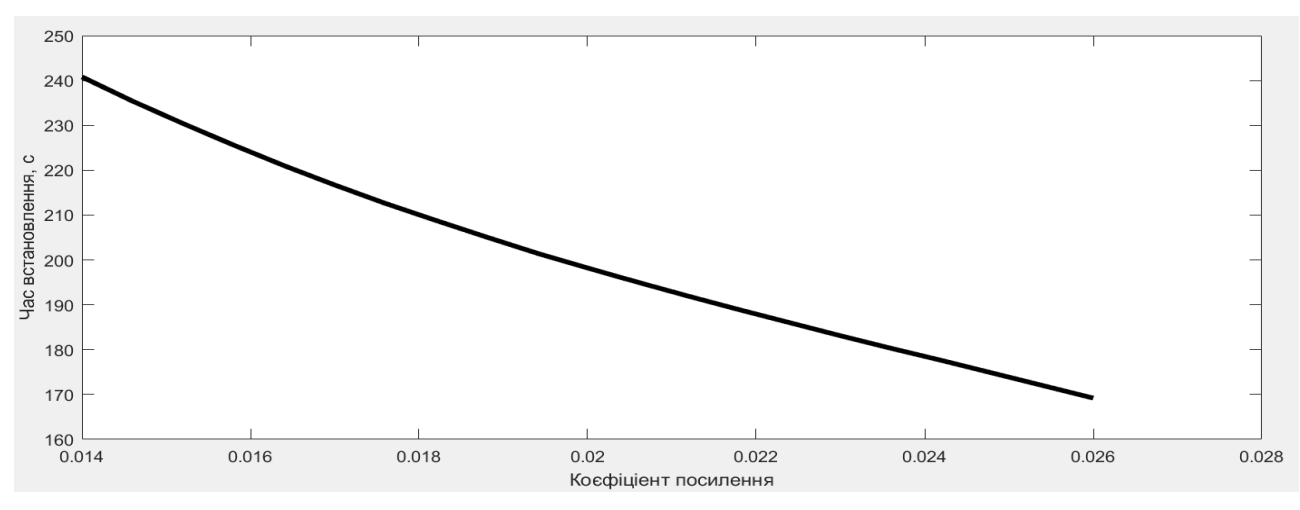

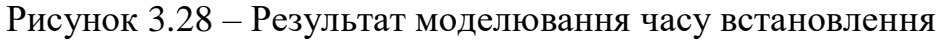

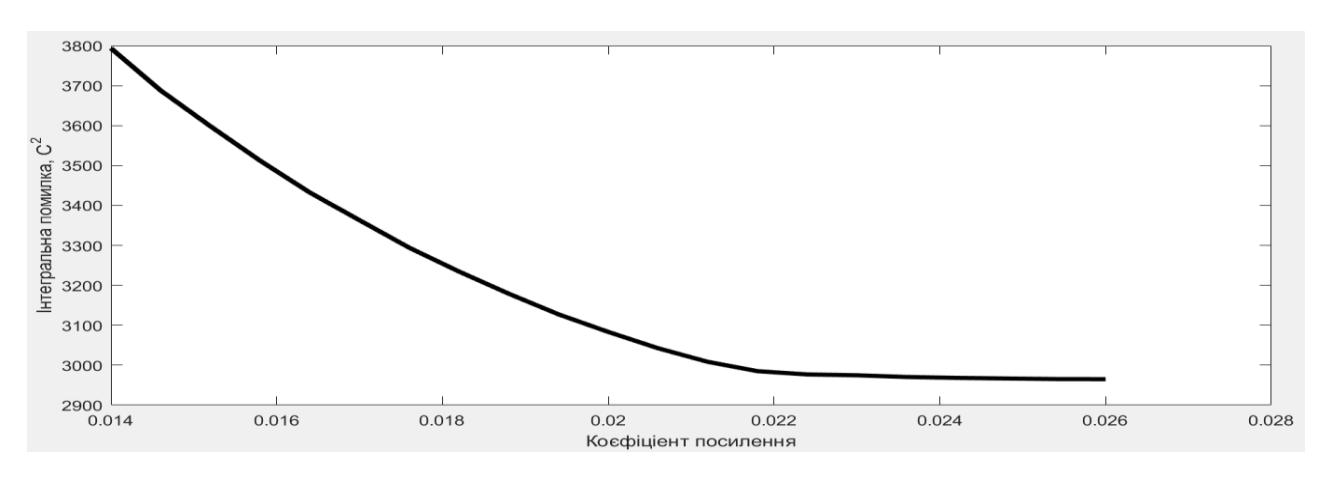

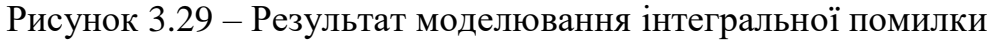

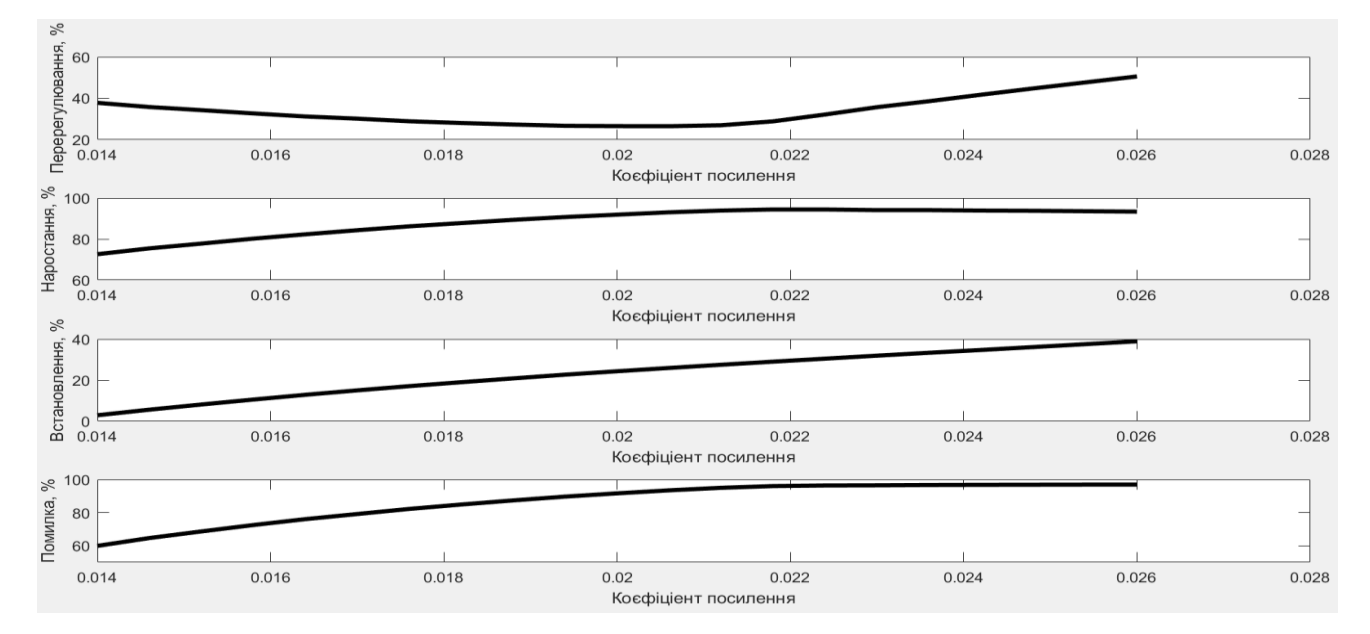

Рисунок 3.26 – Результат моделювання показників якості керування

Варіюючи коефіцієнт пропорційності та проаналізувавши результати дослідження обрано найкращий показник  $Kp = 0.022$ , при якому майже мінімальне перерегулювання, час наростання та мінімальні показники інтегральної помилки.

### **3.4 Висновки до розділу**

Після проведення всіх досліджень було синтезовано модель системи керування, обрано відповідний регулятор та підібрано параметри регулятора для його максимальної швидкодії. Було досліджено роботу системи при наявності послідовної зміни всіх параметрів об'єкту керування у межах -2,5…+2,5 % від номінальних значень та зміни коефіцієнта посилення системи керування у межах  $-30...+30$  %.

Показники САР і об'єкта керування наступні.

- 1. Параметри ПІД-регулятора:
- тип: з обмеженням інтегральної складової за методом защіпки, .
- $-Kp = 0.022$ ;
- $Ti = 40,5;$
- $Td = 3,76;$
- $N = 1.1$ ;
- схемне рішення: Випереджувач (предиктор) Сміта, який містить додатковий контур зворотного зв'язку з блоком моделювання, в якому міститься модель об'єкта із запізненням, а також модель об'єкта без запізнення
- 2. Параметри об'єкта керування:

Тип: аперіодична ланка другого порядку з запізненням.

- $K = 80.0$ ;
- $T1 = 64.6$ ;
- $T2 = 7.8$ ;
- $-$  D = 325 c.

Подальшим напрямком роботи є розробка людино-машинного інтерфейсу для системи керування.

# **4 ЕКСПЕРИМЕНТАЛЬНИЙ РОЗДІЛ**

#### **4.1 Цифрова модель системи керування**

Згідно з завданням необхідно розробити програмне забезпечення системи керування та людино-машинний інтерфейс для SCADA системи zenon Supervisor 7.10. Для цього необхідно отриману модель системи керування замінити на цифрову, розподілити її на 2 підсистеми – модель регулятора та модель об'єкта керування.

Перетворимо безперервну модель об'єкта керування до цифрового виду.

Схема моделювання варіанту безперервної моделі об'єкта керування та варіантів цифрового вигляду – звичайної та підвищеної точності наведена на рис. 4.1.

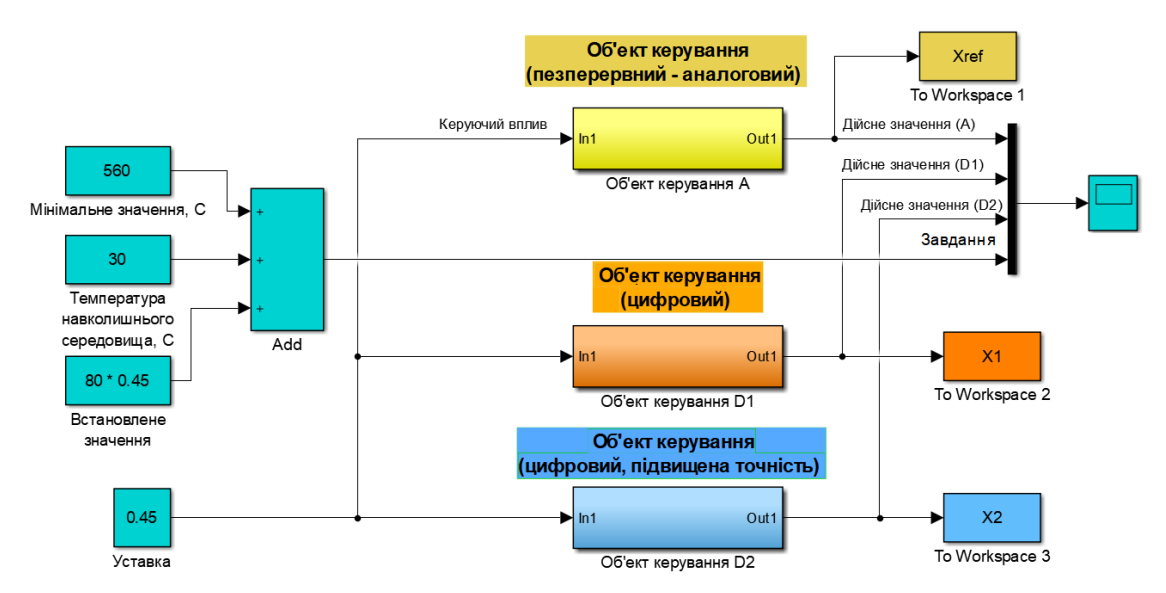

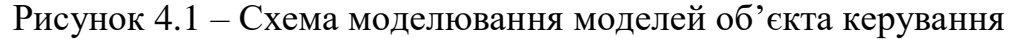

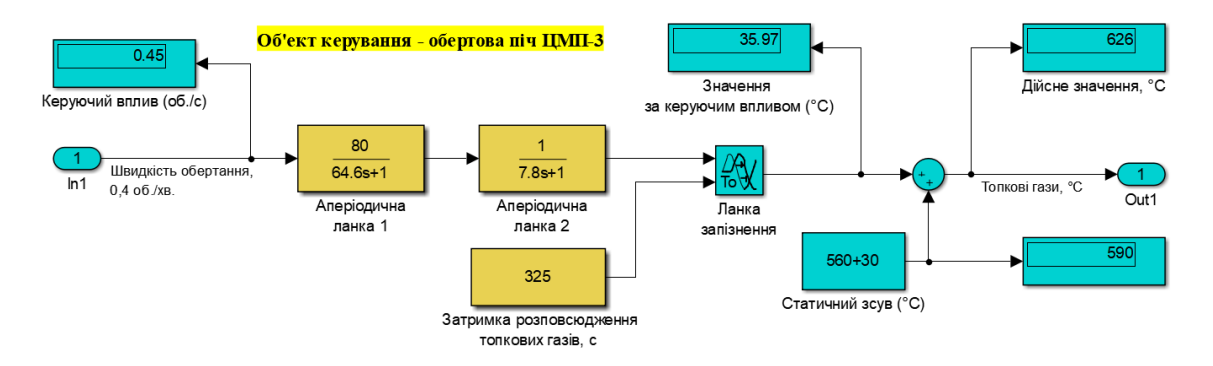

Рисунок 4.2 – Безперервна модель об'єкта керування

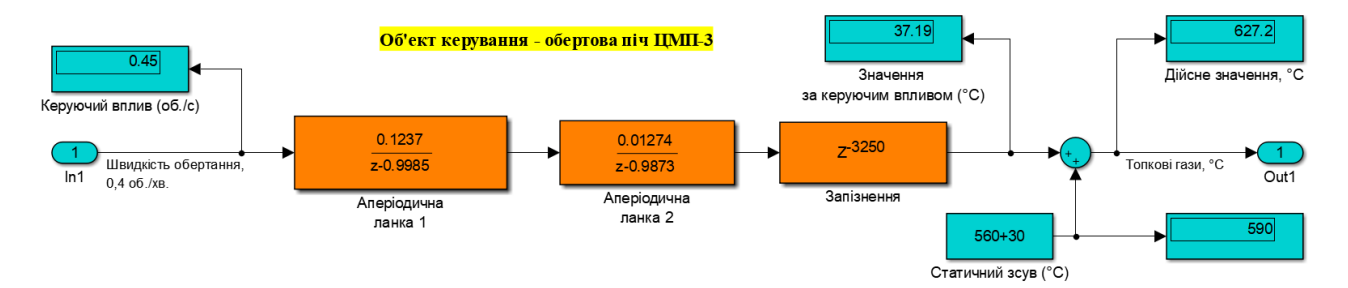

Рисунок 4.2 – Цифрова модель об'єкта керування

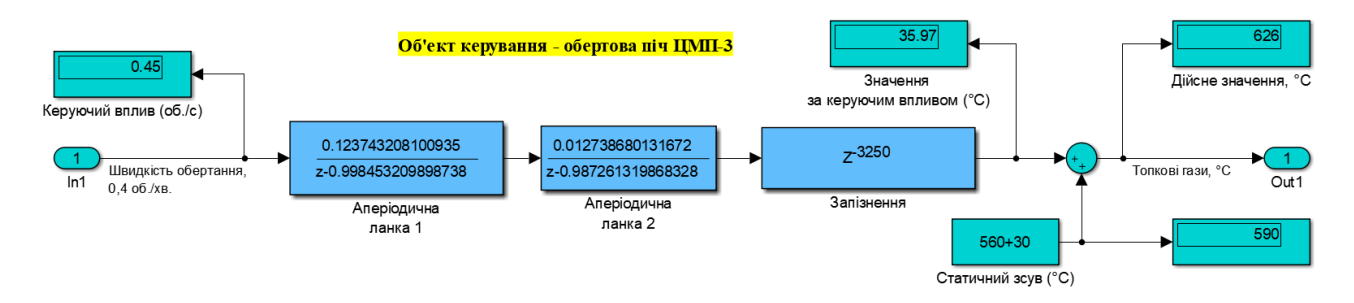

Рисунок 4.3 – Цифрова модель підвищеної точності об'єкта керування

Результати моделювання для безперервної та цифрових моделей системи керування наведено на рис. 4.4.

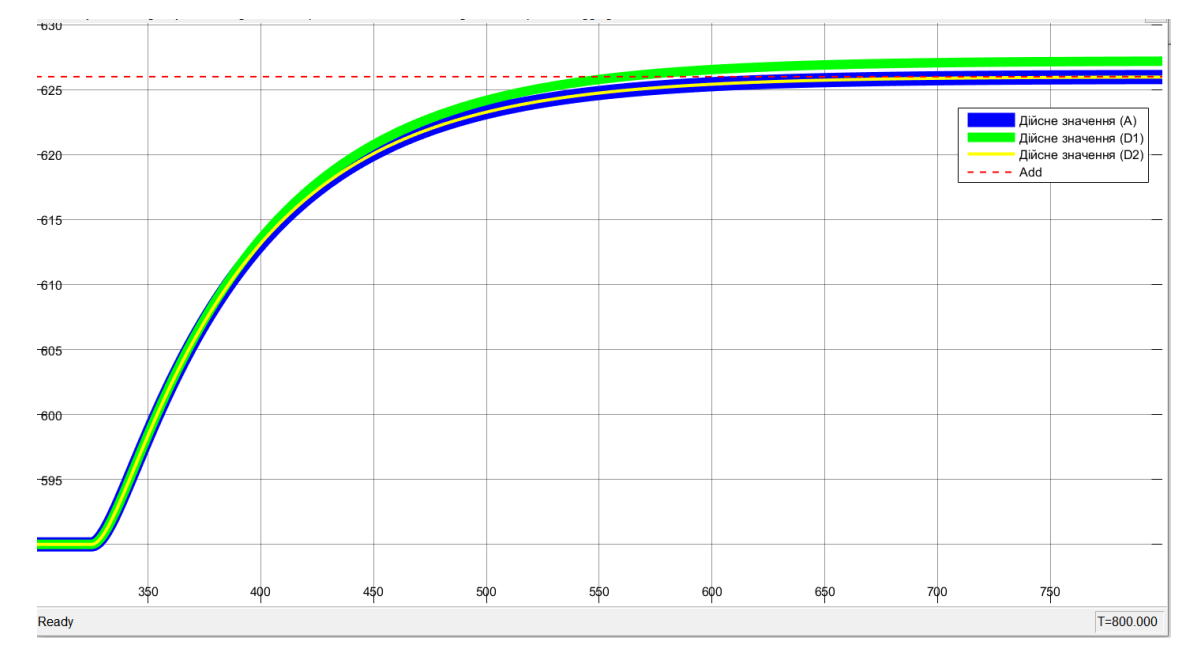

Рисунок 4.4 – Результати моделювання для безперервної та цифрових моделей системи керування

Результати розрахунку параметрів для цифрової моделі і перевірка їх у Matlab на адекватність двох цифрових моделей до безперервної наведено нижче. Розрахунок здійснювався за рахунок відповідних скриптів.

Відповідність характеристик для безперервної і цифрової моделей:

```
FitX1 = 95.50 FitX2 = 99.97Перевірка моделі об'єкта керування на адекватність v1.0
Коефіцієнт кореляції: 1.000
Статистичний критерій Фішера: 94183503269.591
Критичне значення статистичного критерію Фішера: 2.706
Статистичний критерій Фішера більший критичного значення.
Модель є адекватною до об'єкта керування.
```
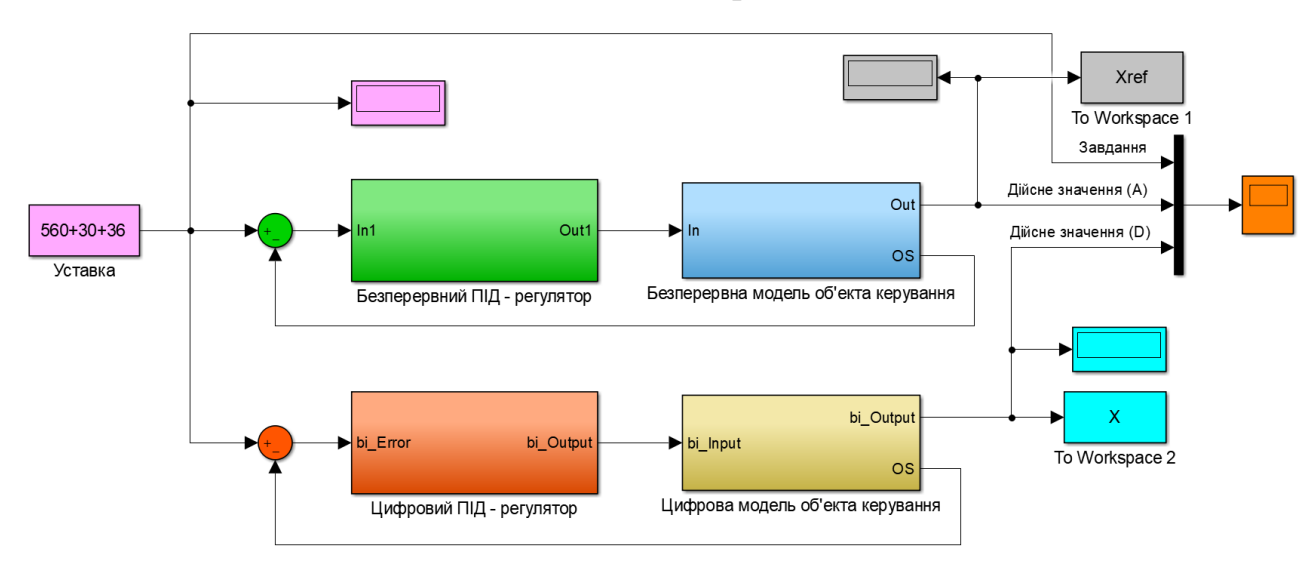

Схема моделювання САК наведена на рис. 4.5.

Рисунок 4.5 - Схема моделювання САК.

На рис. 4.6 представлена схема безперервного ПІД-регулятора.

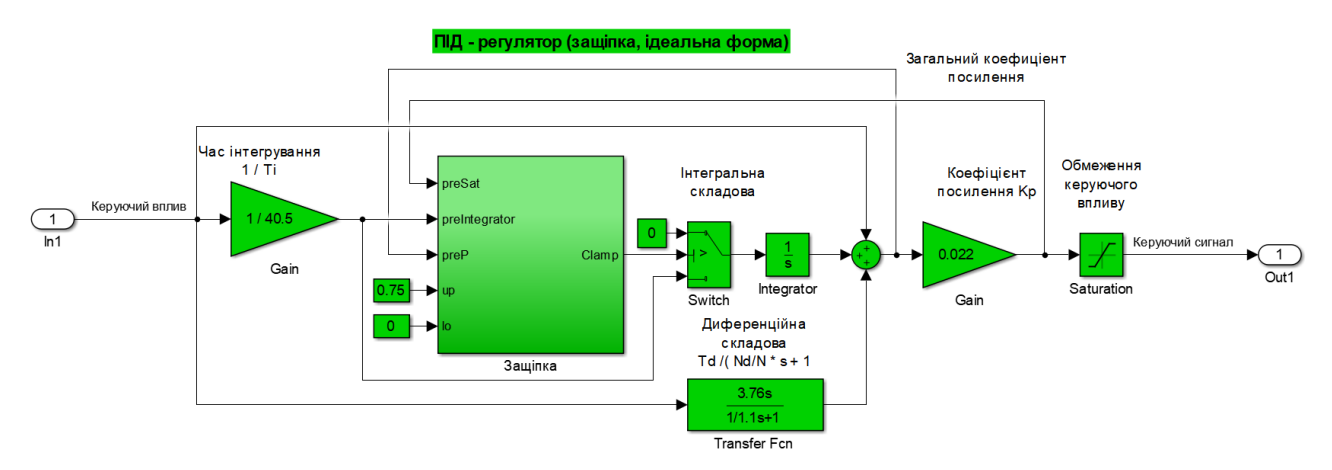

Рисунок 4.6 - Схема безперервного ПІД-регулятора.

На рис. 4.7 представлена схема цифрового ПІД-регулятора.

Результати розрахунку параметрів для цифрової моделі і перевірка їч у Matlab на адекватність цифрової моделі до безперервної наведено нижче. Розрахунок здійснювався за рахунок відповідних скриптів.

```
Відповідність характеристик безперервної і цифрової моделей САР
Відповідність безперервних і цифрових моделей: 99.88 %
Перевірка моделі об'єкта керування на адекватність v1.0
```
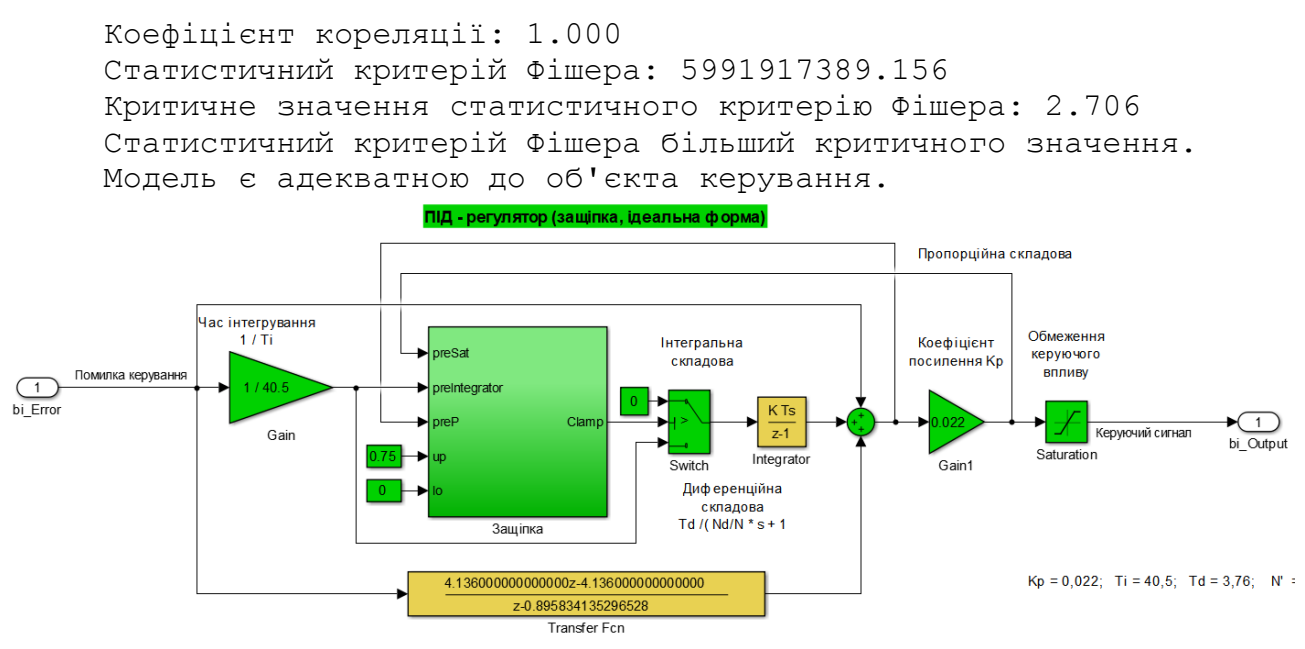

Рисунок 4.7 - Схема цифрового ПІД-регулятора.

Ідентичність параметрів для моделей безперервної і цифрової форми САР показано на рис. 4.8.

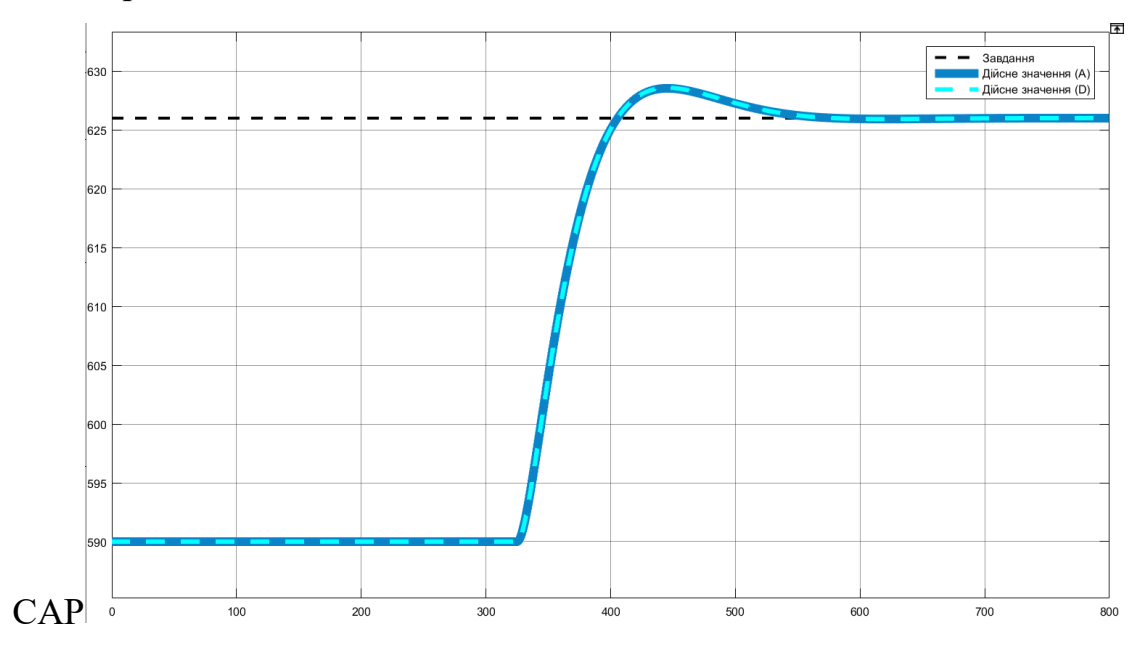

Рисунок 4.8 – Результат моделювання для безперервного і цифрового варіанту САР

Далі за допомогою функції "PLC Code -> Generate Code for Subsystem" було згенеровано програмні модулі, що наведені у додатку А.

### **4.2 Розробка програмного забезпечення системи керування**

Відповідно до завдання необхідно розробити програмне забезпечення яке реалізує об'єкт керування та програмне забезпечення яке реалізує регулятор.

Спочатку буде розроблено програмне забезпечення яке реалізує об'єкт керування. Для цього в SCADA системі zenon додамо драйвер "S7 TCP-IP driver" для підключення до програмованого логічного контролеру "VIPA" за допомогою інтерфейсу Ethernet, а також відповідні змінні які наведені на рис. 4.9.

| <b>State</b>                       | <b>Name</b> | $\mathsf{Id}$ |          | Measur Net address D                  | Offset | Bit number                                                 | Alignment Sym | Driver             | Data type D        | Start offset       |
|------------------------------------|-------------|---------------|----------|---------------------------------------|--------|------------------------------------------------------------|---------------|--------------------|--------------------|--------------------|
| $\mathsf{ilte} \dots^{\mathsf{T}}$ | Filter text |               | ™ Filter | Filter text $\nabla$ . $\nabla$ Filte |        | , $\nabla$ Filter text $\nabla$ Filter text $\nabla$ Fil., |               | <b>Filter text</b> | <b>Filter text</b> | <b>Filter text</b> |
|                                    | Temperature |               |          |                                       |        |                                                            |               | S7TCP32 - VIPA     | <b>REAL</b>        |                    |
|                                    | OС          |               |          |                                       |        |                                                            |               | S7TCP32 - VIPA     | <b>REAL</b>        |                    |
|                                    |             |               | об.хв.   |                                       |        |                                                            |               | S7TCP32 - VIPA     | <b>REAL</b>        |                    |

Рисунок 4.9 – Змінні програмованого логічного контролеру

Програмне забезпечення об'єкта керування буде функціонувати на програмному програмованому логічному контролері zenon Logic який в режимі симуляції буде реалізувати програмований логічний контролер VIPA та об'єкт керування. На базі отриманого тексту програми з математичного пакету MATLAB розроблено користувацький функціональний блок об'єкту керування "Object". Текст програми якого розроблено на мові програмування Structured Text:

```
bo Output590.0:= DSTATE[0] + LREAL#590.0;bo_OS627.769329 := ((DSTATE[0] + LREAL#590.0) - (DSTATE a[0] + LREAL#590.0)) +
(\overline{LREAL#0.012738680131672} * u \overline{states2967.631389}) + \overline{LREAL#590.0)};b u40.468012 := LREAL#0.123743208100935 * u states g327.276336;
u<sub>k40.468012 := LREAL#0.123743208100935</sub> * u_states_m327.276336;
u^{-1}40.468012 := LREAL#0.123743208100935 * u_states_1327.276336;
FOR k := 0 TO 3248 DO 
DSTATE[k] := DSTATE[k + 1];END_FOR;
DSTATE[3249] := LREAL#0.012738680131672 * u states h;FOR k := 0 TO 3248 DO 
DSTATE a[k] := DSTATE a[k + 1];
END_FOR:
DSTATE a[3249] := LREAL#0.012738680131672 * u states c;
\overline{u} states := u k - (LREAL#-0.987261319868328 * \overline{u} states);
u states g := u - (LREAL#-0.998453209898738 * u states g);u_states_c := b_ u - (LREAL#-0.987261319868328 * u_states c);
u states m := u - (LREAL#-0.998453209898738 * u states m);
u_states_1 := u - (LREAL#-0.998453209898738 * u_states_1);
u_states_h := u_i - (LREAL#-0.987261319868328 * u_states h);
```
На рис. 4.10 і рис. 4.11 показана схема і результат перевірки роботи об'єкта керування.

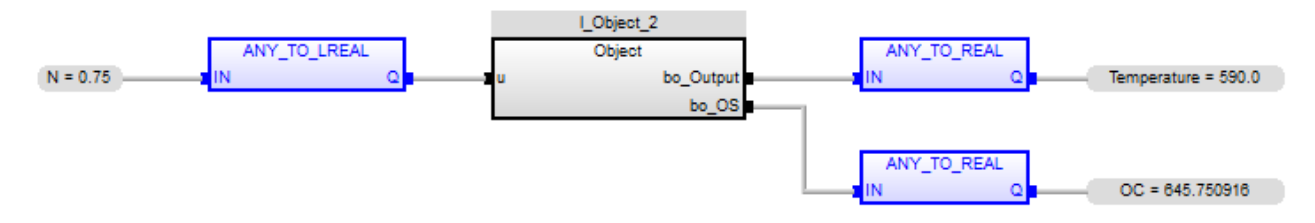

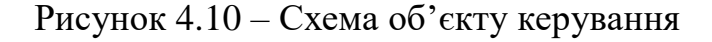

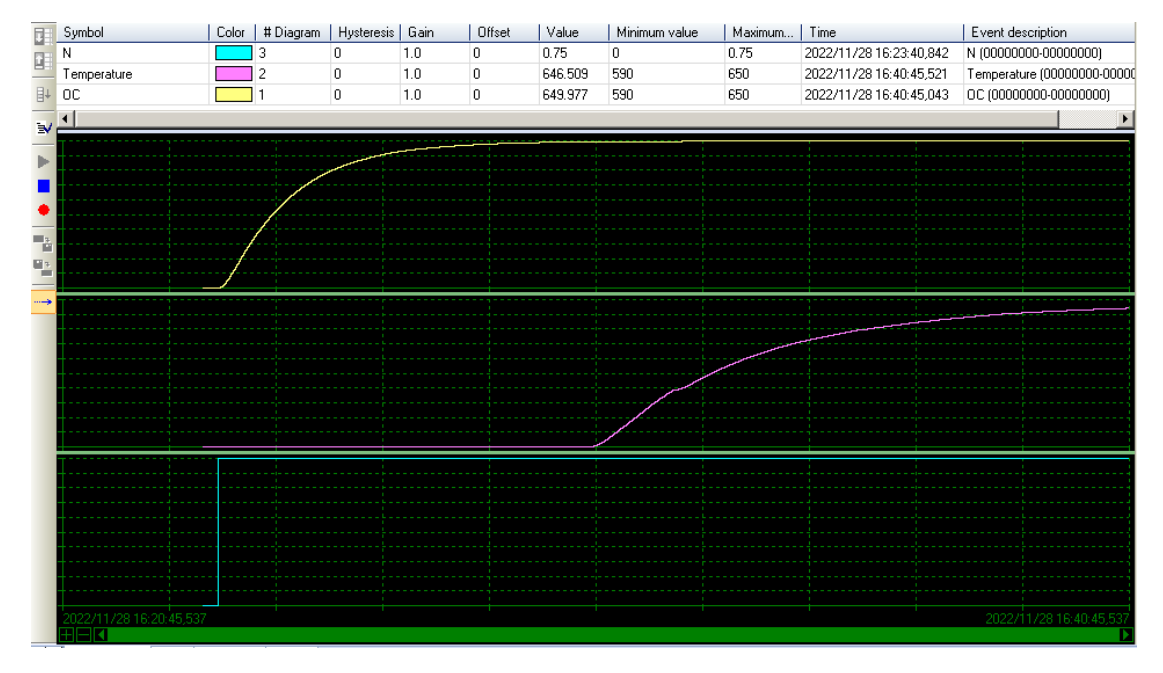

Рисунок 4.11 – Результат моделювання роботи об'єкта керування

На базі отриманого тексту програми з математичного пакету MATLAB розроблено користувацький функціональний блок ПІД-регулятору - "Control". Текст програми якого розроблено на мові програмування Structured Text:

```
rtb Gain f1.0 := LREAL#0.024691358024691357 * bi Error0.006258;
TransferrFcn tmp0.063 := bi Error0.006258 - (LREAL#-0.895834135296528
TransferFcn_states0.063);
rtb Sum71.0 := ((\text{LREAL#4.136} * \text{TransferrEntmp0.063}) + (\text{LREAL#-4.136})TransferFcn states0.063)) + (bi Error0.006258 + Integrator DSTATE20.457646);
rtb Gain11.\overline{0} := \text{LREAL#0.022} * \overline{\text{rb}} \text{Sum71.0};IF rtb Gain11.0 > LREAL#0.75 THEN
     (* Outport: '<Root>/bo_Output' *)
     bo_Output0.450175:= LREAL#0.75;
ELSIF \overline{r}tb Gain11.0 > LREAL#0.0 THEN
     (* Outport: '<Root>/bo_Output' *)
    bo Output0.450175 := rtb Gain11.0;
ELSE 
     (* Outport: '<Root>/bo_Output' *)
    bo Output0.450175:= LREAL#0.0;END_IF;
```

```
IF Memory_PreviousInput THEN 
    rtb S_{\text{witch}} := LREAL#0.0;
ELSE 
   rtb Switch := rtb Gain f;
END_IF;
IF rtb_Gain1 > LREAL#0.0 THEN 
    rtb Diff := rtb Gain1;
ELSE 
    rtb Diff := LREAL#0.0;END_IF;
IF rtb Gain1 >= LREAL#0.75 THEN
    rt\overline{b} Diff := LREAL#0.75;
END_IF;
rtb Diff := rtb Gain1 - rtb Diff;
IF rtb_Diff < LREAL#0.0 THEN 
   y := LREAL# - 1.0;ELSIF rtb_Diff > LREAL#0.0 THEN 
    y := \overline{L}REAL#1.0;
ELSE 
    y := rtb Diff;
END_IF;
IF rtb_Gain_f < LREAL#0.0 THEN 
    rtb Gain f := LREALH-1.0;ELSIF rtb Gain f > LREAL#0.0 THEN
    rtb Gain f^- := LREAL#1.0;
END IF;
rtb Equal1 := y = rtb Gain f;
IF rtb_Gain1 < LREAL#0.0 THEN 
    rtb Gain1 := LREAL#-1.0;
ELSIF r\bar{t}b Gain1 > LREAL#0.0 THEN
    rtb Gain1 := LREAL#1.0;END IF;
IF rtb_Sum7 < LREAL#0.0 THEN 
    rtb Sum7 := LREAL#-1.0;
ELSIF rtb_Sum7 > LREAL#0.0 THEN 
   rtb Sum7 := LREAL#1.0;END_IF;
rtb Equal2 := rtb Gain1 = rtb Sum7;
Integrator DSTATE := (LREAL#0.1 * rtb\;Switch) + Integrator\;DSTARE;TransferFcn states := TransferFcn tmp;
Memory PreviousInput := (LREAL#0.0 \lt\gt fth Diff) AND ((rtb Equal1 AND rtb Equal2)
OR (( \overline{NOT} rtb Equal1) AND ( NOT rtb Equal2)));
```
На рис. 4.12 і рис. 4.13 показана схема і результат перевірки роботи системи керування в симуляторі zenon Logic.

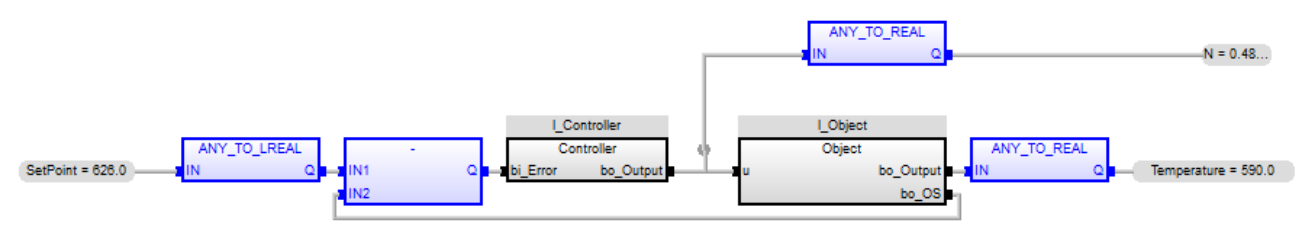

Рисунок 4.12 – Схема системи керування

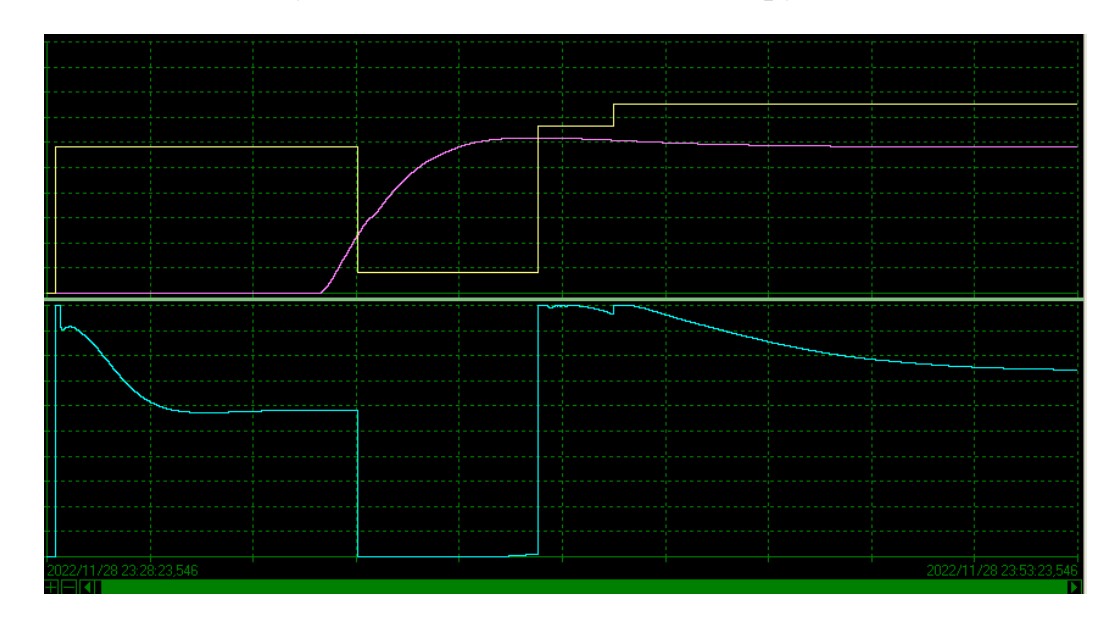

Рисунок 4.13 – Результат моделювання роботи системи керування в симуляторі zenon Logic

**4.3 Розробка програмного забезпечення людино-машинного інтерфейсу**

Людино-машинний інтерфейс надає можливість спостерігати за перехідним процесом у реальному часі, зміни параметрів об'єкта керування у реальному часі, отримувати повідомлення у разі якихось непередбачуваних ситуацій під час перехідного процесу. В рамках цієї роботи інтерфейс дає можливість задавати уставку температури, спостерігати дійсне значення температури на виході в обертової печі, надає інформацію про швидкість обертання барабану обертової печі.

Було створено 2 шаблони для людино-машинного інтерфейсу, один відображає всю основну інформацію, другий призначений для кнопок навігації (рис. 4.13).

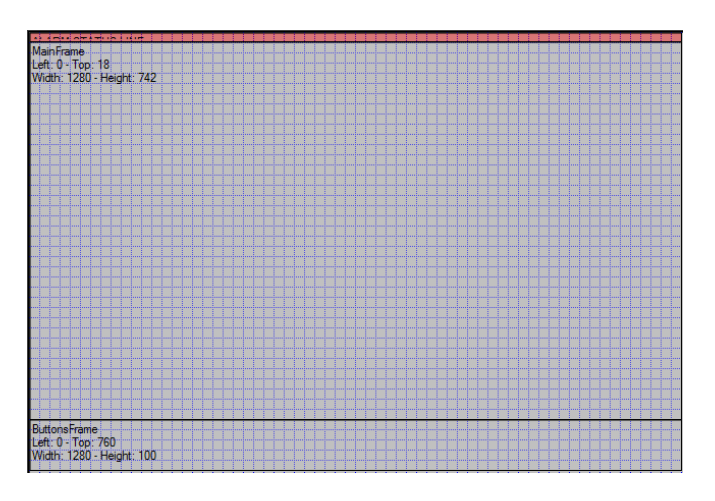

Рисунок 4.14 – Шаблони для людино-машинного інтерфейсу - для основної інформації та для кнопок навігації

Далі було створено кнопки навігації для перезапуску процесу відображення інформації у тренді та завершення роботи людино-машинного інтерфейсу (рис. 4.15).

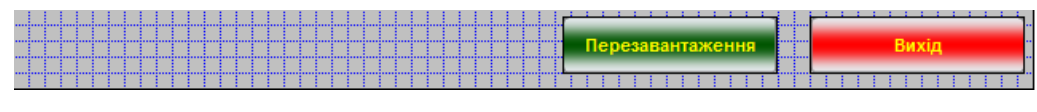

Рисунок 4.15 – Кнопки навігації

Головне вікно містить інформацію про параметри роботи обертової печі та «Тренд» відображення цієї інформації у графічному вигляді на протязі 10 хвилинного відрізку часу (рис. 4.16).

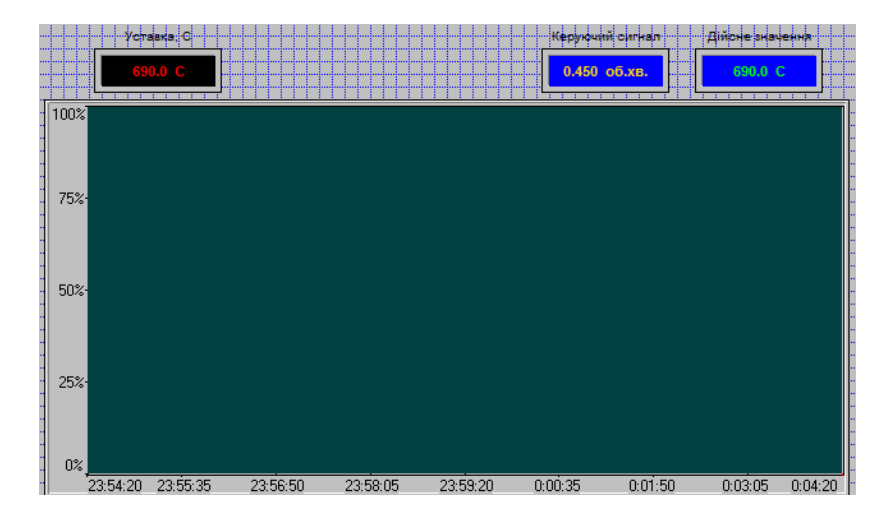

Рисунок 4.16 – Головне вікно людино-машинного інтерфейсу
### **4.4 Перевірка функціонування програмного забезпечення**

Перевірка функціонування програмного забезпечення відбувалася шляхом подачі уставки температури 626  $\rm{C}$  на вхід об'єкта керування. Після спостережень можна зробити висновок, що об'єкт та регулятор працює адекватно, перерегулювання в межах допуску 10 %. Усі кнопки виконують свої функції.

На рис. 4.17 показано результат роботи системи керування в SCADA system zenon Logic.

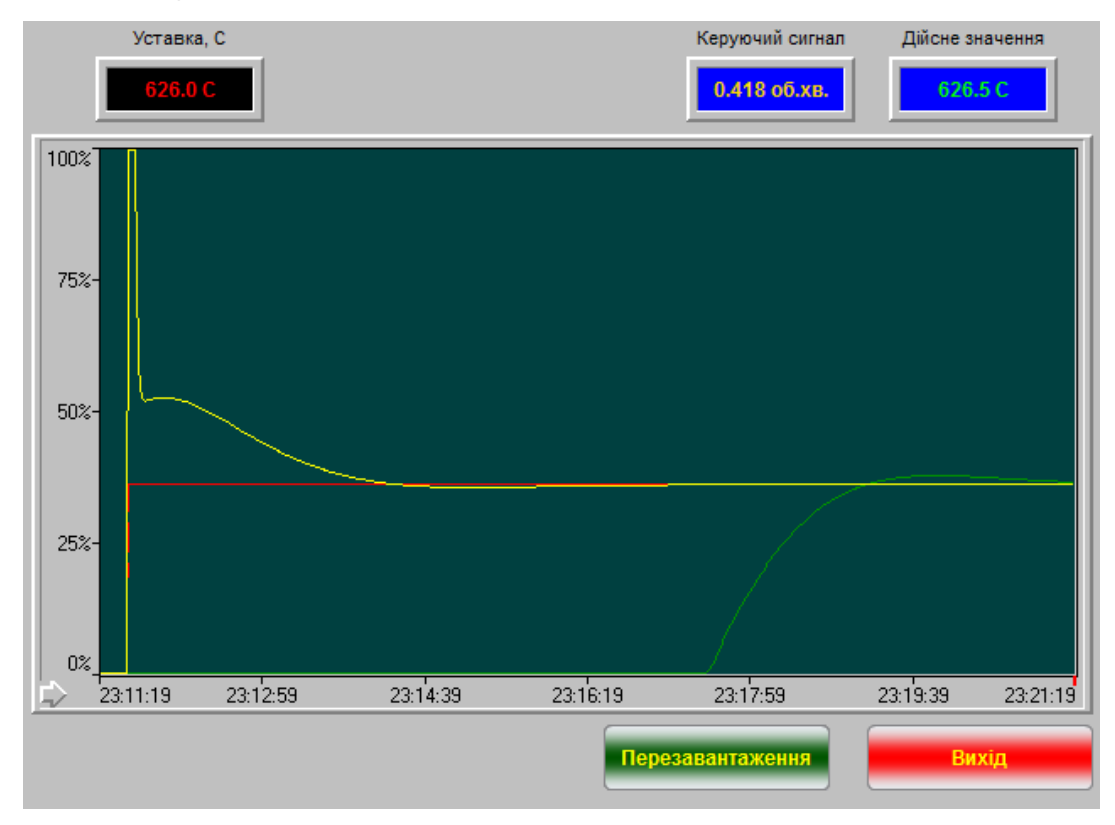

Рисунок 4.17 – Результат моделювання роботи системи керування в SCADA system zenon Logic

### **4.5 Висновки по розділу**

На основі безперервної моделі системи керування було розроблено цифрову модель керування, розділено її на 2 підсистеми, а саме на підсистему регулятора та підсистему об'єкта керування. Було імпортовано ці підсистеми у середовище SCADA системи Zenon. Розроблено програмне забезпечення для моделі регулятора та моделі об'єкта керування. Розроблено людино-машинний

інтерфейс. Проведено перевірку функціональності роботи системи керування та людино-машинного інтерфейсу, на підставі цієї перевірки можна зробити висновок, що програмне забезпечення функціонує відповідно до заданих алгоритмів та забезпечує виконання поставлених завдань.

### **5 ЕКОНОМІЧНА ЧАСТИНА**

# **5.1 Обґрунтування доцільності синтезу системи автоматичного керування**

До переваг введення автоматичного керування можна віднести:

- точний контроль основних параметрів;
- стабільність роботи.

Розрахуємо основні економічної показники.

### **5.2 Капітальні витрати**

Капітальні витрати включають в себе витрати на закупівлю обладнання, витрати на транспортування та витрати на монтаж та наладку і розраховуються за формулою 5.1.

$$
K=B_o+B_{mp}+B_M, \qquad (5.1)
$$

де *Во –* витрати на обладнання, грн.; *Втр –* витрати на транспортування, грн; *В<sup>м</sup> –* витрати на монтаж та наладку, грн.

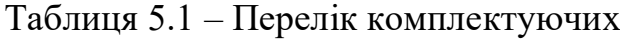

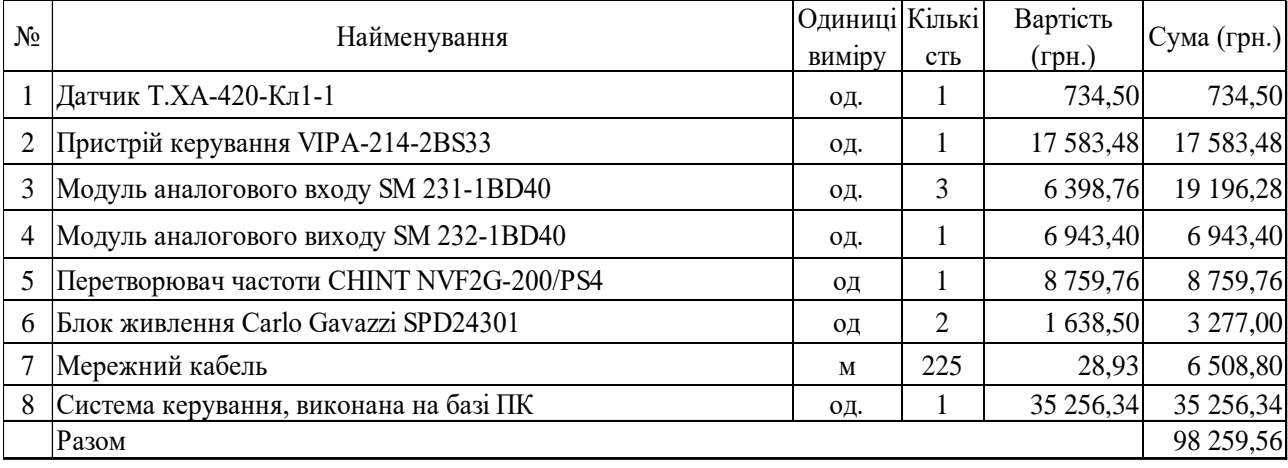

Вартість основного та допоміжного обладнання *В<sup>о</sup>* = 98 259,56 грн.

Витрати на транспортно-заготівельні і складські роботи визначаються в залежності від вартості обладнання, як 5 % від загальної вартості:

$$
B_{mp} = B_o * 0.05 \tag{5.2}
$$

Витрати на транспортно-заготівельні і складські роботи складають:

*Втр =*98 259,56 \* 0,05 = 4 912,98 грн.

Вартість монтажна-налагоджувальних робіт приймаються на рівні 7 % від вартості обладнання:

$$
B_M = B_o * 0.07 \tag{5.3}
$$

Витрати на монтажна-налагоджувальні роботи складають:

*В<sup>м</sup> =*98 259,56 \* 0,07 = 6 878,17 грн.

 $K = 98\,259.56 + 4\,912.98 + 6\,878.17 = 110\,050.71$  грн.

Капітальні витрати на придбання та налагодження обладнання складають 110 050,71 грн.

### **5.3 Експлуатаційні витрати**

До основних статей експлуатаційних витрат відносять:

- − амортизація основних засобів *Са*;
- − заробітна плата обслуговуючого персоналу *Сз*;
- − відрахування на соціальні заходи від заробітної плати *Сс*;
- − витрати на ремонт та технічне обслуговування *Ср.т..о.*;
- − вартість електроенергії, споживаної об'єктом проектування *Сее*;
- − інші витрати *Сінш*.

Таким чином, річні експлуатаційні витрати складуть:

$$
C_e = C_a + C_3 + C_c + C_{p.m.o.} + C_{ee} + C_{inu}, \qquad (5.4)
$$

Обладнання належить до 4 групи за нормами нарахування амортизації основних засобів. Передбачуваний термін експлуатації становить 5 років. При використанні методу прискореного зменшення залишкової вартості норма амортизації визначається за формулою:

$$
H_a = (2/T)^* 100,
$$
\n(5.5)

де *Т* – термін корисного використання об'єкта, роки; *Н<sup>а</sup>* – норма амортизації, %;

$$
H_a = (2/5) * 100 = 40, C_a = (\Pi B * H_a)/100, \tag{5.6}
$$

*С<sup>а</sup>* – річна сума амортизаційних (річна);

*ПВ* – первісна вартість, що дорівнює капітальним витратам, грн;

Отже, норма амортизації складе 40%., а сума амортизаційних відрахувань становитиме:

$$
C_a = (110\ 050, 71 * 40) / 100 = 44\ 020, 29\ \text{rph.}
$$

Номінальний річний фонд робочого часу одного працівника:

$$
T_{\text{HOM}.pik} = (T_{\kappa} - T_{\text{aux}.ce} - T_{\text{si}}) \cdot T_{\text{SM}} \tag{5.7}
$$

де, *Тк* – календарний фонд робочого часу, дні (*Тк =365*); *Твих.св* – вихідні дні та свята, дні (*Твих.св =118*); *Твідп* – відпустка, дні (*Твідп =21*); *Тзм* – тривалість зміни, год  $(T_{3M} = 8)$ .

Таким чином, річний фонд робочого часу працівника складе:

$$
T_{\text{HOM.PIK}} = (366 - 118 - 21) \cdot 8 = 1816
$$
 годин.

У процесі керування задіяний 1 оператор людино-машинного інтерфейсу та - кожну зміну, 1 інженер-технолог - одна зміна на добу і 1 наладчик електроустаткування - кожну зміну. Графік роботи у три зміни, так як процес безперервний.

Розрахунок річного фонду заробітної плати виробничих робітників здійснюється у відповідності з формою, наведеною в табл. 5.2.

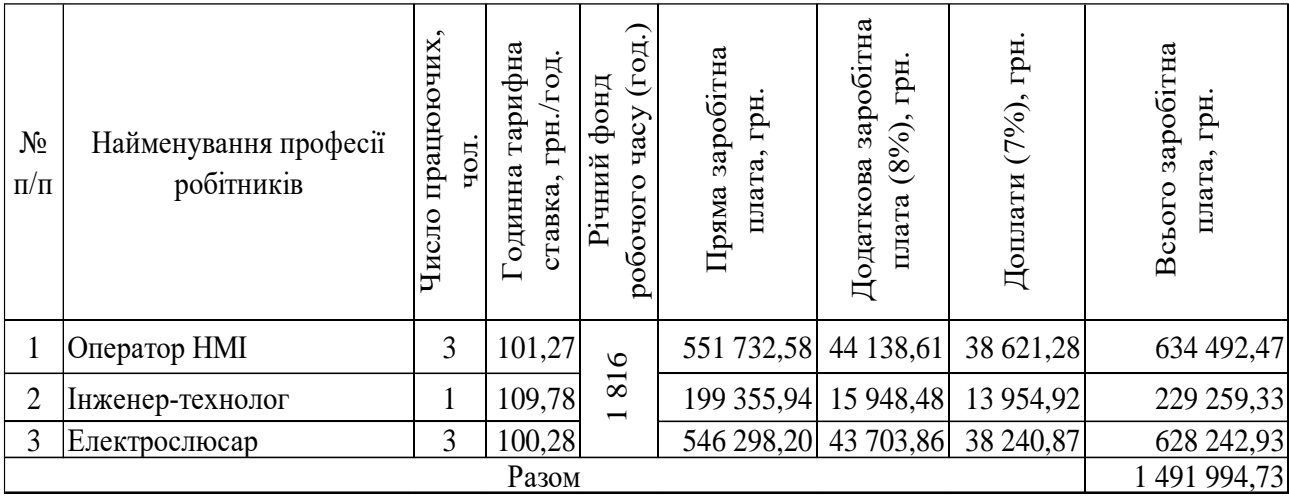

Таблиця 5.2 – Розрахунок заробітної плати персоналу

Заробітна плата персоналу проектної системи керування *С<sup>з</sup>* = 1 491 994,73 грн.

Відрахування на соціальні заходи складуть:

$$
C_c = 0,22 \cdot C_3
$$
  
\n
$$
C_c = 0,22 \cdot 1,491,994,73 = 328,238,85 \text{ rph.}
$$
\n(5.8)

Річні витрати на технічне обслуговування й поточний ремонт електротехнічного встаткування й мереж включають витрати на матеріали, запасні частини, заробітну плату ремонтником.

Витрати, пов'язані з ремонтом та технічним обслуговуванням нового обладнання, становлять 4 % від вартості капітальних вкладень, тобто:

 $C_{p.T.o.} = K * 0.04$ , грн (5.9)  $C_{p.T.o.} = 110050,71 * 0,04 = 4402,03$  грн.

Розрахуємо вартість електроенергії, споживаної пристроями автоматизаціями:

$$
C_{ee} = K_e \cdot K \partial \cdot T,\tag{5.10}
$$

де *K<sup>е</sup>* – кількість електроенергії, що споживається за годину, кВт/год;

 $K_{\partial p}$  – кількість днів у році,  $K_{\partial p}$  = 365 днів; *Т* – тариф на електроенергію для підприємств, складає 1,83 грн за кВт/год (з ПДВ).

Виходячи з технічних характеристик споживання електроенергії для автоматизації процесу контролю рівня в баку деаератора за годину, становить 0,045 кВт/год. Витрати на електроенергію будуть становити:

$$
C_{ee} = 0.045 * 365 * 24 * 1.83 = 721.39
$$
 rph.

Інші витрати з експлуатації системи містять витрати з охорони праці, на спецодяг та інше. Згідно практиці, ці витрати визначаються в розмірі 4% від річного фонду заробітної плати обслуговуючого персоналу:

$$
C_{\text{ifill}} = C_3 \star 0.04 \tag{5.11}
$$

$$
C_{\text{HIII}} = 1\,491\,994,73 \times 0,04 = 59\,679,79\,\text{rph.}
$$

За формулою 4.3 розраховуємо річні експлуатаційні витрати:  $C_e = 44\,020,29 + 1\,491\,994,73 + 328\,238,85 + 4\,402,03 + 721,39 + 59\,679,79 =$  $= 1$  929 057,08 грн.

Розраховані експлуатаційні витрати представлено в таблиці 5.3.

| Найменування показника                | Сума, грн    |
|---------------------------------------|--------------|
| Сума нарахованої амортизації          | 44 020,29    |
| Фонд заробітної плати                 | 1 491 994,73 |
| Відрахування на соціальне страхування | 328 238,85   |
| Ремонт і технічне обслуговування      | 4 4 0 2 0 3  |
| Електроенергія                        | 721,39       |
| Інші витрати                          | 59 679,79    |
| Разом                                 | 1 929 057,08 |

Таблиця 5.3 – Склад експлуатаційних виплат

### **5.4 Оцінка економічної ефективності проекту**

Коефіцієнт ефективності (прибутковості) капітальних витрат Ер показує, скільки гривень додаткового прибутку (економії) приносить одна гривня капітальних витрат:

$$
Ep = E / K, \, \text{vactkM \, \text{oq.}} \tag{5.12}
$$

де Е – загальна річна економія від впровадження об'єкта проектування, тис. грн.; К – капітальні витрати, тис. грн.

Одна обертова піч забезпечує прибуток порядку 4,3 млн. грн. Автоматизація підвищує рівень прибутку в середньому на 0,5…1,5 % в залежності від обсягів виробництва, таким чином економія буде складати 21 500…64 500 грн. Оберем для подальших розрахунків середній показник  $E = 42000$  грн.

 $Ep = 42000 / 110050,71 = 0,38.$ 

Нормативне значення коефіцієнту економічної ефективності визначаємо з прийнятної для підприємства індивідуальної норми прибутковості і дорівнює 0,15.

$$
Ep > E\pi \tag{5.13}
$$

 $0.38 > 0.15$ .

Термін окупності капітальних витрат Тр показує, за скільки років капітальні витрати окупляться за рахунок загальної економії від впровадження об'єкта проектування:

$$
Tp = K / E, \text{poki}
$$
\n
$$
Tp = 110\,050,71 / 42\,000 = 2,6 \text{ poki}
$$
\n(5.14)

### **5.5 Висновки до розділу**

При впровадженні проектованої системи капітальні витрати складають 110 тис. грн. Річні експлуатаційні витрати, пов'язані з впровадженням системи 1 9 млн. грн. Коефіцієнт ефективності проектний більший ніж його нормативне значення по галузі. У зв'язку з цим очікується термін окупності впровадженої системи керування до 2,6 років.

Виходячи з отриманих результатів можна зробити висновок, що впровадження системи керування є доцільним та економічно вигідним.

# **6 ОХОРОНА ПРАЦІ ТА БЕЗПЕКА У НАДЗВИЧАЙНИХ СИТУАЦІЯХ**

#### **6.1 Організація робочого простору за принципом 5п**

Одним із головних елементів будь-якого підприємства є робоче місце, в межах якого відбувається цілеспрямована діяльність конкретного працівника. Робоче місце – це зона перебування працівника і засобів знарядь праці, що визначається на основі технічних і ергономічних нормативів, оснащується технічними та іншими засобами, необхідними для виконання працівником поставленого перед ним конкретного завдання.

Організація робочого місця є важливим процесом, яка залежить від виду завдання, конкретних знань, навичок і умінь працівника. З точки зору менеджменту організація робочого місця – це процес створення певного комплексу організаційно-технічних умов для високопродуктивного і безпечного здійснення робочих обов'язків. Хороша організація робочого місця означає, що кожен предмет знаходиться на своєму місці, що в свою чергу призводить до зручності експлуатації, а значить і до більш раціонального використання робочого праці і виробничого часу. Це сприяє меншій витраті часу і сил на пошук потрібних інструментів, дозволяє сконцентрувати більше уваги на своїх прямих обов'язках.

Основу організації робочого місця становить його планування. Пропонуємо вашій увазі нову філософію у плануванні робочого місця під назвою 5П, яка посприяє ефективному виробництво і без якої воно просто не може існувати. 5П– це п'ять слів, що починаються з літери «П» (рис. 6.1):

- крок 1 «поділи» чіткий поділ речей на потрібні і непотрібні і позбавлення від останніх.
- крок 2 «підготуй» (акуратність) розміщення, зберігання необхідних речей, що дозволяє швидко і просто їх знайти і використовувати.
- крок 3 «прибери» (прибирання) дотримання робочого місця в чистоті і охайності.
- крок 4 «підтримуй» (підтримання порядку) виконання встановлених процедур перших трьох кроків.
- крок 5 «перевір» (формування звички) постійно забезпечуй перевірку і вдосконалення результатів, досягнутих раніше.

Основна мета 5П:

Забезпечення чистоти на робочому місці.

Економія часу, головним чином на пошук необхідних інструментів для роботі.

Забезпечення безпечної праці, зниження кількості нещасних випадків.

Підвищення рівня якості продукції, зниження кількості дефектів.

Створення комфортного психологічного клімату, стимулювання бажання працювати.

Виняток всіх видів втрат.

Підвищення продуктивності праці (що в свою чергу веде до збільшення прибутку підприємства і відповідно до зростання рівня доходу робітників).

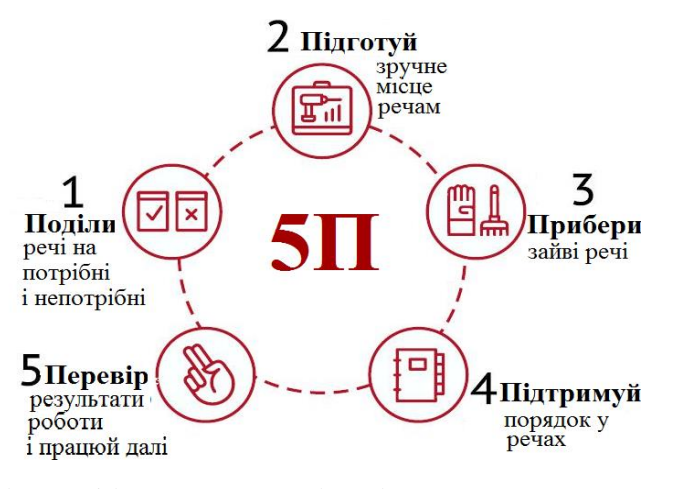

Рисунок 6.1 - Філософія 5П з організації та керування робочим місцем

### **6.1.1 Крок 1 «Поділи»**

Цей передбачає: поділ всіх предметів в операційній зоні на потрібні і непотрібні. Видалення з операційної зони непотрібних предметів. Для цього на початковому етапі можна скористатись, так званою «кампанією червоних прапорців», коли на кожен предмет – кандидат на видалення – прикріплюється або вивішується червоний прапорець. В цей процес залучаються всі співробітники підрозділу, які в результаті визначають які з предметів:

- повинні бути негайно винесені, викинуті, утилізовані;
- повинні бути переміщені в більш відповідне місце для зберігання;
- повинні бути залишені і для них мають бути створені і позначені свої місця.

Для предметів з червоними прапорцями організовується «зона карантину», яку раз на місяць передивляються. В результаті предмети, які пролежали в зоні карантину понад 30 днів, або переміщають місце постійного зберігання, як правило, в складську зону, або утилізують (продають).

Червоний прапорець - звичайний стікер з нанесеною на нього датою переміщення предмета в зону карантину. Може бути більш складний за формою: з інформацією про підрозділ, причини переміщення, відповідальних і т.д. Приклад червоного ярлика на рис. 6.2.

Нижче наведена таблиця з рекомендаціями з сортування предметів з різною частотою використання в робочій зоні.

Таблиця 6.1 – Рекомендації щодо сортування предметів у робочій зоні

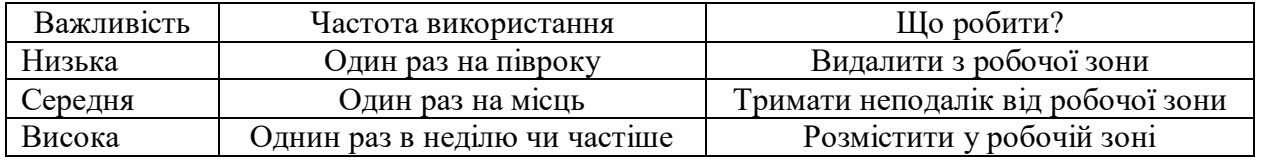

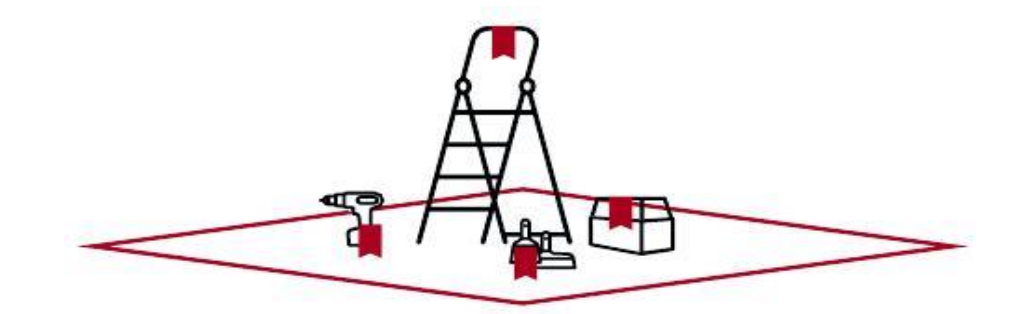

Рисунок 6.2 - Вигляд робочої зони з розміщеними стікерами для сортування

предметів

#### **6.1.2Крок 2 «Підготуй»**

Недостатньо один раз все розкласти по місцях, цей порядок повинен дотримуватися завжди і всіма. При обходах робочих місць на початковому етапі впровадження 5П виникають проблеми з поверненням інструментів, інвентарю на попередні місця. Потрібно певний час, звикання співробітників та визначення оптимального розташування предметів в операційній зоні, яке дозволяє легко та швидко знаходити і повертати на місце інструменти, матеріали, комплектуючі чи документи. Рекомендується при маркуванні місця зберігання предметів використовувати принципи, що дозволяють при першому ж погляді відразу визначити, що там має лежати, яка кількість предметів і термін їх зберігання. Для цих цілей існують різні методи візуалізації (рис.6.3…6.9).

### **6.1.3 Крок 3 «Прибери»**

Є така приказка: «Чисто не там, де метуть, а там, де не смітять». Звичайно, утримання в чистоті передбачає постійне прибирання робочих місць, охайного відношення до обладнання, забезпечення відповідного контролю, але головне у створенні таких умов, які б виключали накопичення бруду і пилу. Існує чимало пропозицій щодо запровадження даного підходу.

Здавалося б, що всі розуміють переваги чистоти на робочому місці на якому приємно працювати (що підвищує емоційний стан працівника і робить робоче місце більш привабливим); все під рукою (мінімальний час на пошук необхідного інструмента); безпечно (наприклад, пролите машинне масло і калюжі на підлозі можуть привести до травм), однак як складно впровадити даний принцип.

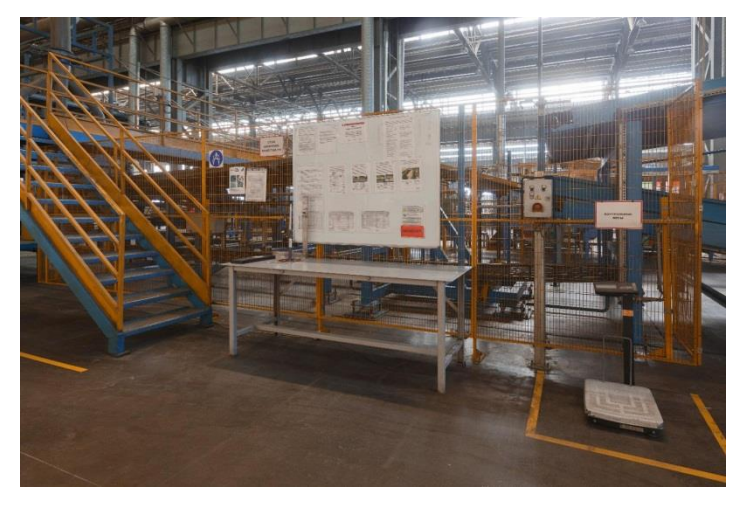

Рисунок 6.3 - Стенд з переліком предметів, інструментів біля столу

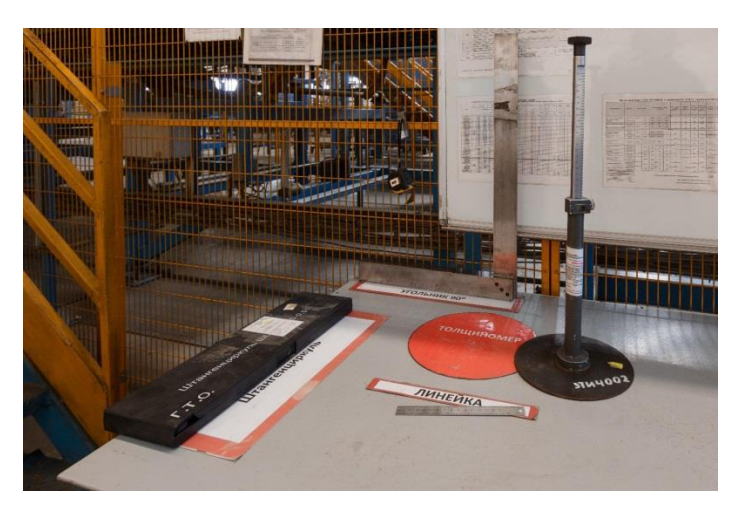

Рис. 4. Розмітка на столі для розміщення предметів

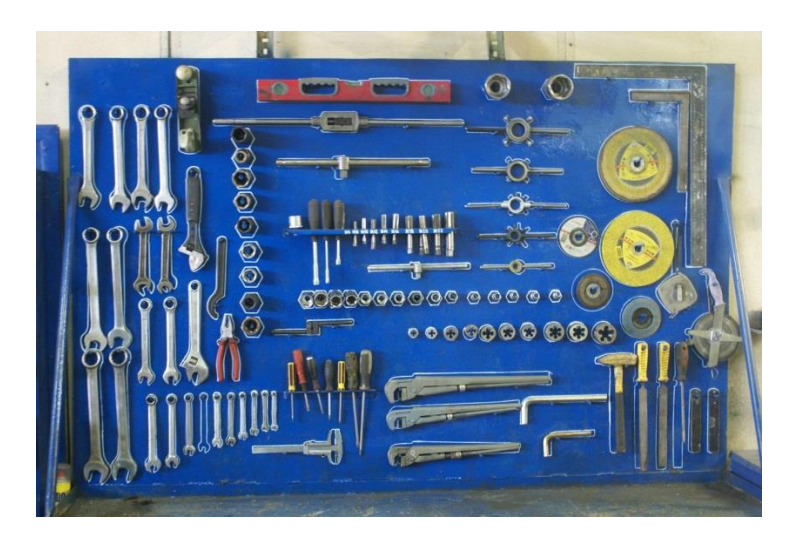

Рисунок 6.4 - Стенд з слюсарним інструментом з візуалізацією

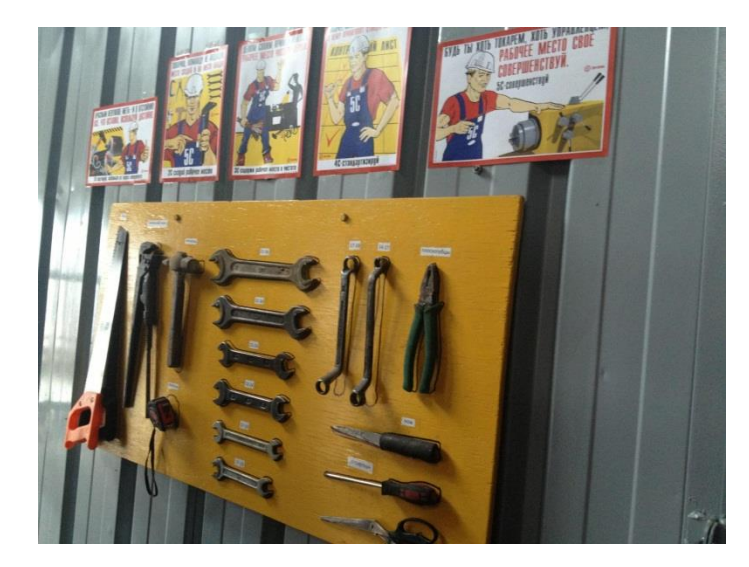

Рисунок 6.5 - Стенд з інструментом з візуалізацією місця розміщення

(вертикальне розміщення)

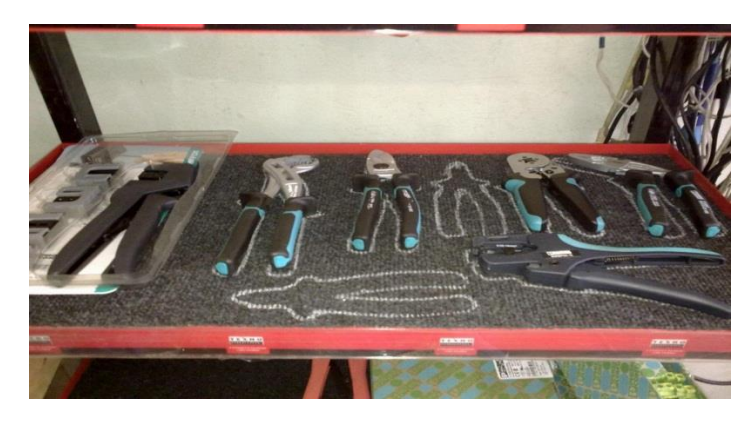

Рисунок 6.6 - Стенд з інструментом з візуалізацією місця розміщення

(горизонтальне розміщення)

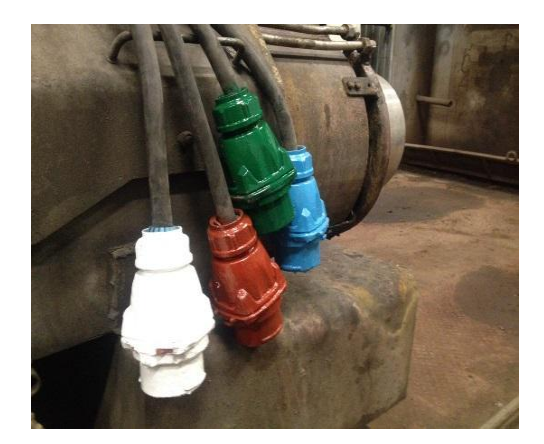

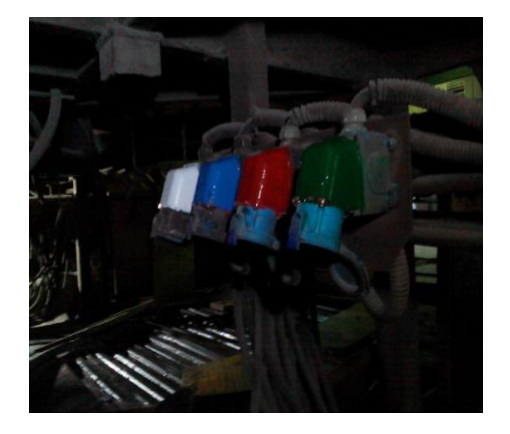

Рисунок 6.7 - Кольорове маркування роз'ємів центрифуги

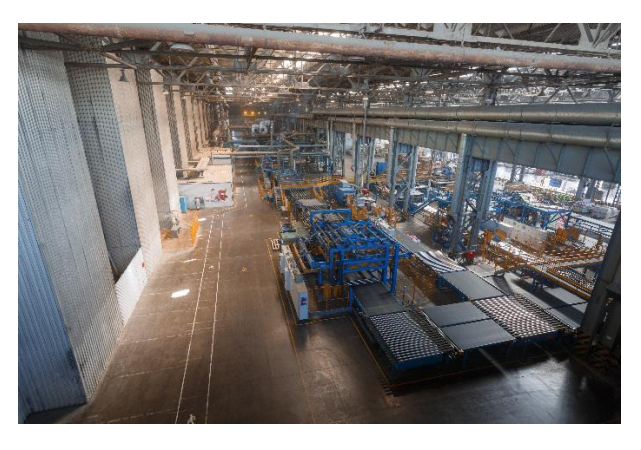

Рисунок 6.8 - Кольорове маркування розміщення предметів на дільниці

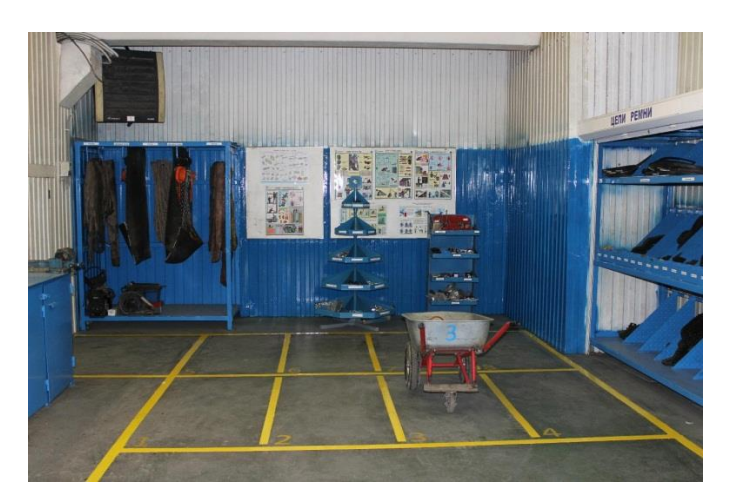

Рисунок 6.9 - Обрамлення фарбою місць розміщення і зберігання предметів

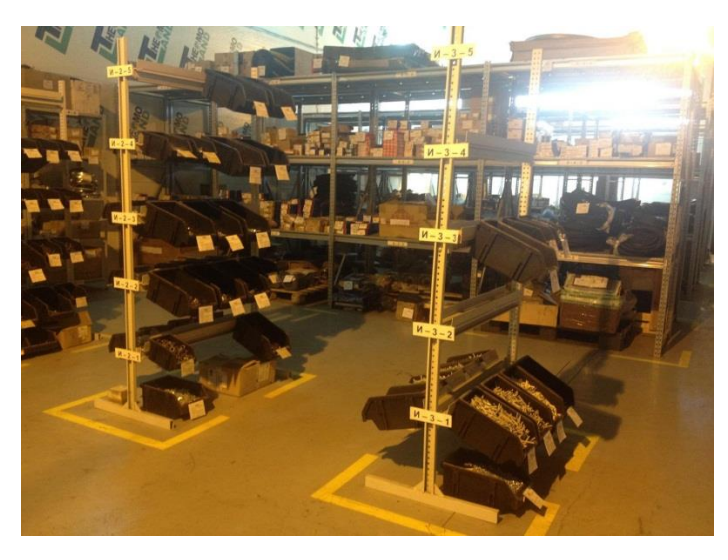

Рисунок 6.10 - Оформлення стендів запчастин на складі

Найбільш дієвим підходом, щодо впровадження процедури прибирання «за собою» є розробка контрольних листків (табл. 6.2) і фотографія робочих місць (рис. 6.11). Контрольні листки для зручності можна розмістити біля відповідного обладнання, щоб можна швидко занести позначку про виконання

та відмітити відповідні недоліки, які потребують серйозного обслуговування чи ремонту.

| $N_2$ | Що прибрати   | Як прибрати | Інструмент | Час | Відповідальний | Примітки |
|-------|---------------|-------------|------------|-----|----------------|----------|
|       | Корпус        | Обдути      | Компресор  | 15  | Оператор       |          |
|       |               | стисненим   |            | XB  |                |          |
|       |               | ПОВІТРЯМ    |            |     |                |          |
|       | Електродвигун | Перевірка   | Вимірювач  | 30  | Електромонтер  |          |
|       |               |             | опору      | XB  |                |          |

Таблиця 6.2 – Приклад контрольного листа

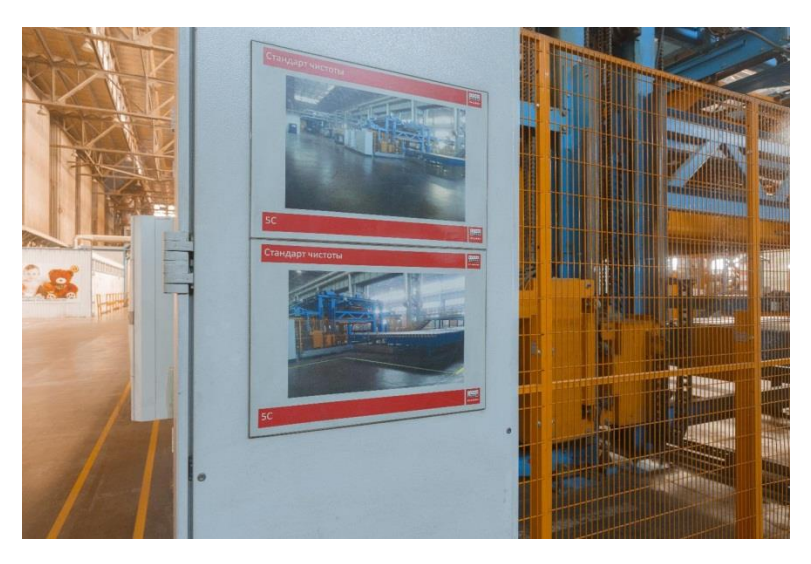

Рисунок 6.11 - Фотографія зі стандарту чистоти на дільниці

### **6.14 Крок 4 «Підтримуй»**

Цей крок передбачає створення єдиного підходу до виконання завдань і процедур. Основна мета цього етапу – запобігти відходу від постійної реалізації перших трьох етапів. Підтримувати – значить розробити такий контрольний лист, який всім зрозумілий і простий у використанні. Нижче приклад табличній частині контрольного листка для виробничого підрозділу (рис. 11).

Виконання вимог 5П є частиною професійної атестації робочих і повинно перетворитись в загальну культурну норму – від кабінету директора до виробничих і допоміжних приміщень.

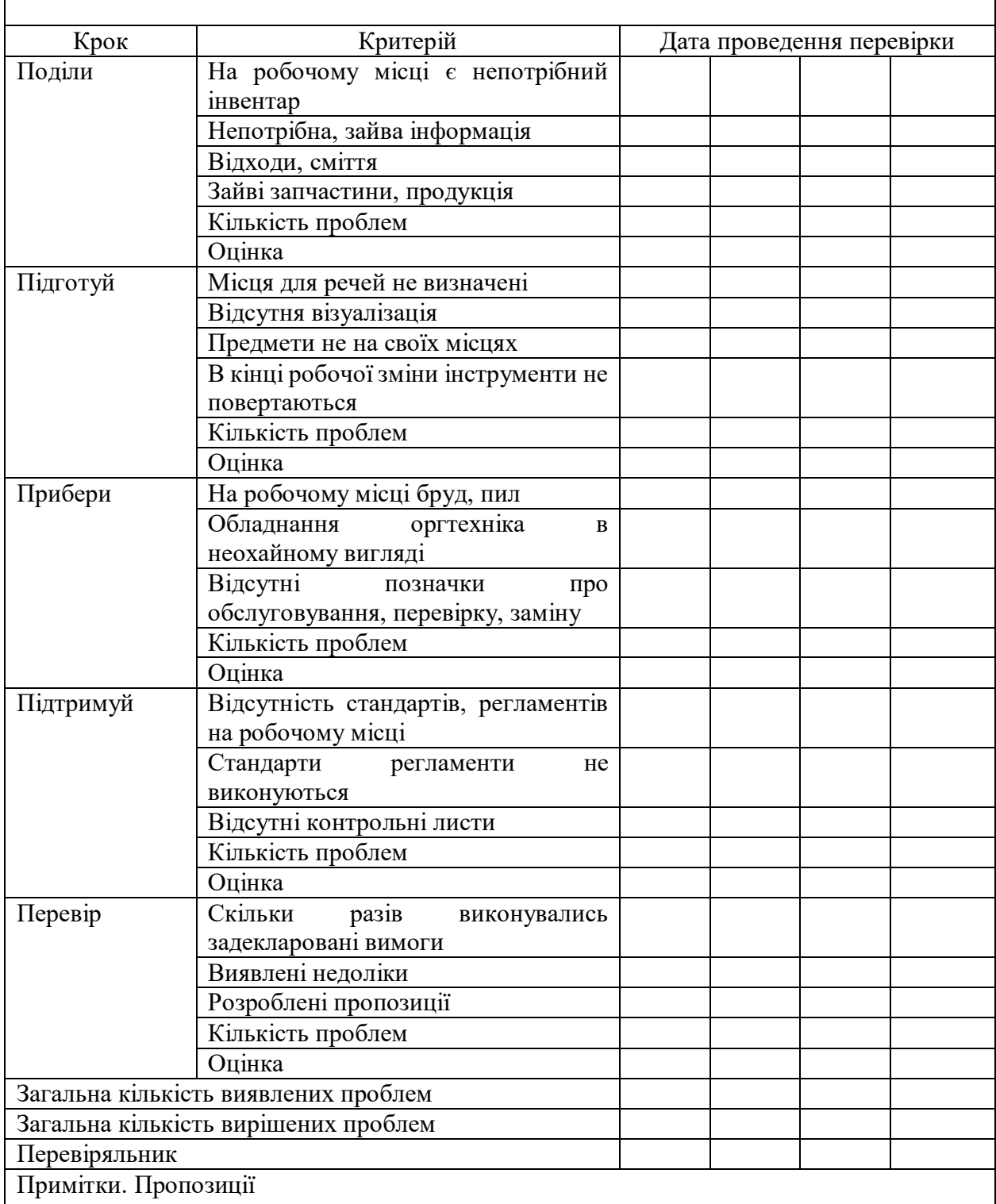

# Таблиця 6.3 – Контрольний лист для виробничого підрозділу

# **6.1.5 Крок 5 «Перевіряй»**

Останній етап – це підтримка досягнутих результатів, їх постійне вдосконалення та пошук нових рішень для покращення умов праці, безпеки, та комфорту. Стабільність системи 5П залежить не від того, наскільки добре

впроваджені процедури перших чотирьох етапів, а від того, чи будуть підтримуватися перші чотири етапи п'ятим. Для того щоб запрацював останній етап потрібно запровадити зрозумілу процедуру стимулювання, тобто створити такі умови, які будуть заохочувати співробітників на подальшу діяльність в рамках системи 5П.

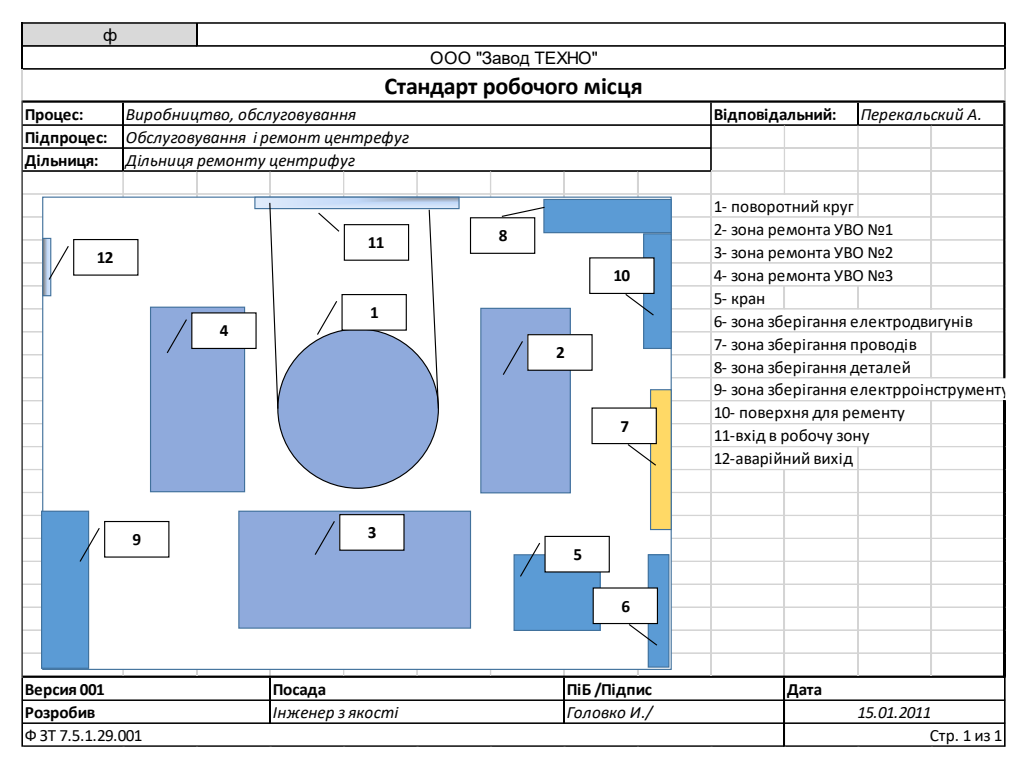

Рисунок 6.12 - Стандарт робочого місця з ремонту центрифуг

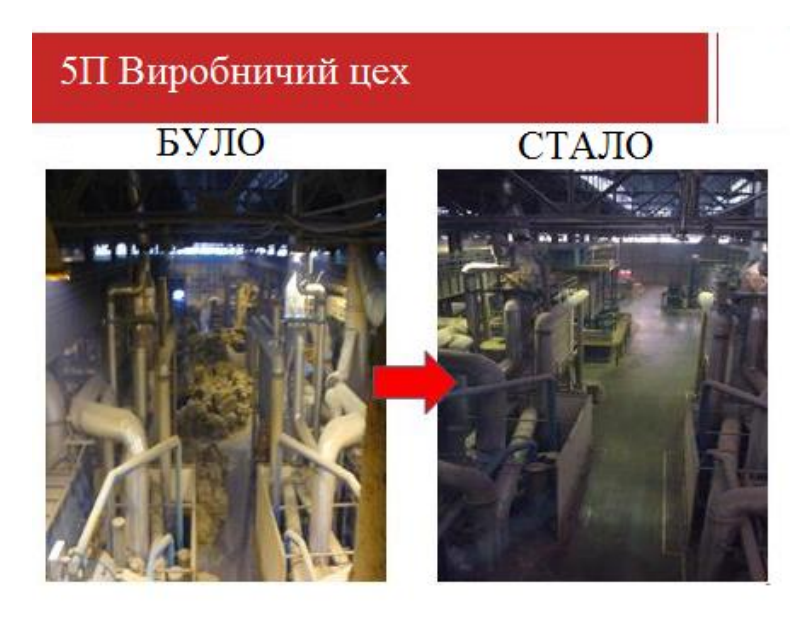

Рисунок 6.13 - Результат роботи філософії 5П

#### **ПЕРЕЛІК ПОСИЛАНЬ**

- 1. Електронний ресурс: Неметалічні корисні копалини, режим доступу: http://geo.web.ru/db/msg.html?uri=glava\_11.htm&mid=1172887,.
- 2. Електронний ресурс: Магнезіальна сировина, режим доступу: http://uas.su/books/refrectory/33/razdel33.php,
- 3. Електронний ресурс: Термопари тип К, J, режим доступу. https://ten24.com.ua/catalog/raskhodnyematerialy/termopary/?gclid=Cj0KCQiA99ybBhD9ARIsALvZavVD6UdHg1br SEfKIFRhdeBYK-FEwedaj9bMtsbQvYZS8LOE-UOb66AaAr3KEALw\_wcB,
- 4. Електронний ресурс: Частотний перетворювач 200 кВт, CHINT NVF2G-200/PS4, 380В (639030), режим доступу. https://privod.kiev.ua/ua/chastotnyy-preobrazovatel-200-kvt-chint-nvf2g-200ps4-380v-639030,
- 5. УДК 681.51 Дослідження ефективності систем автоматичного регулювання з випереджувачем сміта Кутя В.М., асистент, Гусарук В.В., ст. 4 курсу ФПМ і КІС (Національний університет водного господарства та природокористування, м. Рівне), Випуск 2(54) 2011 р. Серія «Технічні науки»
- 6. Saravanakumar G., WahidhaBanu R. S. D., George V. I. Robustness and performance of modified smith predictors for processes with longer dead-times //ACSE Journal. – Vol. (6), Issue (3), Oct. – 2006. – P. 41-46.
- 7. Smith O. J. M. Close Control of Loops with Dead Time // Chemical Engineering Progress. – Vol. 53. – 1957. – P. 217-219.
- 8. Performance Improvement of Smith Predictor through Automatic Computation of Dead Time // Yokogawa Technical Report English Edition. – No. 3. – 2003.  $- P. 25-30.$
- 9. Електронний ресурс: Архипова Ю. А., Зикова К. С. Організація робочих місць і її роль на підприємстві // Молодий вчений. - 2015. - №23. - С. 460-

462. - URL https://moluch.ru/archive/103/23906/ (дата звернення: 29.09.2019).

### **ДОДАТОК А - ПРОГРАМНІ МОДУЛІ СИСТЕМИ КЕРУВАННЯ**

#### **А.1 Модуль об'єкта керування**

```
(*
* File: Z_object.exp
 *
* IEC 61131-3 Structured Text (ST) code generated for subsystem "Z/Цифрова модель об'екта керування
"
* Model name : Z
* Model version
* Model creator : ASUS
* Model last modified by<br>* Model last modified on
                                  * Mon Nov 28 13:54:29 2022<br>: Os
 * Model sample time
* Subsystem name : Z/Цифрова модель об'екта керування
 * Subsystem sample time : 0.1s
 * Simulink PLC Coder version : 1.6 (R2013b) 08-Aug-2013
 * ST code generated on : Mon Nov 28 13:56:27 2022
 *
* Target IDE selection : 3S CoDeSys 2.3
 * Test Bench included
 *
*FUNCTION_BLOCK sfun_target
VAR_INPUT
    ssMethodType: SINT;
    u: LREAL;
END_VAR
VAR_OUTPUT
   bo Output: LREAL;
   bo<sup>OS:</sup> LREAL;
END_VAR
VAR
   u states: LREAL;
   u<sup>states</sup> g: LREAL;
   u<sup>states</sup>c: LREAL;
   u_states_m: LREAL;
    u_states_l: LREAL;
   u_states_h: LREAL;
   \overline{\text{DSTATE:}} ARRAY [0..3249] OF LREAL;
    _<br>DSTATE a: ARRAY [0..3249] OF LREAL;
END VAR
VAR_TEMP
    k: DINT;
    i: DINT;
    b_u: LREAL;
   u<sup>k:</sup> LREAL;
    u_i: LREAL;
END_VAR
CASE ssMethodType OF
   SS_INITIALIZE:
 FOR i := 0 TO 3249 DO 
 (* InitializeConditions for Delay: '<S5>/Запізнення' *)
            DSTATE[i] := 0.0; (* InitializeConditions for Delay: '<S3>/Запізнення' *)
             DSTATE a[i] := 0.0;END FOR;
         (* InitializeConditions for DiscreteTransferFcn: '<S4>/Аперіодична ланка 2' *)
        u_{\text{states}} := 0.0; (* InitializeConditions for DiscreteTransferFcn: '<S3>/Аперіодична ланка 1' *)
        u states q := 0.0; (* InitializeConditions for DiscreteTransferFcn: '<S3>/Аперіодична ланка 2' *)
        u states c := 0.0; (* InitializeConditions for DiscreteTransferFcn: '<S4>/Аперіодична ланка 1' *)
        u states m := 0.0;
         (* InitializeConditions for DiscreteTransferFcn: '<S5>/Аперіодична ланка 1' *)
        u states l := 0.0;
```

```
 (* InitializeConditions for DiscreteTransferFcn: '<S5>/Аперіодична ланка 2' *)
        u states h := 0.0;SS STEP:
         (* Outport: '<Root>/bo_Output' incorporates:
           * Constant: '<S5>/Статичний зсув (°С)'
          * Delay: '<S5>/Запізнення'
          * Sum: '<S5>/Sum1' *)
         bo_Output := _DSTATE[0] + 590.0;
         (* Outport: '<Root>/bo_OS' incorporates:
 * Constant: '<S3>/Статичний зсув (°С)'
 * Constant: '<S4>/Статичний зсув (°С)'
           Constant: '<S5>/Статичний зсув (°С)'
          * Delay: '<S3>/Запізнення'
          * Delay: '<S5>/Запізнення'
            * DiscreteTransferFcn: '<S4>/Аперіодична ланка 2'
           Sum: '<S1>/Sum1'
           Sum: '<S1>/Sum3'
           Sum: '<S3>/Sum1'
          * Sum: '<S4>/Sum1'
           Sum: '<S5>/Sum1' *)
        bo OS := (( DSTATE[0] + 590.0) - ( DSTATE a[0] + 590.0)) + ((0.012738680131672 * u states) +
590.0);
         (* DiscreteTransferFcn: '<S3>/Аперіодична ланка 1' *)
       b_u := 0.123743208100935 * u_states q;
         (* DiscreteTransferFcn: '<S4>/Аперіодична ланка 1' *)
        u k := 0.123743208100935 * u states m;
         (* DiscreteTransferFcn: '<S5>/Аперіодична ланка 1' *)
        u i := 0.123743208100935 * u states l;
         (* Update for Delay: '<S5>/Запізнення' incorporates:
           DiscreteTransferFcn: '<S5>/Аперіодична ланка 2' *)
         FOR k := 0 TO 3248 DO 
            DSTATE[k] := DSTATE[k + 1];END FOR;
        DSTATE[3249] := 0.012738680131672 * u states h;\overline{(*)} End of Update for Delay: '<S5>/Запізнення'
         (* Update for Delay: '<S3>/Запізнення' incorporates:
          * DiscreteTransferFcn: '<S3>/Аперіодична ланка 2' *)
         FOR k := 0 TO 3248 DO 
            DSTATE_a[k] := DSTATE_a[k + 1];END FOR;
        DSTATE a[3249] := 0.012738680131672 * u states c;
        \overline{(*)} End of Update for Delay: '<S3>/Запізнення' *)
         (* Update for DiscreteTransferFcn: '<S4>/Аперіодична ланка 2' *)
        u_states := u_k - (-0.987261319868328 * u_states);
         (* Update for DiscreteTransferFcn: '<S3>/Аперіодична ланка 1' incorporates:
          .<br>Update for Inport: '<Root>/bi_Input' *)
        u_states_g := u - (-0.998453209898738 * u_states_g);
         (* Update for DiscreteTransferFcn: '<S3>/Аперіодична ланка 2' *)
        u states c := b u - (-0.987261319868328 * u states c);
         (* Update for DiscreteTransferFcn: '<S4>/Аперіодична ланка 1' incorporates:
          Update for Inport: '<Root>/bi_Input' *)
        u states m := u - (-0.998453209898738 * u states m);
         (* Update for DiscreteTransferFcn: '<S5>/Аперіодична ланка 1' incorporates:
          Update for Inport: '<Root>/bi Input' *)
        u states l := u - (-0.998453209898738 * u states l);
         (* Update for DiscreteTransferFcn: '<S5>/Аперіодична ланка 2' *)
       u states h := u i - (-0.987261319868328 * u states h);
END_CASE;
END_FUNCTION_BLOCK
VAR_GLOBAL CONSTANT
   SS_INITIALIZE: SINT := 0;
   SS STEP: SINT := 1;END_VAR
```

```
94
```
#### **А.2 Модуль регулятора**

```
(*
* File: Z_control.exp
 *
 * IEC 61131-3 Structured Text (ST) code generated for subsystem "Z/Цифровий ПІД - регулятор"
 *
 * Model name : Z
 * Model version : 1.127
 * Model creator : ASUS<br>* Model last modified by : ASUS
 * Model last modified by<br>* Model last modified on
                                    * Model last modified on : Mon Nov 28 13:54:29 2022
 * Model sample time : 0s
 * Subsystem name : Z/Цифровий ПІД - регулятор<br>
* Subsystem sample time : 0.1s<br>
* Simulink PLC Coder version : 1.6 (R2013b) 08-Auq-2013
 * Subsystem sample time
 * Simulink PLC Coder version<br>* ST code generated on
                                    : Mon Nov 28 13:57:49 2022
 *
 * Target IDE selection : 3S CoDeSys 2.3
 * Test Bench included
 *
*)
FUNCTION_BLOCK sfun_target
VAR_INPUT
    ssMethodType: SINT;
    bi_Error: LREAL;
END VAR
VAR_OUTPUT
   -<br>bo Output: LREAL;
END_VAR
VAR
   TransferFcn states: LREAL;
    Integrator DSTATE: LREAL;
    Memory_PreviousInput: BOOL;
END_VAR
VAR_TEMP
    rtb_Gain_f: LREAL;
     rtb_Sum7: LREAL;
     rtb_Gain1: LREAL;
    rtb_Equal1: BOOL;
     rtb_Equal2: BOOL;
    rtb_Diff: LREAL;
     rtb_Switch: LREAL;
    TransferFcn tmp: LREAL;
     y: LREAL;
END_VAR
CASE ssMethodType OF
     SS_INITIALIZE: 
          (* InitializeConditions for DiscreteIntegrator: '<S1>/Integrator' *)
        Integrator DSTATE := 0.0;
         (* InitializeConditions for DiscreteTransferFcn: '<S1>/Transfer Fcn' *)
        TransferFcn states := 0.0;
         (* InitializeConditions for Memory: '<S2>/Memory' *)
        Memory PreviousInput := FALSE;
     SS_STEP: 
         (* Gain: '<S1>/Gain' incorporates:
           * Inport: '<Root>/bi_Error' *)
        rtb Gain f := 0.024691358024691357 * bi Error;
         (* DiscreteTransferFcn: '<S1>/Transfer Fcn' incorporates:
 * Inport: '<Root>/bi_Error' *)
TransferFcn tmp := bi Error - (-0.895834135296528 * TransferFcn states);
         (* Sum: '<S1>/Sum7' incorporates:
           * DiscreteIntegrator: '<S1>/Integrator'
          * DiscreteTransferFcn: '<S1>/Transfer Fcn'
          * Inport: '<Root>/bi_Error' *)
        rtb Sum7 := ((4.136 * TransferFcntmp) + (-4.136 * TransferFcn states)) + (bi Error +Integrator_DSTATE);
```

```
 (* Gain: '<S1>/Gain1' *)
       rtb Gain1 := 0.022 * rtb Sum7;
         (* Saturate: '<S1>/Saturation' *)
       IF rtb Gain1 > = 0.75 THEN
             (* Outport: '<Root>/bo_Output' *)
            bo Output := 0.75;
       ELSIF \overline{r}tb_Gain1 > 0.0 THEN
             (* Outport: '<Root>/bo_Output' *)
            bo Output := rtb Gain1;
        ELSE 
             (* Outport: '<Root>/bo_Output' *)
           bo Output := 0.0;END IF;
         (* End of Saturate: '<S1>/Saturation' *)
         (* Switch: '<S1>/Switch' incorporates:
          * Constant: '<S1>/Constant2'
         * Memory: '<S2>/Memory' *)
        IF Memory PreviousInput THEN
            rtb_Switch := 0.0;
        ELSE 
           rtb Switch := rtb Gain f;
         END_IF;
         (* End of Switch: '<S1>/Switch' *)
         (* Switch: '<S3>/Switch1' incorporates:
         * Constant: '<S1>/Минимальное значение управляющего воздействия'
           RelationalOperator: '<S3>/u GT lo' *)
        IF rtb_Gain1 > 0.0 THEN 
            rtb_Diff := rtb_Gain1;
         ELSE 
           rtb Diff := 0.0;END IF;
         (* End of Switch: '<S3>/Switch1' *)
         (* Switch: '<S3>/Switch' incorporates:
           * Constant: '<S1>/Максимальное значение управляющего воздействия'
         * RelationalOperator: '<S3>/u_GTE_up' *)
 IF rtb_Gain1 >= 0.75 THEN
rtb Diff := 0.75; END_IF;
         (* End of Switch: '<S3>/Switch' *)
         (* Sum: '<S3>/Diff' *)
        rtb_Diff := rtb_Gain1 - rtb_Diff;
         (* Signum: '<S2>/SignDeltaU' *)
        IF rtb Diff < 0.0 THEN
           y := -1.0;ELSIF rtb Diff > 0.0 THEN
            y := 1.0;
        ELSE 
            y := rtb_Diff;
        END_IF;
         (* Signum: '<S2>/SignPreIntegrator' *)
         IF rtb_Gain_f < 0.0 THEN 
            rtb Gain f := -1.0;
        ELSIF rtb Gain f > 0.0 THEN
           rtb Gain f := 1.0;
       END IF;
         (* RelationalOperator: '<S2>/Equal1' incorporates:
           * Signum: '<S2>/SignDeltaU'
          * Signum: '<S2>/SignPreIntegrator' *)
       rtb Equal1 := y = rtb Gain f;
         (* Signum: '<S2>/SignPreSat' *)
        IF rtb_Gain1 < 0.0 THEN 
           rtb Gain1 := -1.0;
       ELSIF rtb Gain1 > 0.0 THEN
           rtb Gain1 := 1.0;
        END IF;
         (* Signum: '<S2>/SignPreP' *)
         IF rtb_Sum7 < 0.0 THEN 
           rtb Sum7 := -1.0;
       ELSIF r\bar{t}b Sum7 > 0.0 THEN
           rtb Sum7 := 1.0;END_IF;
         (* RelationalOperator: '<S2>/Equal2' incorporates:
          * Signum: '<S2>/SignPreP'
```

```
 * Signum: '<S2>/SignPreSat' *)
       rtb Equal2 := rtb Gain1 = rtb Sum7;
        (* Update for DiscreteIntegrator: '<S1>/Integrator' *)
       Integrator_DSTATE := (0.1 * rtb Switch) + Integrator_DSTATE;
 (* Update for DiscreteTransferFcn: '<S1>/Transfer Fcn' *)
TransferFcn states := TransferFcn tmp;
        (* Update for Memory: '<S2>/Memory' incorporates:
 * Gain: '<S2>/Gain'
 * Logic: '<S2>/AND1'
 * Logic: '<S2>/AND2'
 * Logic: '<S2>/AND3'
         * Logic: '<S2>/NOT1'
 * Logic: '<S2>/NOT2'
 * Logic: '<S2>/OR1'
 * RelationalOperator: '<S2>/NotEqual' *)
Memory PreviousInput := (0.0 <> rtb Diff) AND ((rtb Equal1 AND rtb Equal2) OR (( NOT
rtb Equal1) AND ( NOT rtb Equal2)));
END_CASE;
END_FUNCTION_BLOCK
VAR_GLOBAL CONSTANT
   SS INITIALIZE: SINT := 0;SS STEP: SINT := 1;
END_VAR
VAR_GLOBAL
END_VAR
```
# **ДОДАТОК Б ПРОГРАМНЕ ЗАБЕЗПЕЧЕННЯ СИСТЕМИ КЕРУВАННЯ**

### **Б.1 Програмне забезпечення керування**

### **Б.1.1 Список програм**

[FBD] Оbject (\* Основна програма \*)

[ST] Main\_object (\* Об'єкт керування \*)

[ST] Controller (\* Контролер \*)

### **Б.1.2 Основна програма**

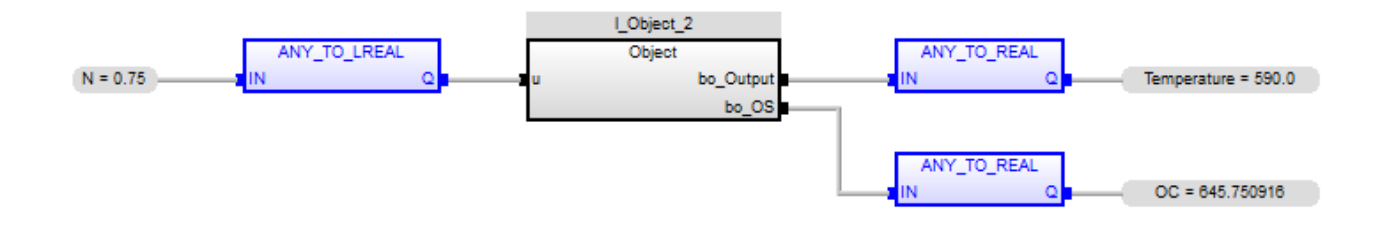

### **Б.1.3 Об'єкт керування. Користувацький функціональний блок**

```
(* Outport: '<Root>/bo_Output' incorporates:
  * Constant: '<S5>/Ñòàòè÷íèé çñóâ (°Ñ)'
 * Delay: '<S5>/Çàï³çíåííÿ'
   Sum: '<S5>/Sum1' *)
bo Output := DSTATE[0] + LREAL#590.0;(* Outport: '<Root>/bo_OS' incorporates:
 * Constant: '<S3>/Ñòàòè÷íèé çñóâ (°Ñ)'
 * Constant: '<S4>/Ñòàòè÷íèé çñóâ (°Ñ)'
 * Constant: '<S5>/Ñòàòè÷íèé çñóâ (°Ñ)'
 * Delay: '<S3>/Çàï³çíåííÿ'
 * Delay: '<S5>/Çàï³çíåííÿ'
 * DiscreteTransferFcn: '<S4>/Àïåð³îäè÷íà ëàíêà 2'
   Sum: '<S1>/Sum1'
 * Sum: '<S1>/Sum3'
 * Sum: '<S3>/Sum1'
 * Sum: '<S4>/Sum1'
 * Sum: '<S5>/Sum1' *)
bo OS := ((DSTATE[0] + LREAL#590.0) - (DSTATEa[0] + LREAL#590.0)) +
((\text{LREAL#0.012738680131672} * u \text{ states}) + \text{LREAL#590.0});(* DiscreteTransferFcn: '<S3>/Àïåð³îäè÷íà ëàíêà 1' *)
b_u := LREAL#0.123743208100935 * u_states q;
(* DiscreteTransferFcn: '<S4>/Àïåð³îäè÷íà ëàíêà 1' *)
u k := LREAL#0.123743208100935 * u states m;
```

```
(* DiscreteTransferFcn: '<S5>/Àïåð³îäè÷íà ëàíêà 1' *)
u i := LREAL#0.123743208100935 * u states l;
(* Update for Delay: '<S5>/Çàï³çíåííÿ' incorporates:
 * DiscreteTransferFcn: '<S5>/Àïåð³îäè÷íà ëàíêà 2' *)
FOR k := 0 TO 3248 DO 
    DSTATE[k] := DSTATE[k + 1];END FOR;
DSTATE[3249] := LREAL#0.012738680131672 * u states h;\overline{(*)} End of Update for Delay: '<S5>/Çàï<sup>3</sup>çíåííÿ' *)
(* Update for Delay: '<S3>/Çàï³çíåííÿ' incorporates:
 * DiscreteTransferFcn: '<S3>/Àïåð³îäè÷íà ëàíêà 2' *)
FOR k := 0 TO 3248 DO 
    DSTATE a[k] := DSTATE a[k + 1];
END_FOR;
DSTATE a[3249] := LREAL#0.012738680131672 * u states c;
(* End of Update for Delay: '<S3>/Çàï³çíåííÿ' *)
(* Update for DiscreteTransferFcn: '<S4>/Àïåð³îäè÷íà ëàíêà 2' *)
u states := u k - (LREAL#-0.987261319868328 * u states);
(* Update for DiscreteTransferFcn: '<S3>/Àïåð³îäè÷íà ëàíêà 1' incorporates:
 * Update for Inport: '<Root>/bi_Input' *)
u states g := u - (LREAL#-0.998453209898738 * u states g);(* Update for DiscreteTransferFcn: '<S3>/Àïåð³îäè÷íà ëàíêà 2' *)
u states c := b u - (LREAL#-0.987261319868328 * u states c);
(* Update for DiscreteTransferFcn: '<S4>/Àïåð³îäè÷íà ëàíêà 1' incorporates:
  Update for Inport: '<Root>/bi Input' *)
u states m := u - (LREAL#-0.998453209898738 * u states m);(* Update for DiscreteTransferFcn: '<S5>/Àïåð³îäè÷íà ëàíêà 1' incorporates:
  Update for Inport: '<Root>/bi Input' *)
u states l := u - (LREAL#-0.998453209898738 * u states l);(* Update for DiscreteTransferFcn: '<S5>/Àïåð³îäè÷íà ëàíêà 2' *)
```

```
u states h := u i - (LREAL#-0.987261319868328 * u states h);
```
#### **Б.1.4 Об'єкт керування. Перелік змінних**

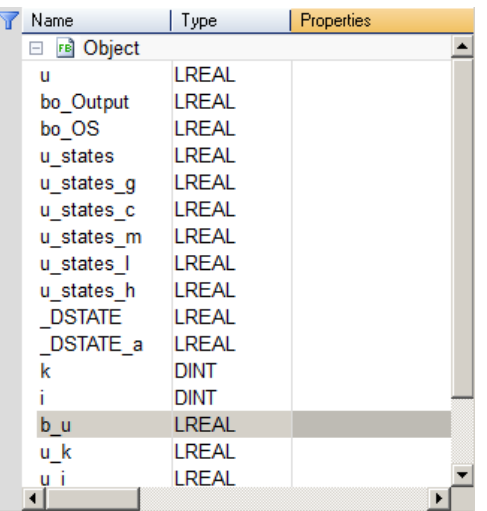

#### **Б.1.5 Контролер. Користувацький функціональний блок**

```
(* Gain: '<S1>/Gain' incorporates:
 * Inport: '<Root>/bi_Error' *)
rtb Gain f := LREAL#0.024691358024691357 * bi Error;
(* DiscreteTransferFcn: '<S1>/Transfer Fcn' incorporates:
 * Inport: '<Root>/bi_Error' *)
TransferFcn tmp := bi Error - (LREAL#-0.895834135296528 * TransferFcn states);
(* Sum: '<S1>/Sum7' incorporates:
 * DiscreteIntegrator: '<S1>/Integrator'
 * DiscreteTransferFcn: '<S1>/Transfer Fcn'
 * Inport: '<Root>/bi_Error' *)
rtb Sum7 := ((LREAL#4.136 * TransferFcntmp) + (LREAL#-4.136 *TransferFcn states)) + (bi Error + Integrator DSTATE);
(* Gain: '<S1>/Gain1' *)
rtb Gain1 := LREAL#0.022 * rtb Sum7;
(* Saturate: '<S1>/Saturation' *)
IF rtb Gain1 >= LREAL#0.75 THEN
     (* Outport: '<Root>/bo_Output' *)
   bo Output := LREAL#0.75;
ELSIF rtb_Gain1 > LREAL#0.0 THEN 
     (* Outport: '<Root>/bo_Output' *)
   bo Output := rtb Gain1;
ELSE 
     (* Outport: '<Root>/bo_Output' *)
   bo Output := LREAL#0.0;
END IF;
(* End of Saturate: '<S1>/Saturation' *)
(* Switch: '<S1>/Switch' incorporates:
   Constant: '<S1>/Constant2'
* Memory: '<S2>/Memory' *)
IF Memory_PreviousInput THEN 
    rtb_Switch := LREAL#0.0;
ELSE 
  rtb Switch := rtb Gain f;
END_IF;
(* End of Switch: '<S1>/Switch' *)
(* Switch: '<S3>/Switch1' incorporates:
  * Constant: '<S1>/Ìèíèìàëüíîå çíà÷åíèå óïðàâëÿþùåãî âîçäåéñòâèÿ'
* RelationalOperator: '<S3>/u_GT_lo' *)
IF rtb_Gain1 > LREAL#0.0 THEN 
   rtb Diff := rtb Gain1;
ELSE 
   rtb Diff := LREAL#0.0;END_IF;
(* End of Switch: '<S3>/Switch1' *)
(* Switch: '<S3>/Switch' incorporates:
  * Constant: '<S1>/Ìàêñèìàëüíîå çíà÷åíèå óïðàâëÿþùåãî âîçäåéñòâèÿ'
* RelationalOperator: '<S3>/u_GTE_up' *)
IF rtb Gain1 >= LREAL#0.75 THEN
   rtb Diff := LREAL#0.75;
END_IF;
(* End of Switch: '<S3>/Switch' *)
(* Sum: '<S3>/Diff' *)
rtb Diff := rtb Gain1 - rtb Diff;
```

```
(* Signum: '<S2>/SignDeltaU' *)
IF rtb Diff < LREAL#0.0 THEN
    y := LREAL#-1.0;ELSIF rtb Diff > LREAL#0.0 THEN
   y := \overline{L}REAL#1.0;
ELSE 
   y := rtb Diff;
END_IF;
(* Signum: '<S2>/SignPreIntegrator' *)
IF rtb_Gain_f < LREAL#0.0 THEN 
    rtb Gain f := LREAL#-1.0;ELSIF rtb Gain f > LREAL#0.0 THEN
   rtb Gain f := LREAL#1.0;
END_IF;
(* RelationalOperator: '<S2>/Equal1' incorporates:
 * Signum: '<S2>/SignDeltaU'
 * Signum: '<S2>/SignPreIntegrator' *)
rtb Equal1 := y = rtb Gain f;
(* Signum: '<S2>/SignPreSat' *)
IF rtb_Gain1 < LREAL#0.0 THEN 
    rtb Gain1 := LREAL#-1.0;
ELSIF r\bar{t}b Gain1 > LREAL#0.0 THEN
   rtb Gain1 := LREAL#1.0;
END_IF;
(* Signum: '<S2>/SignPreP' *)
IF rtb_Sum7 < LREAL#0.0 THEN 
    rtb Sum7 := LREAL#-1.0;
ELSIF r\bar{t}b Sum7 > LREAL#0.0 THEN
   rtb \overline{Sum7} := LREAL#1.0;
END IF;
(* RelationalOperator: '<S2>/Equal2' incorporates:
  Signum: '<S2>/SignPreP'
 * Signum: '<S2>/SignPreSat' *)
rtb Equal2 := rtb Gain1 = rtb Sum7;
(* Update for DiscreteIntegrator: '<S1>/Integrator' *)
Integrator DSTATE := (LREAL#0.1 * rtb Switch) + Integrator DSTATE;
(* Update for DiscreteTransferFcn: '<S1>/Transfer Fcn' *)
TransferFcn states := TransferFcn tmp;
(* Update for Memory: '<S2>/Memory' incorporates:
   Gain: '<S2>/Gain'
   Logic: '<S2>/AND1'
   Logic: '<S2>/AND2'
   Logic: '<S2>/AND3'
   Logic: '<S2>/NOT1'
 * Logic: '<S2>/NOT2'
 * Logic: '<S2>/OR1'
 * RelationalOperator: '<S2>/NotEqual' *)
Memory PreviousInput := (LREAL#0.0 <> rtb Diff) AND ((rtb Equal1 AND rtb Equal2)
OR (( NOT rtb Equal1) AND ( NOT rtb Equal2)));
```
#### **Б.1. Контролер. Перелік змінних**

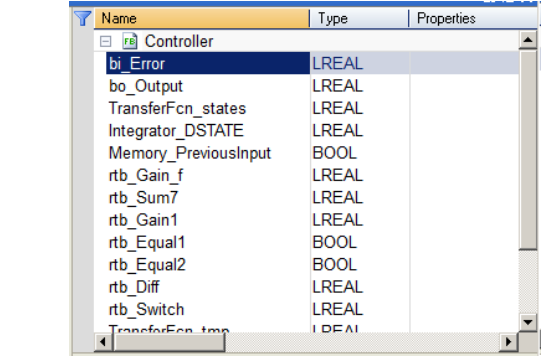

# **ДОДАТОК В ПРОГРАМНЕ ЗАБЕЗПЕЧЕННЯ ЛЮДИНО-МАШИННОГО ІНТЕРФЕЙСУ**

# **В.1 Драйвера**

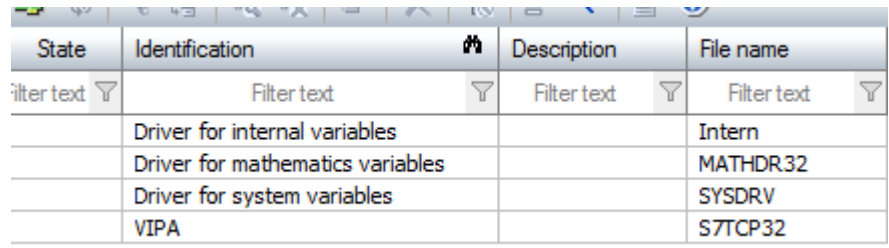

# **В.2 Перелік змінних**

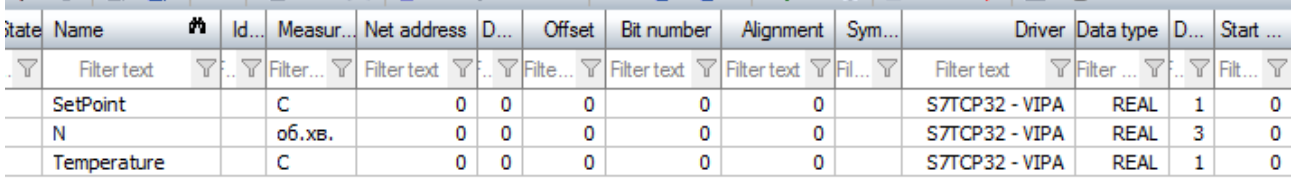

# **В.3 Шаблони зображень**

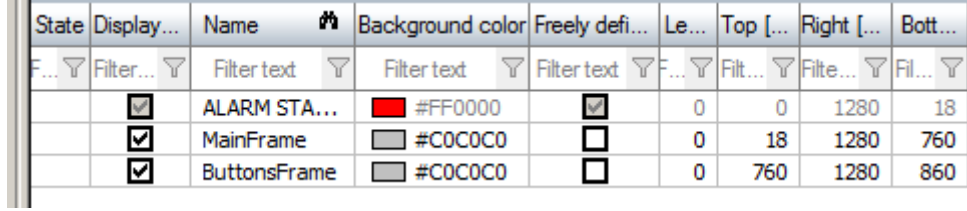

# **В.4 Функції**

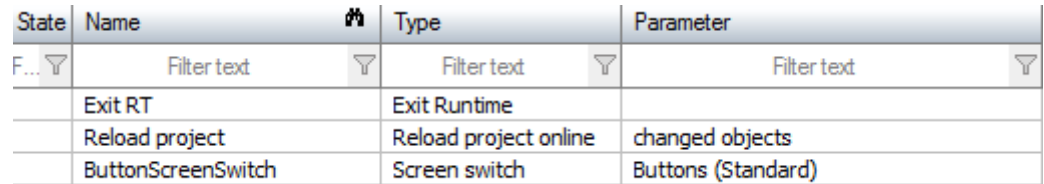

# **В.5 Зображення**

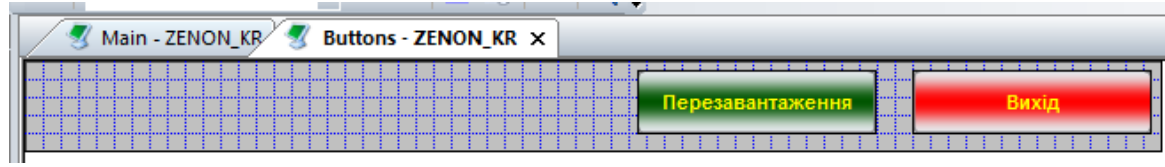

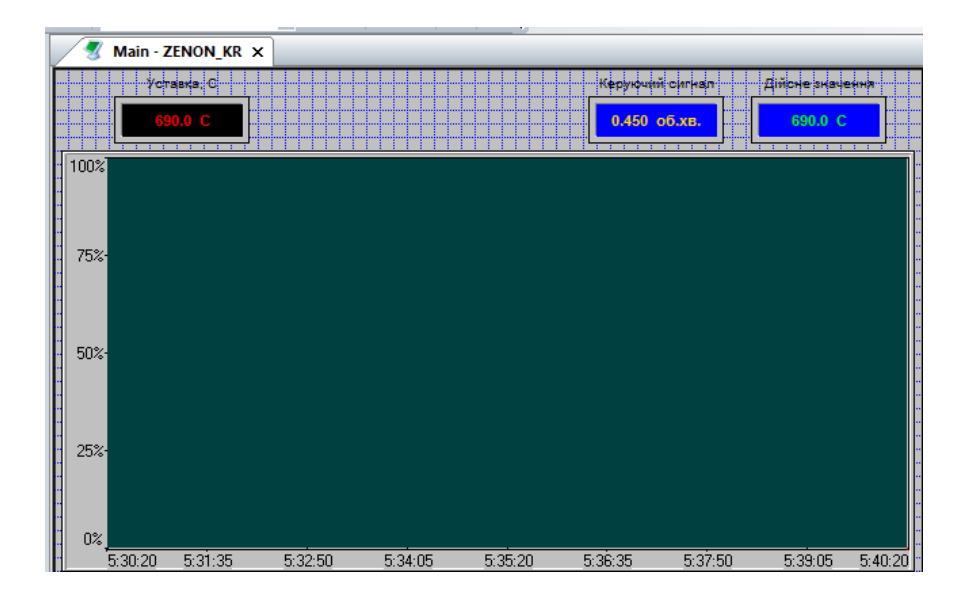

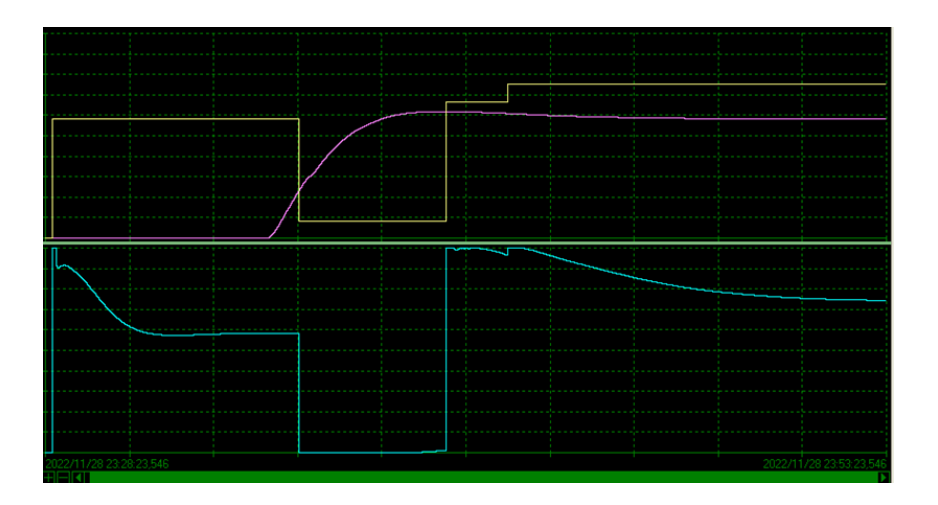

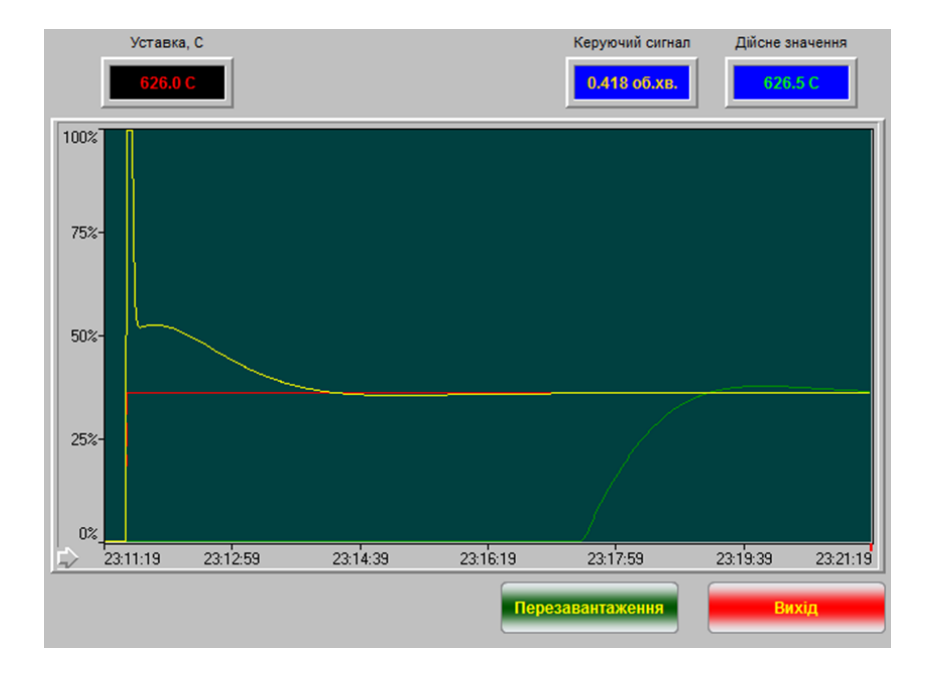

# **ВІДГУКИ КОНСУЛЬТАНТІВ КВАЛІФІКАЦІЙНОЇ РОБОТИ**

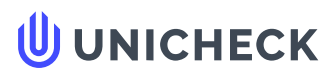

**Ім'я користувача: Олег Бойко**

**Дата перевірки: 09.12.2022 17:00:56 EET**

**Дата звіту: 09.12.2022 17:02:02 EET** **ID перевірки: 1013261737**

**Тип перевірки: Doc vs Internet + Library**

**ID користувача: 100008838**

#### **Назва документа: 01\_151м-21-1\_Хохуля\_В\_В\_-\_ПЗС**

Кількість сторінок: 90 Кількість слів: 12081 Кількість символів: 89590 Розмір файлу: 5.26 МВ ID файлу: 1013019562

# **17.5% Схожість**

**Найбільша схожість: 6.94% з джерелом з Бібліотеки (ID файлу: 1011334881)**

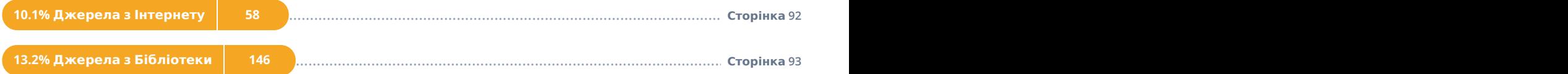

# **0% Цитат**

**Вилучення цитат вимкнене**

**Вилучення списку бібліографічних посилань вимкнене**

# **0% Вилучень**

**Немає вилучених джерел**

# **Модифікації**

**Виявлено модифікації тексту. Детальна інформація доступна в онлайн-звіті.**

**Замінені символи 52**